**Ministère de l'Enseignement Supérieur et de la Recherche Scientifique**

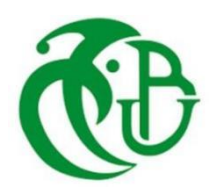

**Université Saad Dahleb Blida 1 Institut d'Aéronautique et Etudes Spatiales Département construction Aéronautique**

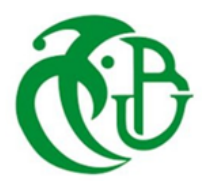

## **Mémoire de fin d'études**

En vue de l'obtention du diplôme de

**Master en Aéronautique**

**Option :** Propulsion Avions

## **THEME**

# **Comparaison des performances d'un étage d'un compresseur centrifuge avec trois types de diffuseurs : convergent, parallèle et à aubages**

Présentée par : BELAID Badra Khadidja Dirigés par : Mr. AZZAZEN Mohamed Mr. LAAZAB Sebaa

**Année universitaire : 2023/2024**

## **RESUME**

<span id="page-1-0"></span>En général, l'écoulement dans un compresseur centrifuge présente un écoulement très simple.

Dans notre, j'ai mené une étude qui se concentre sur l'étude et l'analyse des performances d'un étage du compresseur centrifuge à basse vitesse NASA (LSCC) de régime stationnaire, on garde les mêmes caractéristiques géométriques de la roue mobile et on fait varier la géométrie de diffuseur notamment convergent, parallèle et à aube on utilisons le logiciel ANSYS CFX 2023 R2, et on choisit k-ω SST comme un modèle de turbulence car il offre une bonne précision pour une large gamme d'écoulements turbulents, il est robuste vis-à-vis des conditions aux limites et des conditions initiales, et il est plus efficace par rapport aux autres modèles de turbulences RANS.

Finalement on a comparé les résultats obtenus de la simulation avec les résultats expérimentaux.

 Mots de clés : CFD Turbomachines, fluide compressible, simulation numérique, diffuseurs **convergent, parallèle, à aubages.** 

## **ABSTRACT**

<span id="page-2-0"></span>In general, the flow in a centrifugal compressor is very simple.

In our study, we focus on the study and analysis of the performance of a steady-state NASA low-speed centrifugal compressor (LSCC) stage, keeping the same impeller geometry and varying the diffuser geometry, notably convergent, We use ANSYS CFX 2023 R2 software, and select k-ω SST as a turbulence model because it offers good accuracy over a wide range of turbulent flows, is robust with respect to boundary and initial conditions, and is more efficient than other RANS turbulence models.

Finally, simulation results are compared with experimental results.

 Keywords: CFD Turbomachinery, compressible fluid, numerical simulation, convergent, parallel, bladed diffusers.

## **الملخص**

بشكل عام، التدفق في ضاغط الطرد المركزي بسيط للغاية.

<span id="page-3-0"></span>في دراستنا، أجريت دراسة تركز على دراسة وتحليل أداء مرحلة من مراحل ضاغط الطرد المركزي منخفض السرعة (LSCC (التابع لوكالة ناسا في حالة مستقرة، وحافظنا على نفس الخصائص الهندسية للمكره وقمنا بتغيير هندسة الناشر بشكل خاص المتقارب, استخدمنا برنامج اضطراب كنموذج k-ω SST واخترنا ، ANSYS CFXمنANSYS CFX 2023 R2 ألنه يوفر دقة جيدة لمجموعة واسعة من التدفقات المضطربة، وهو قوي فيما يتعلق بالظروف الحدودية والظروف الأولية، وأكثر كفاءة من نماذج الاضطراب RANS الأخرى.

وأخيراً، تتم مقارنة نتائج المحاكاة مع النتائج التجريبية.

 الكلمات المفتاحيةTurbomachinery CFD ،: مائع قابل لالنضغاط، محاكاة عددية، متقاربة، متوازية، ناشرات ذات شفرات .

### **REMERCIMENTS**

<span id="page-4-0"></span>Je remercie avant tout, Allah de m'avoir donné la force d'accomplir ce travail.

Je tiens à remercier Dr. LAAZAB SEBAA pour son assistance et sa contribution son soutien et surtout ses conseils et sa patiente, Je tiens à remercier également Mr. AZZAZEN MOHAMED pour son soutien.

Je remercie tous les professeurs de l'institut d'aéronautique et études spatiales.

Je remercie aussi les membres de jury qui m'ont fait l'honneur d'accepter le jugement de mon travail.

Je remercie aussi Mr. MERDAS MOHAMED et toute l'équipe d'AIR ALGERIE.

Enfin je remercie tous ceux qui ont contribués de près ou de loin à l'élaboration de ce modeste travail, et qu'ils trouvent ici l'expression de nos profondes gratitudes et respects.

#### **االهداء**

#### من قال انا له'' نالها''

<span id="page-5-0"></span>لم تكن الرحلة قصيرة، وال ينبغي لها أن تكون لم يكن الحلم قريبا وال الطريق كان محفوفا بالتسهيالت لكني فعلتها ًّفالحمد لله الذي يسر البدايات وبلغني النهايات بفضله وكرمه. ﴿ وَآخِرُ دَعْوَاهُمْ أَنِ الْحَمْدُ لِلَّهِ رَبِّ الْعَالَمِينَ ﴾ ْ ْ َ

سورة يونس الآية' 10'

ها أنا اليوم واقفة على عتبة تخرجي اقطف ثمار تعبي وأرفع قبعتي بكل فخر، فاللَّهُمَّ لك الحمد قبل أن ترضى ه ولك الحمد إذا رضيت ولك الحمد بعد الرضا، لأنك وفقتني على إتمام هذا العمل وتحقيق حلمي.......أهدي هذا

النجاح

إلى الذي زين اسمي بأجمل األلقاب، من دعمني بال حدود وأعطاني بال مقابل إلى من علمني أن الدنيا كفاح وسلاحها العلم والمعرفة، إلى من غرس في روحي مكارم الأخلاق داعمي الأول في مسيرتي وسندي، وقوتي وملاذي بعد الله

-أبي الغالي-

إلى من جعل الله الجنة تحت أقدامها واحتضنني قلبها قبل يدها وسهلت لي الشدائد بدعائها، إلى القلب الحنون، والشمعة التي كانت لي فالليالي المظلمات، سر قوتي ونجاحي ومصباح دربي إلى وهج حياتي

#### والدتي الحبيبة-

إلى ضلعي الثابت وأمان أيامي الى ُملهمي نجاحي، إلى من شددت عضدي بهم فكانوا لي ينابيع أرتوي منها، إلى-خيرة أيامي وصفوتها إلى قرة عيني

-إخوتي أمينة، ياسمين وعبد الحميد-

إلى وريدي، وضلعي الثابت الذي ال يميل وأحبائي الذين إذا تأذوا تأذى قلبي

#### محمد، بالل وإيناس-

إلى نور كل بيت وروح العائلة، إلى أمي الثانية-

## -جدتي الغالية مر يم حفظك الله-

إلى خيرة الأجداد وأطيبهم وإلى الذين رحلوا عن الدنيا وبقية وصاياهم وذكراهم

-جدي عمر وعمي خطيب رحمكم هللا-

لكل من كان عونا وسندا في هذا طريق...لرفقاء السنين وأصحاب الشدائد والأزمات -محمد، زيانة، حمامة، بشرى، سهيلة، آية، رونق، أمينة، فريال سلطانة وكل فرد جمعني به معهد الطيران -<br>إلى كل عائلتي صغيرا كان أم كبيرا، بعيدا أم قريبا

أهديكم هذا الإنجاز وثمرة نجاحي الذي طالما تمنيته، ها أنا اليوم أتممت أول ثمر اته ر اجية من الله تعالى، فالحمد لله على ما و هبني أن ينفعني بما علمني و أن يعلمني ما أجهل ويجعله حجة لي لا علي

بدرة خديجة

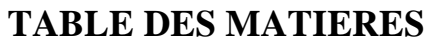

<span id="page-6-0"></span>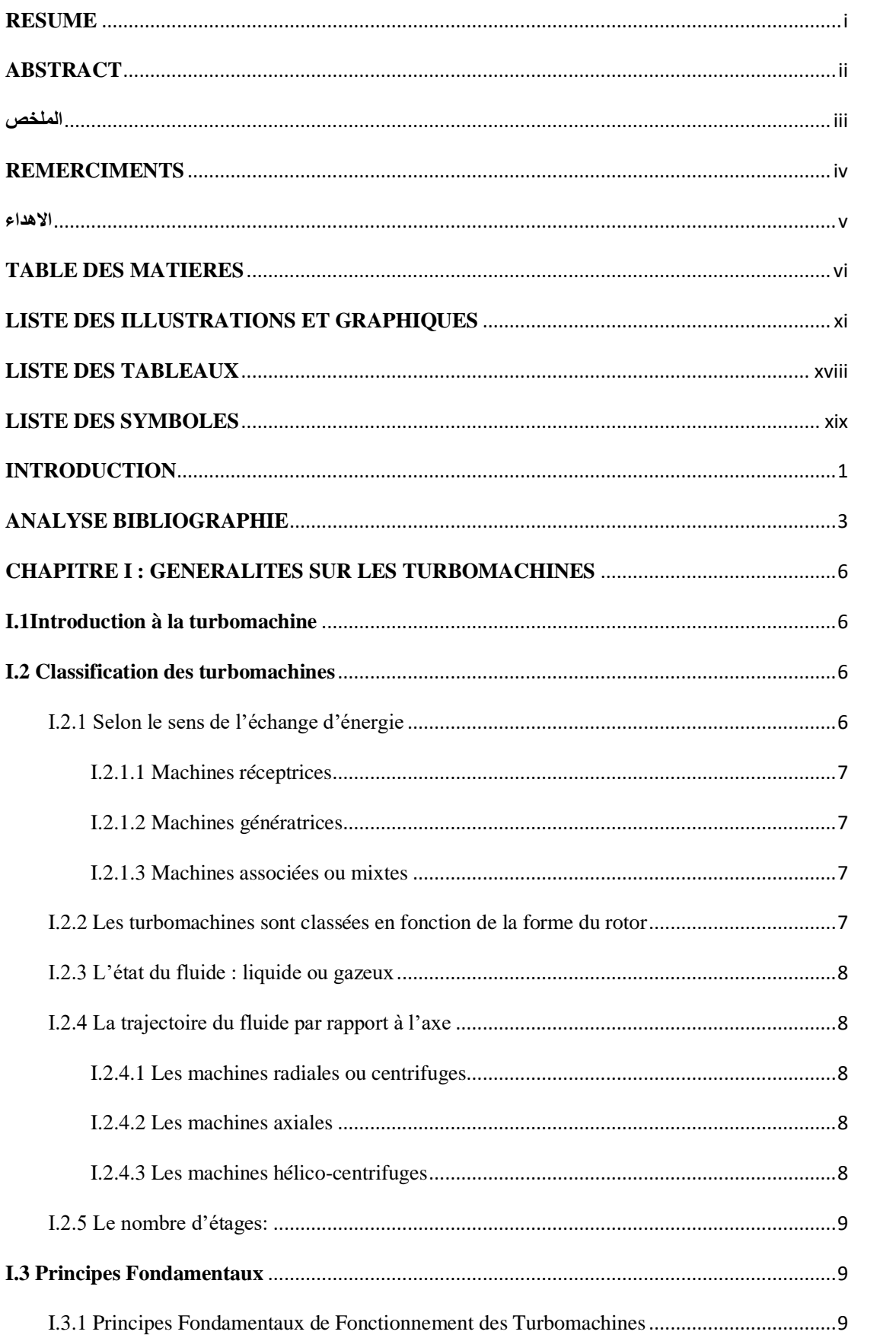

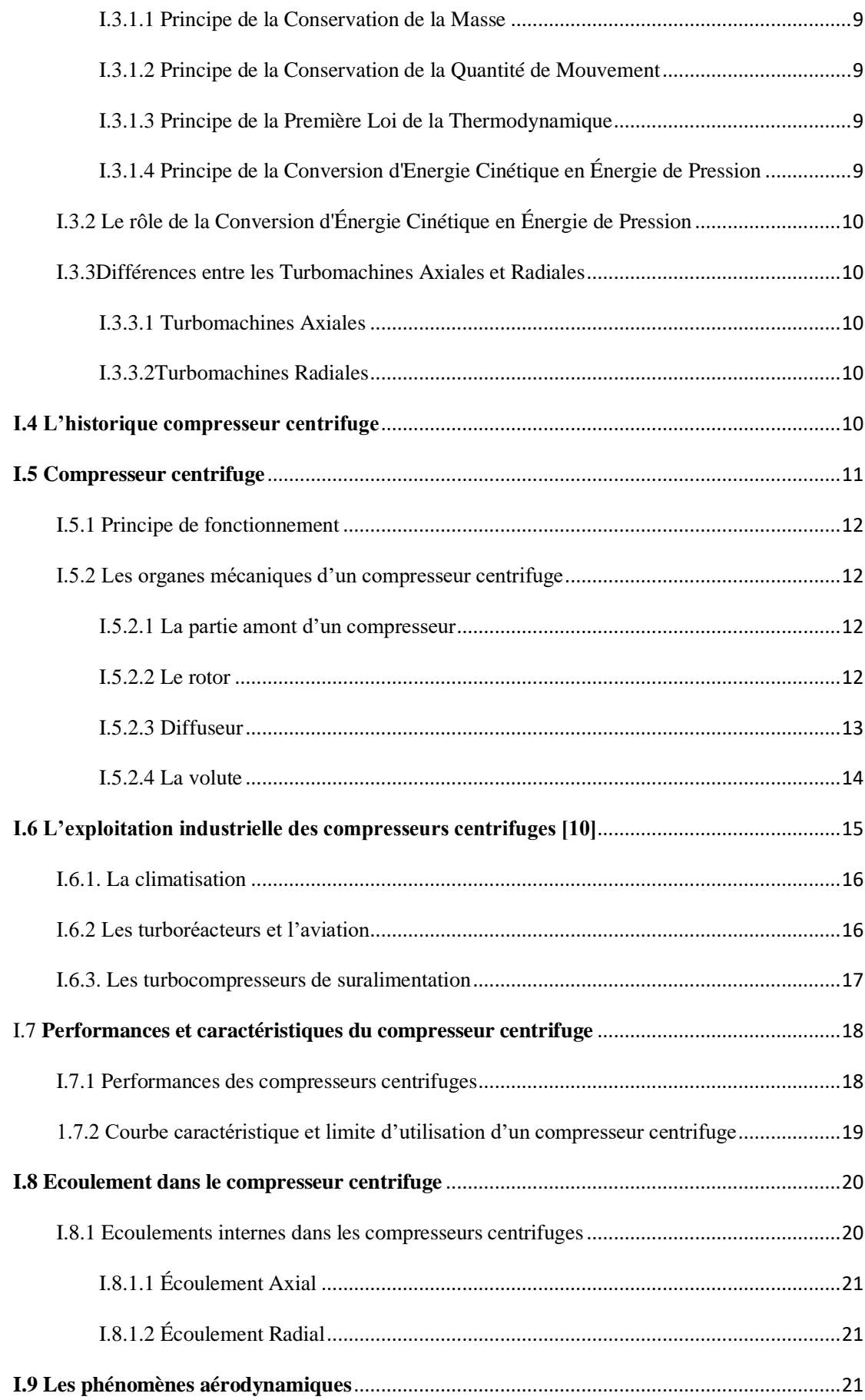

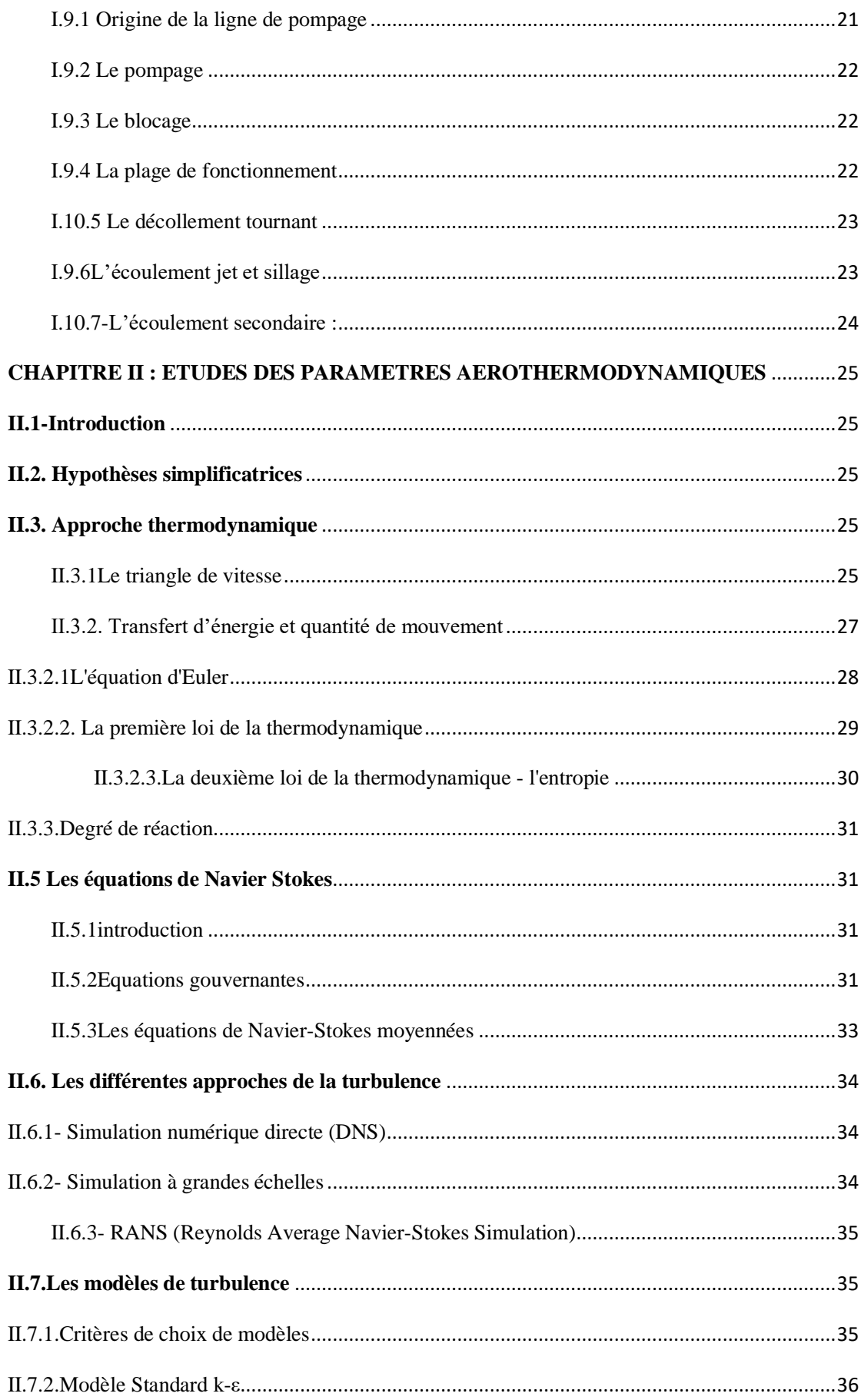

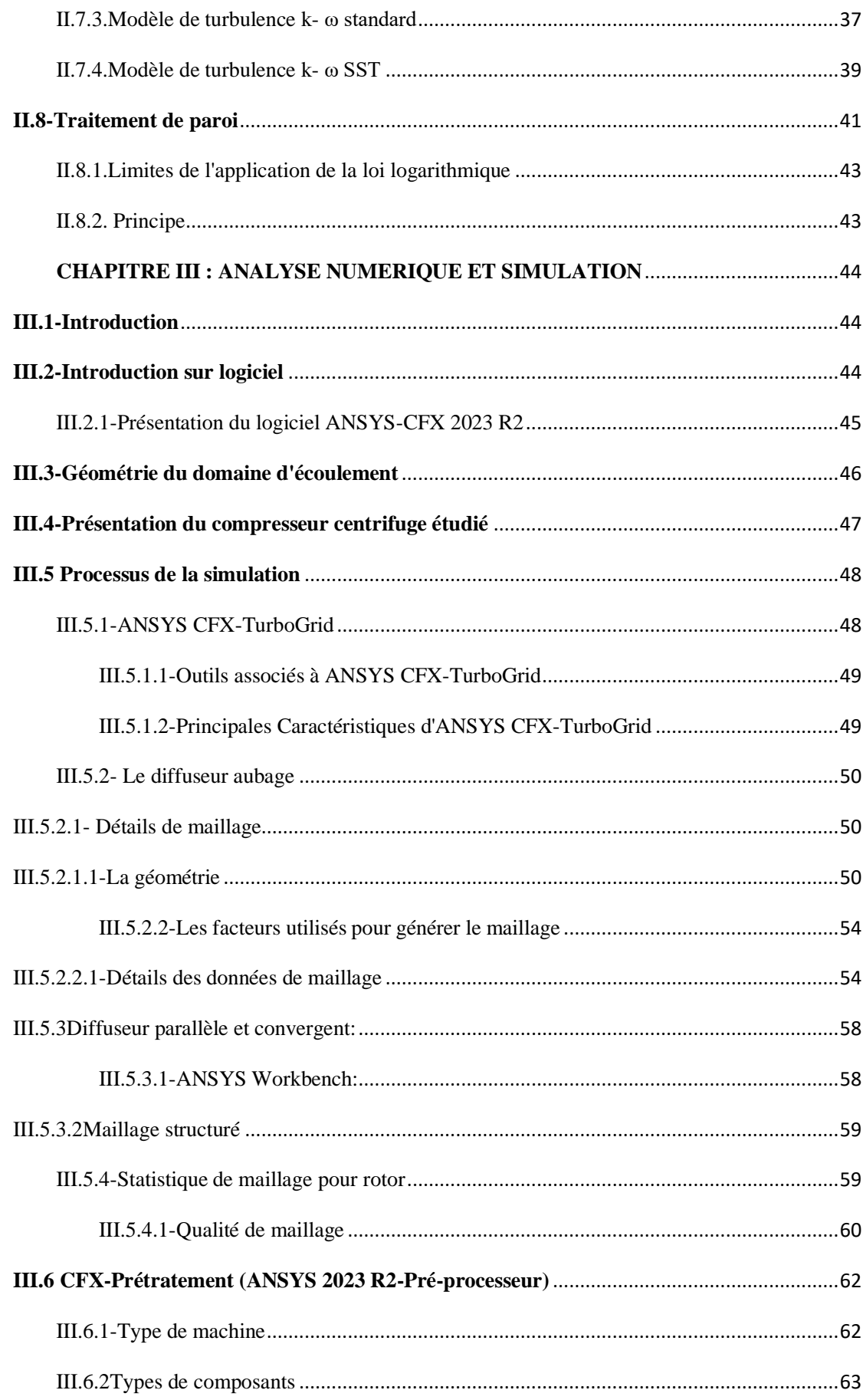

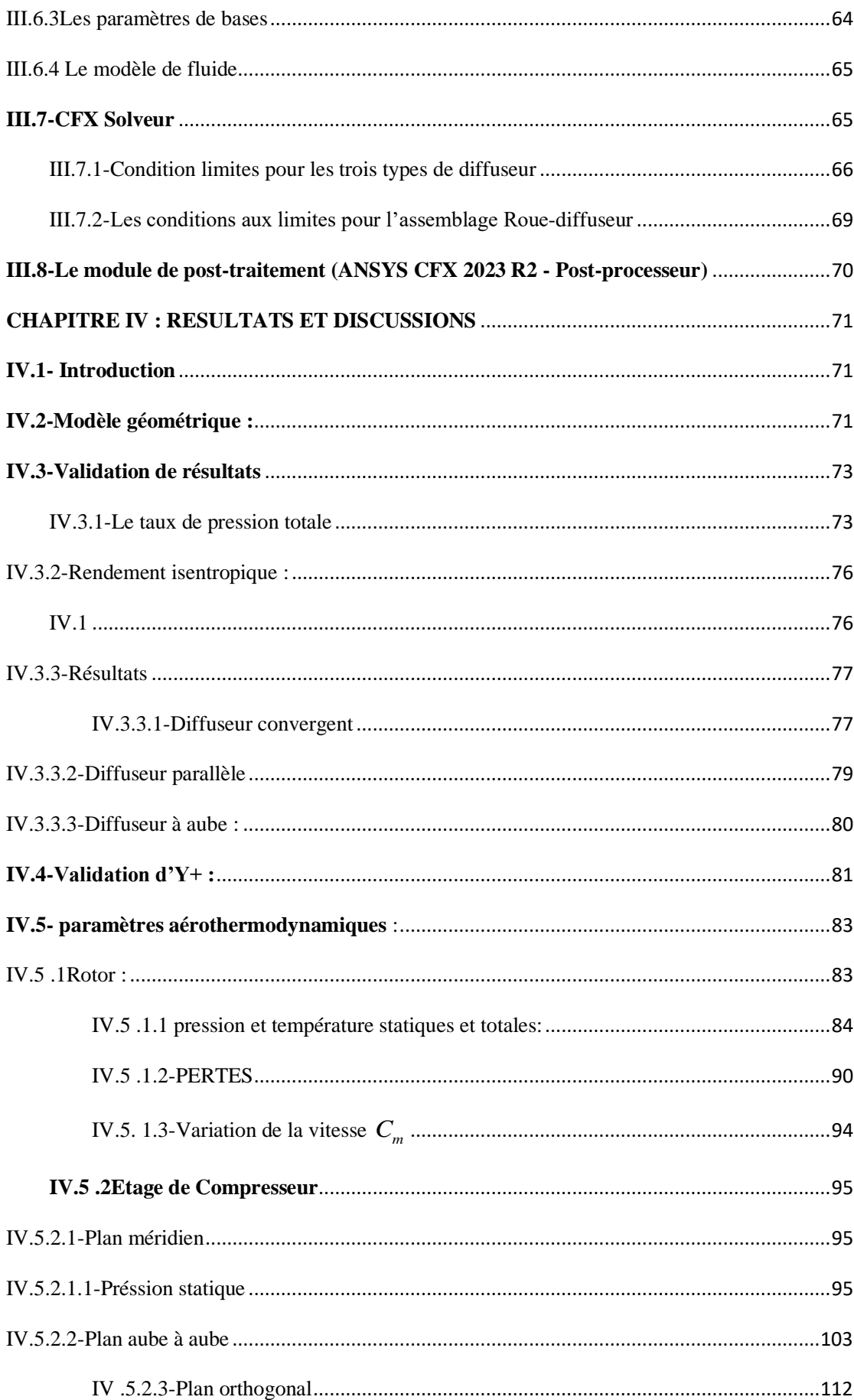

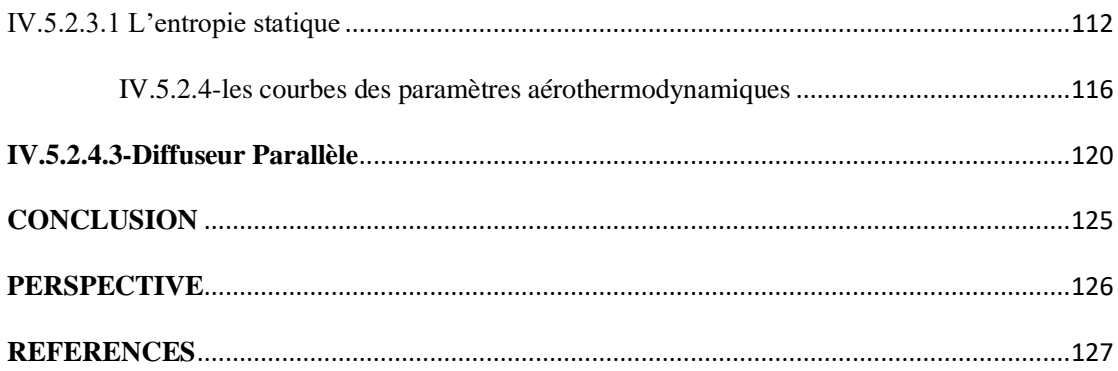

# **LISTE DES ILLUSTRATIONS ET GRAPHIQUES**

<span id="page-11-0"></span>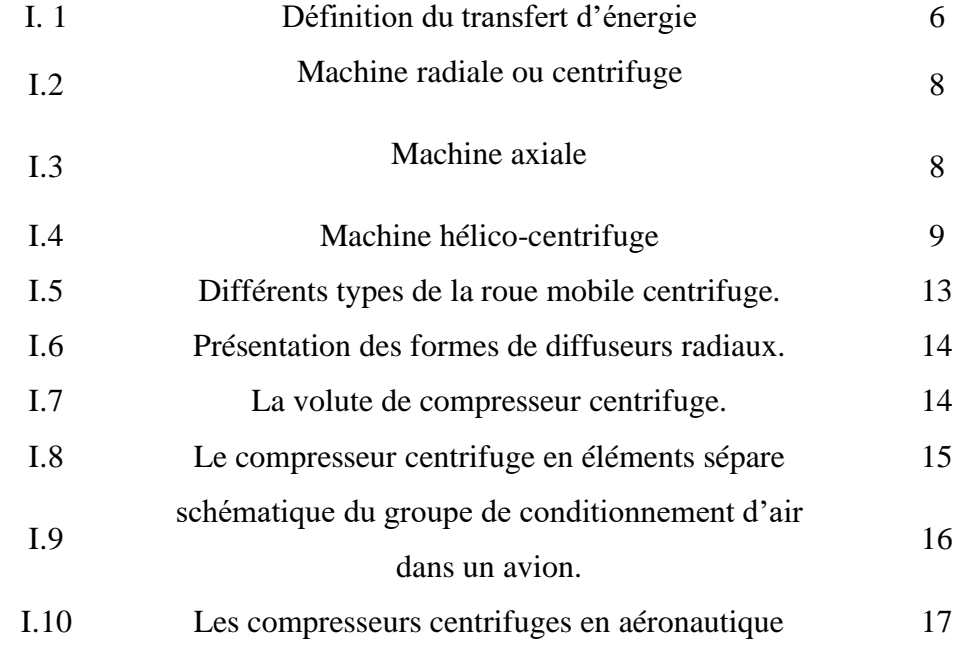

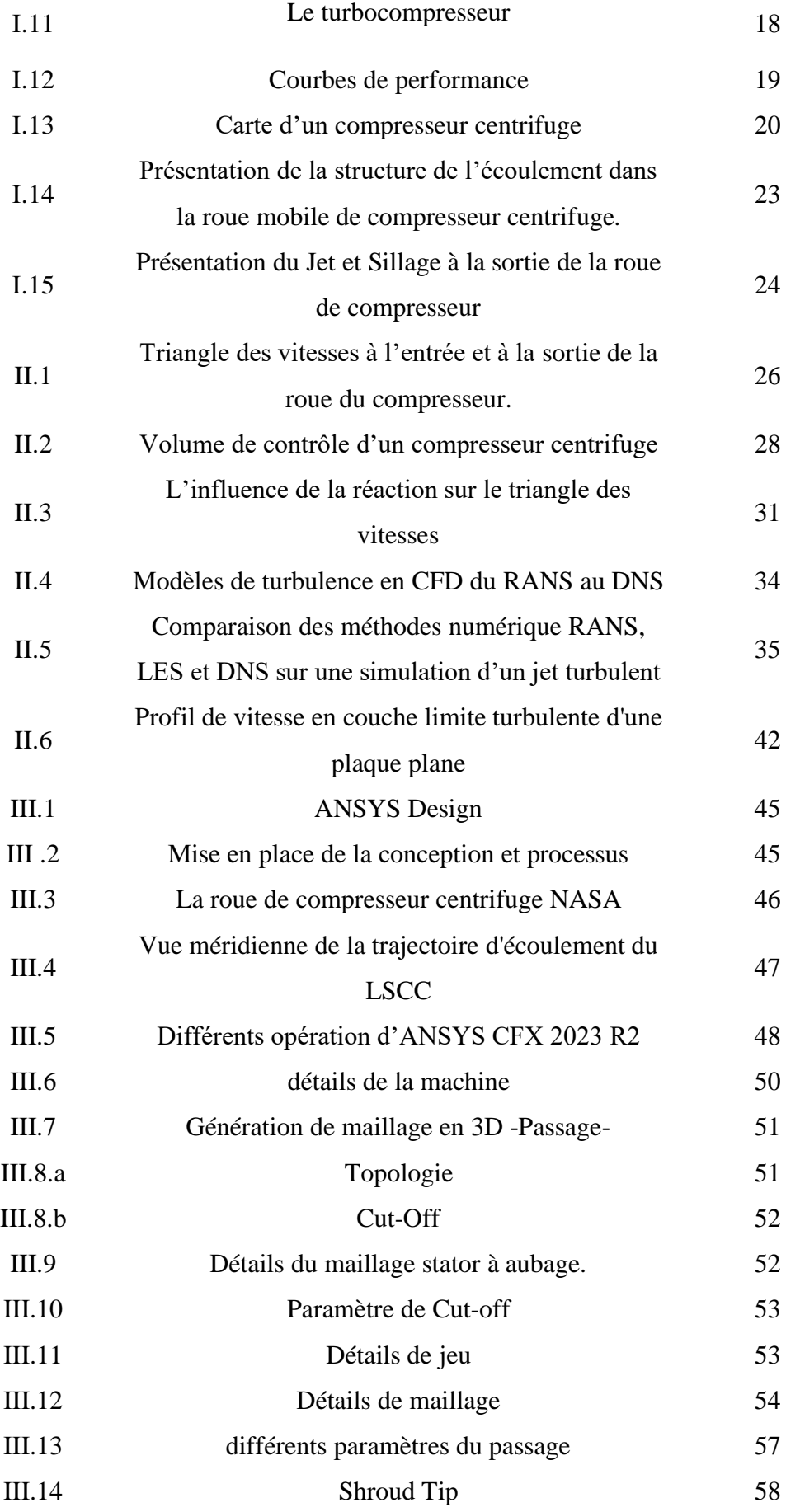

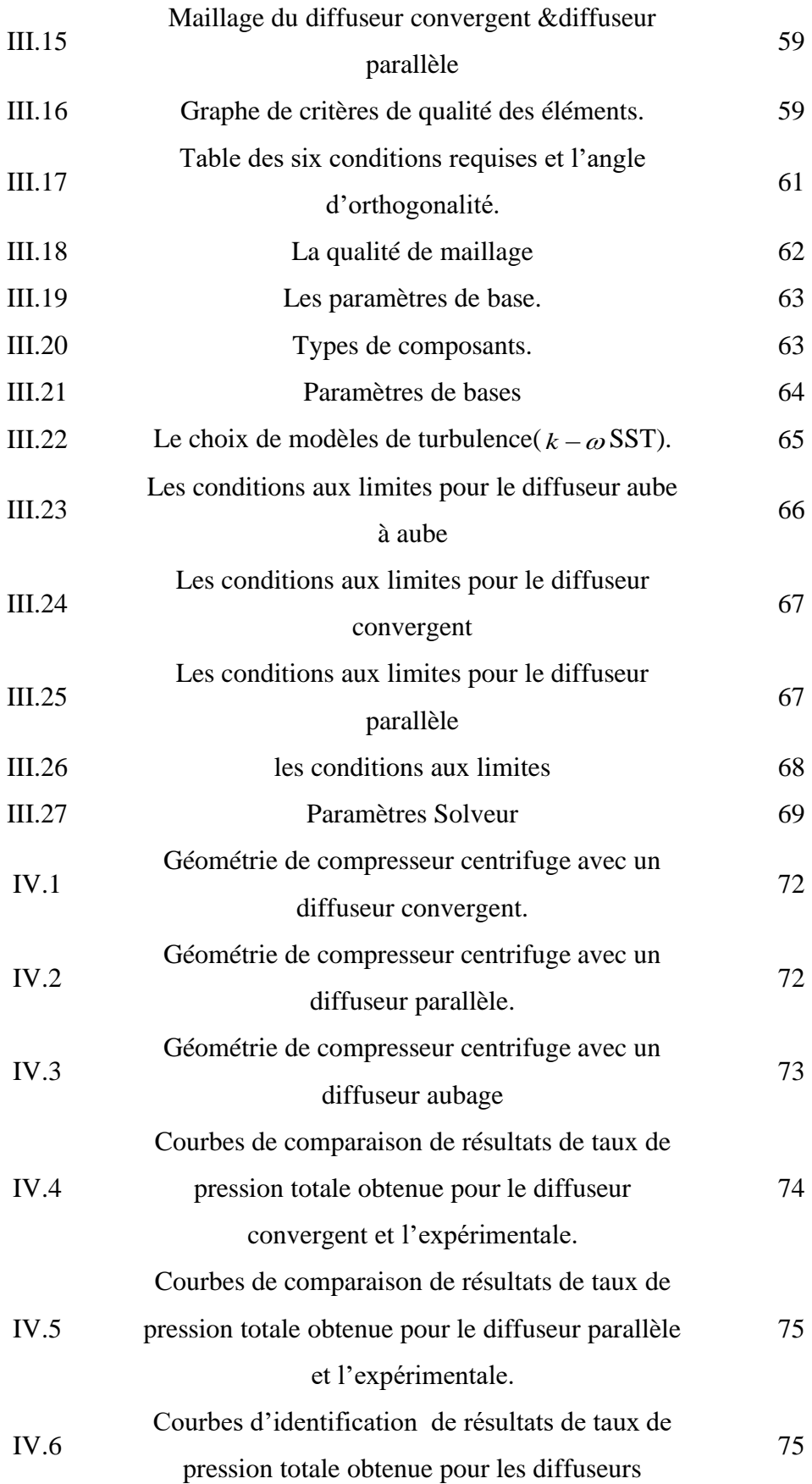

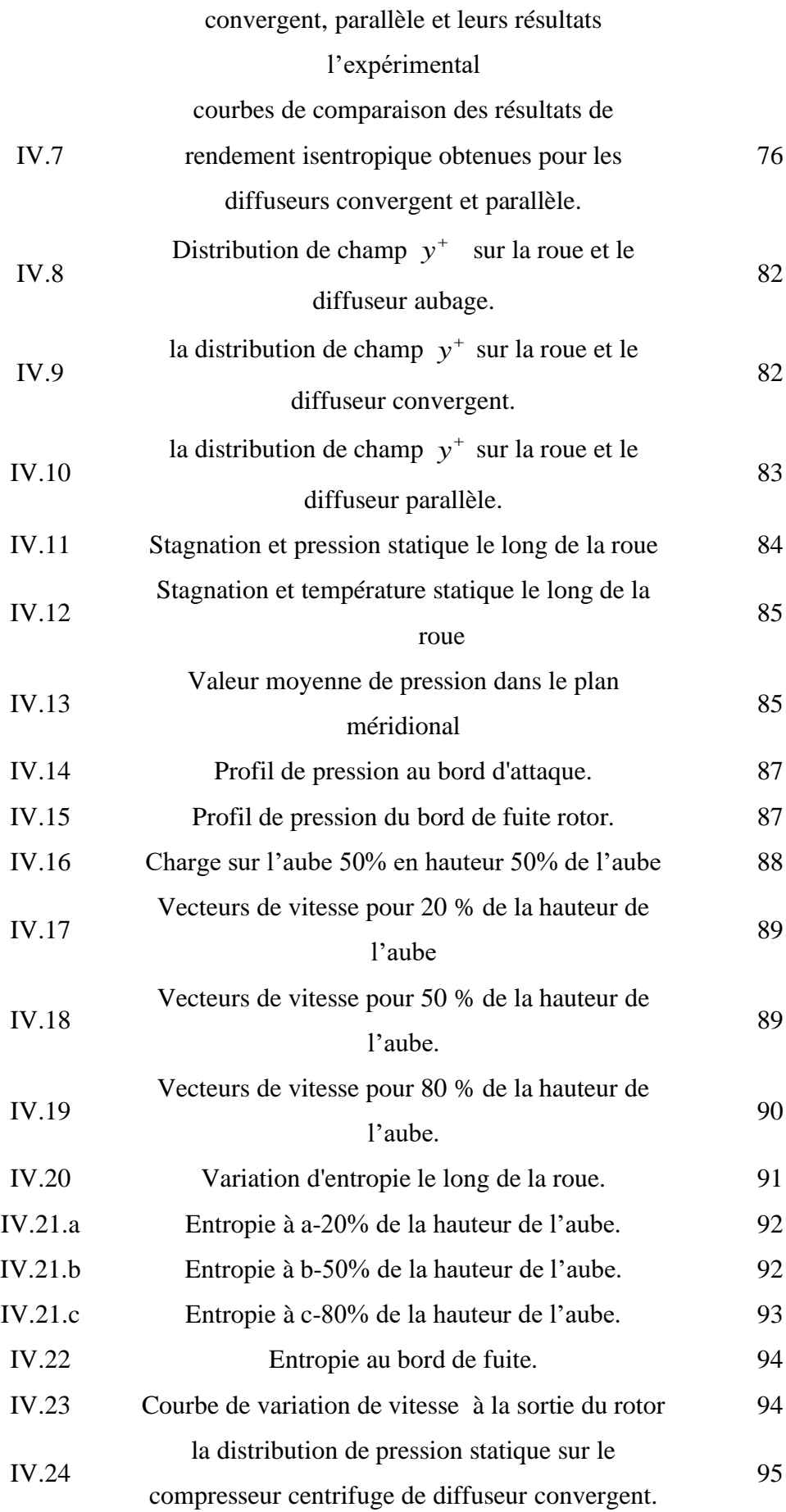

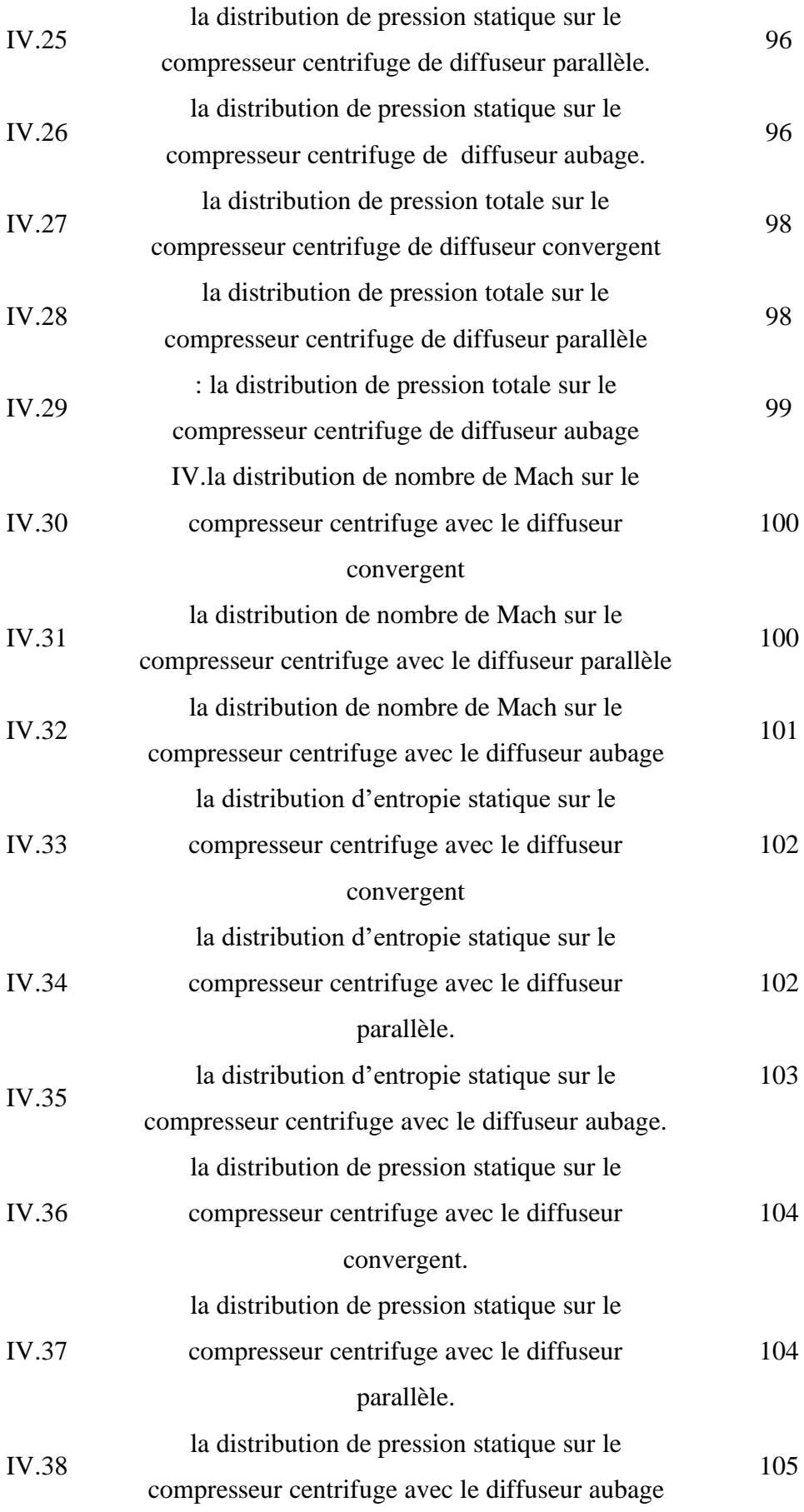

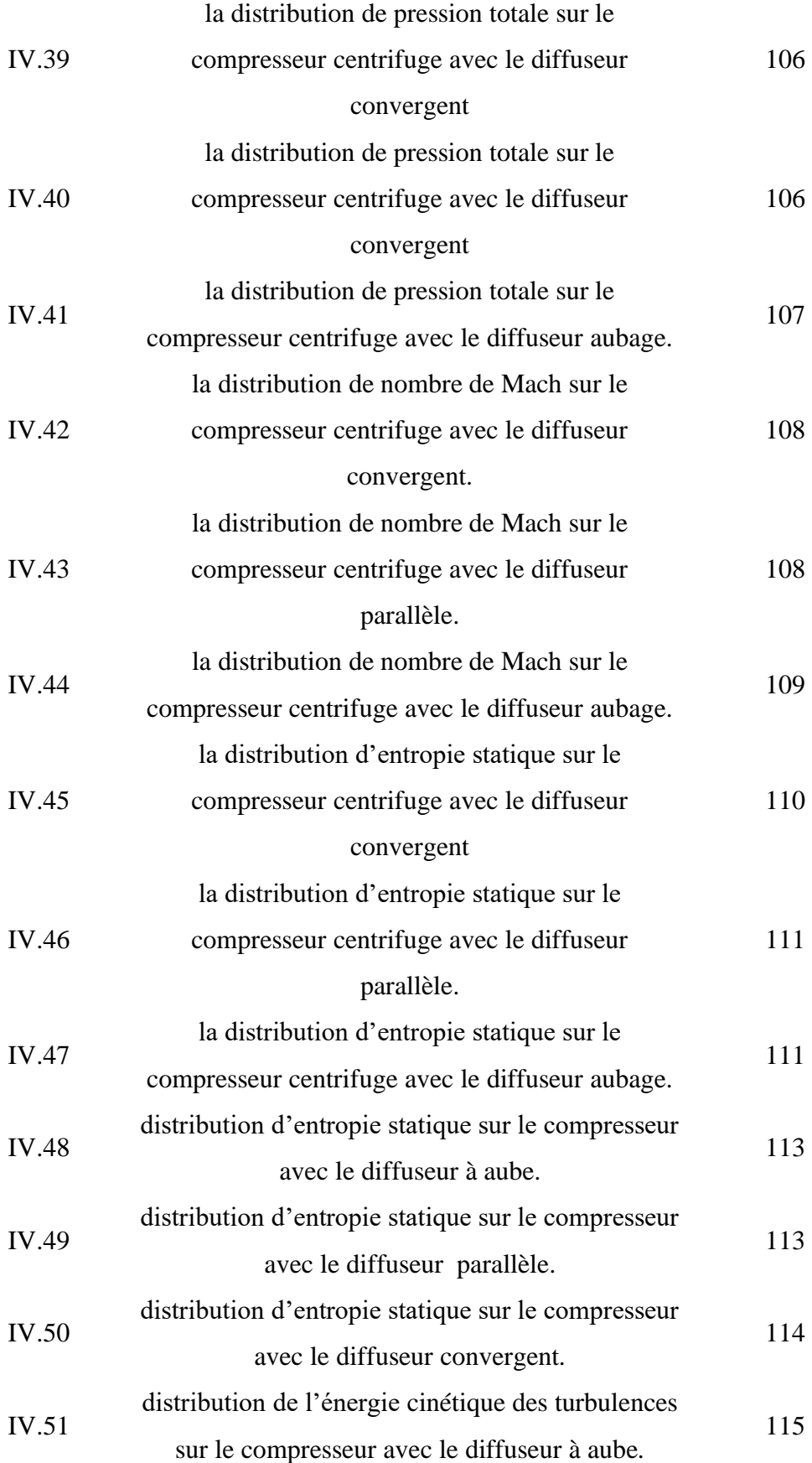

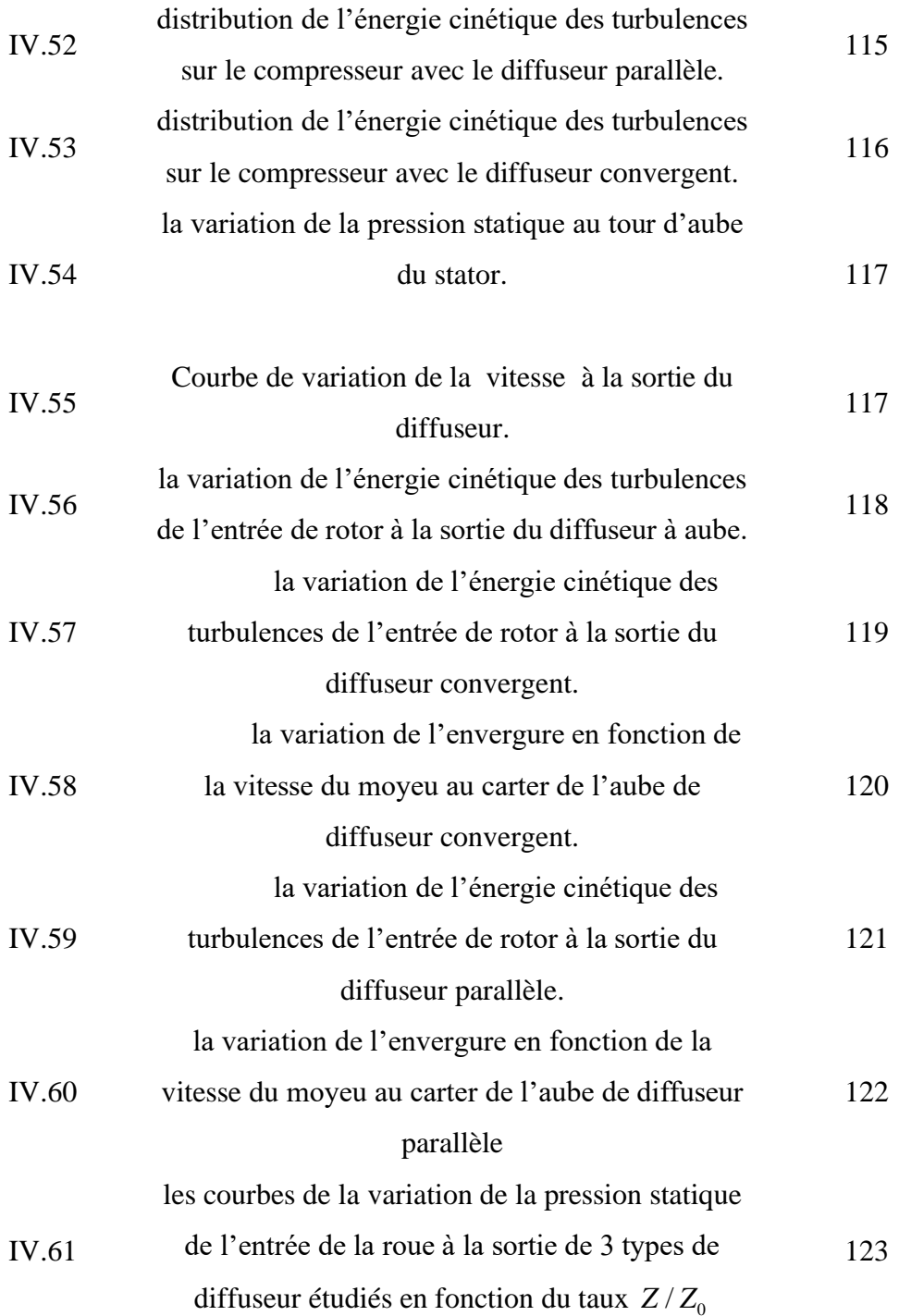

## **LISTE DES TABLEAUX**

<span id="page-18-0"></span>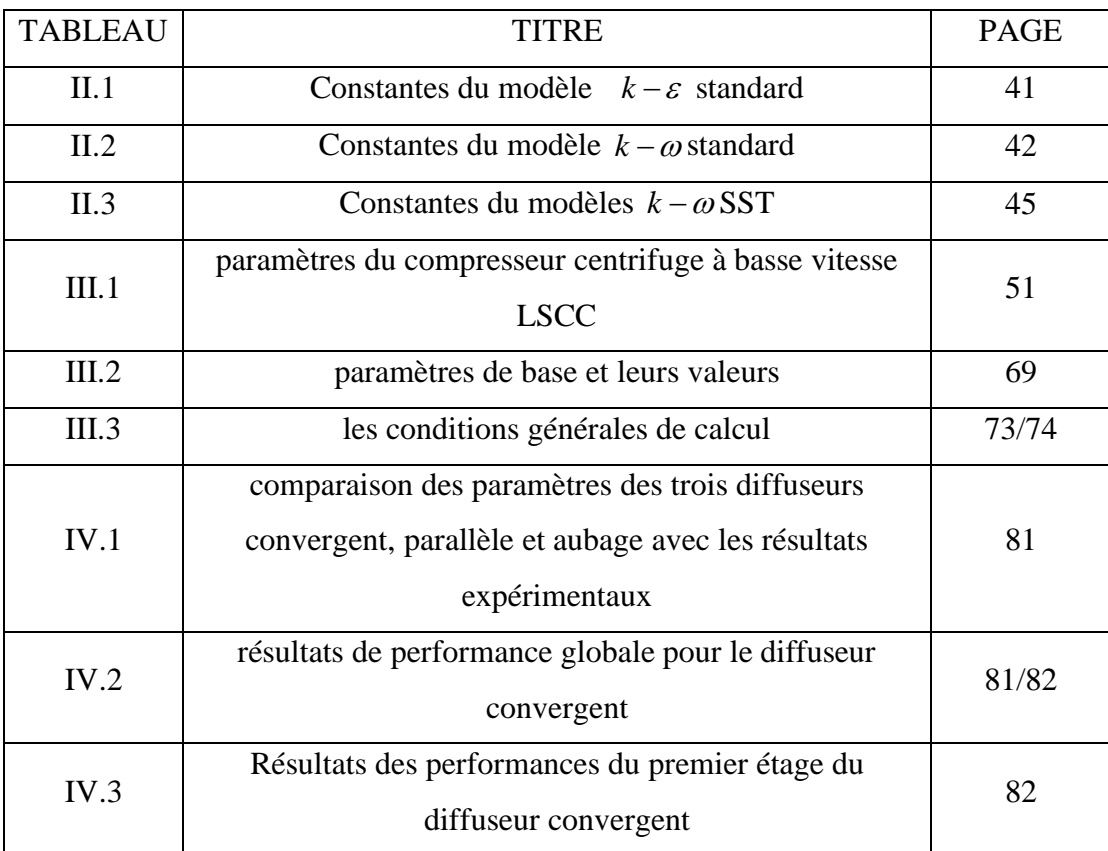

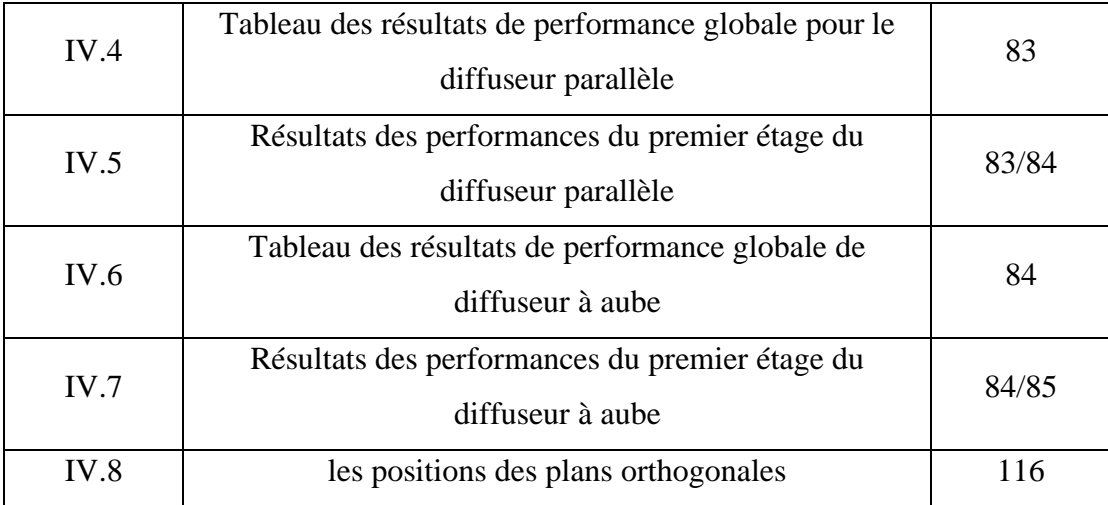

## **LISTE DES SYMBOLES**

<span id="page-19-0"></span>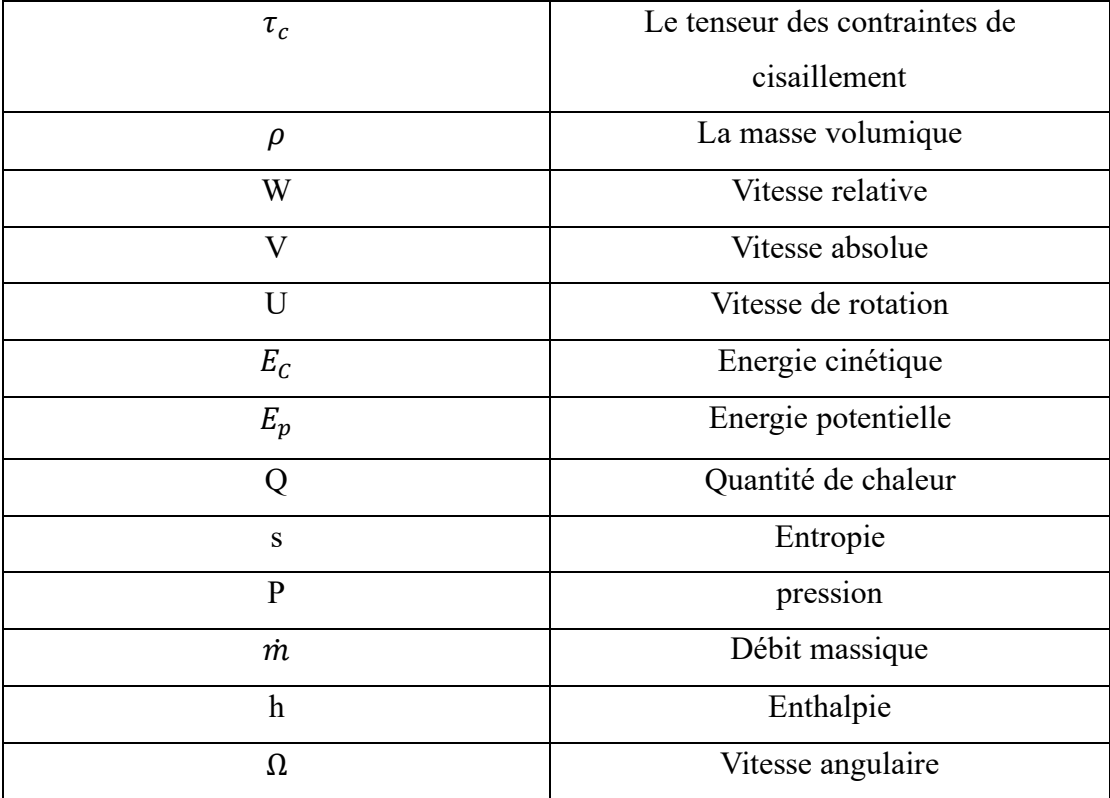

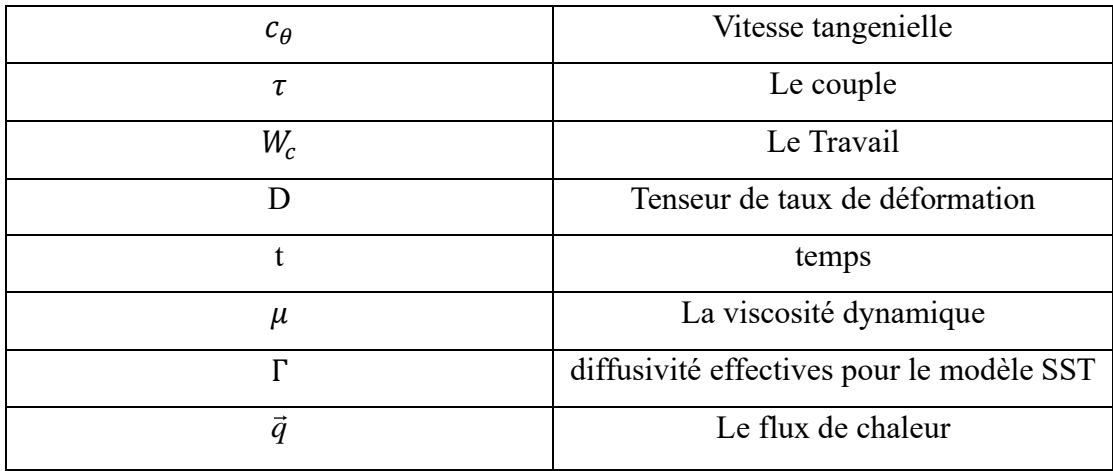

## **Indices**

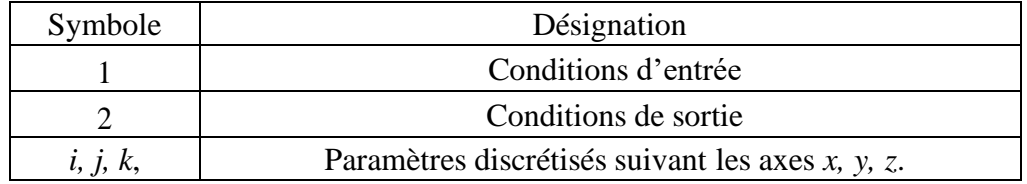

## **Exposants**

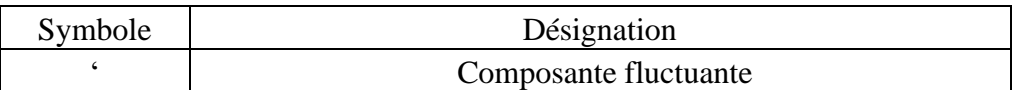

## **Abréviations**

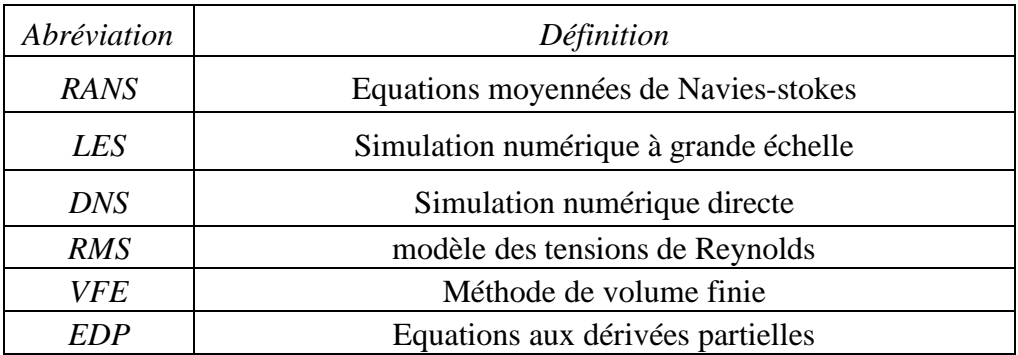

### **INTRODUCTION**

<span id="page-21-0"></span>Le compresseur centrifuge à basse vitesse NASA (LSCC) est un type de compresseur d'air qui utilise une roue à aubes rotative pour augmenter la pression de l'air. Il est conçu pour fonctionner à des vitesses de rotation plus basses que les compresseurs centrifuges traditionnels, ce qui le rend plus silencieux et plus efficace. [26]

Dans le cadre de ce mémoire de fin d'études en Master 2 en Aéronautique, nous nous concentrons sur l'étude et l'analyse des performances d'un étage de compresseur centrifuge NASA LSCC en utilisant trois différents diffuseurs notamment, convergent, parallèle et à aubes pour ce là nous utilisons le logiciel ANSYS CFX 2023 R2.

Le présent travail est divisé en quatre chapitres :

L'analyse bibliographique permet une compréhension du phénomène étudie en citant quelques résultats d'études précédentes.

Le premier chapitre : présente des généralités sur les turbomachines et les définitions générales concernant les compresseurs centrifuges, leur classification suivie de leurs principes de fondamentaux, principe de fonctionnement, ces différents organes mécaniques, leur domaine d'application et les caractéristiques globales.

Le deuxième chapitre : Notre objectif est de décrire le modèle mathématique des équations pour la conception des projets en turbomachines, en utilisant les équations de la mécanique des fluides, telles que les équations de Navier-Stockes, en accord avec les restrictions qui accompagnent les modèles de turbulence et les différentes approches de la turbulence notamment DNS, LES et RANS.

Dans le troisième chapitre, nous abordons la modélisation numérique et présentons le logiciel ANSYS CFX 2023 R2. La modélisation des géométries de l'étage du compresseur centrifuge a été expliquée en détail et le maillage a été créé en fonction des conditions.

Quatrième chapitre : les résultats sont présents pour les trois diffuseurs étudiés du compresseur centrifuge en point nominal ; tels que le taux de pression totale, le rendement isentropique, la pression statique et totale le nombre de Mach…etc et la validation des résultats avec la comparaison des résultats expérimentaux.

Finalement une conclusion avec des perspectives proposées pour des futures recherches.

### **ANALYSE BIBLIOGRAPHIE**

<span id="page-23-0"></span>De nombreux chercheurs ont réalisé des études numériques et expérimentales sur les compresseurs centrifuges dans le cadre de leur étude. Différents paramètres physiques ont démontré leur influence négative et positive sur les performances du compresseur.

Parmi les études les plus significatives, on peut citer

## **Michal .D; Hathaway; Randall M.chriss; Jerry R.Wood et Anthony J; Stragisar1993 [34]:**

En NASA, ils ont fait l'analyse de l'écoulement dans un compresseur centrifuge à faible vitesse, ils utilisèrent les deux méthodes numériques et expérimentales

#### **M.D. Hathaway; J.R. Wood; C.A. Wasserbauer[26]**

en NASA, ils ont fait l'évaluation de codes visqueux en 3D et la recherche fondamentale en physique des écoulements (Recherche fondamentale sur la physique des écoulements) pour le compresseur centrifuge à basse vitesse, parrainé par l'American Society of Mechanical Engineers, Orlando, Floride, 3-6 juin 1991.

Le Lewis Research Center de la NASA a construit une installation de centrifugeuse à basse vitesse pour évaluer la dynamique des fluides par ordinateur et modéliser le corps d'évaporation, soutenant ainsi les efforts militaires et de la NASA visant à faire progresser la technologie des turbines à gaz. Les résultats démontrent la haute qualité des données et l'importance de la synergie entre l'analyse informatique de la dynamique des fluides et l'expérimentation.

## **Michael D. Hathaway, Randall M. Chriss, Anthony J. Strazisar, and Jerry R. Wood June 1995 [28]**

Mesures par anémomètre laser du champ d'écoulement tridimensionnel du rotor dans le compresseur centrifuge à basse vitesse de la NASA. (Laboratoire de recherche de l'armée Rapport technique ARL-TR-33).

Un anémomètre laser à franges a été utilisé pour étudier le champ d'écoulement du rotor du compresseur centrifuge à basse vitesse (LSCC) de la NASA. Les données ont été collectées à différents points en amont, à l'intérieur et en aval du rotor, la plupart étant collectées au débit de conception. La configuration expérimentale consistait en une turbine à balayage arrière et un diffuseur sans pales, permettant une comparaison avec les codes d'analyse numérique du flux. La grande taille et la faible vitesse du compresseur ont généré de grandes régions visqueuses, permettant de mesurer les détails proches des parois par anémométrie laser. Les données ont été collectées le long de surfaces de révolution axisymétriques et présentées sous forme de tracés pale à pale de vitesse axiale, radiale et tangentielle relative. Les données peuvent être utilisées pour calculer les performances globales du compresseur et définir des conditions limites pour les codes de calcul.

#### **Gary J. Skoch et al[33]**

 Ont fait une expérimentation sur un compresseur centrifuge à haute vitesse, au centre de recherche NASA. Les auteurs ont a proposé une solution pour annuler la production du phénomène de pompage pour les faibles débits. Il s'agit de l'apport de l'air injecté circonférentiellement à la sortie du compresseur en direction d'un écoulement passant par le carter, en vue d'empêcher le retour, en l'occurrence le pompage. L'étude était pour voir l'influence de l'angle de l'injection, le débit injecté, le nombre des injecteurs et l'angle entre les injecteurs. Comme résultat, l'air injecté de l'extérieur a rendu la stabilité au compresseur.

#### **F. Chen, Y. Cao, H. Zhang (2017) [29**]:

Cette étude présente une méthode de simulation numérique pour modéliser l'interaction entre la roue et le carter d'un compresseur centrifuge NASA LSCC. Les résultats montrent que la géométrie du carter a un impact significatif sur les performances du compresseur. Les auteurs ont également utilisé une méthode d'optimisation pour trouver la géométrie de carter optimale qui permet d'augmenter le rendement du compresseur.

#### **M. Beale (2009) [30]:**

Cette étude utilise des simulations numériques pour étudier les effets de l'espace annulaire et du jeu sur les performances d'un compresseur centrifuge NASA LSCC. Les résultats montrent que le jeu et l'espace annulaire peuvent affecter significativement l'efficacité du compresseur.

#### **K. Wang (2014) [31]:**

Cette étude utilise des simulations numériques pour étudier les effets des lames de séparation sur la performance d'un compresseur centrifuge NASA LSCC. Les résultats montrent que les lames de séparation peuvent améliorer l'efficacité du compresseur.

#### **J. Zhou(2017) [32]:**

Cette étude utilise des simulations numériques pour étudier la dynamique des écoulements dans un compresseur centrifuge NASA LSCC. Les résultats montrent que les simulations numériques peuvent aider à comprendre les phénomènes complexes dans un compresseur centrifuge.

#### **S. Xia (2019) :**

Cette étude utilise des simulations numériques pour étudier l'effet des lames de séparation et de la cavité de l'inducteur sur la performance d'un compresseur centrifuge NASA LSCC. Les résultats montrent que les lames de séparation et la cavité de l'inducteur peuvent améliorer l'efficacité du compresseur.

## <span id="page-26-0"></span>**CHAPITRE I : GENERALITES SUR LES TURBOMACHINES**

## <span id="page-26-1"></span>**I.1Introduction à la turbomachine**

Le préfixe turbo provient du latin turbinis qui signifie qui tourne ou qui est en rotation. Il a été introduit en France en 1822 par l'ingénieur des mines Claude Bourdin (1790-1873).

Les turbomachines sont des appareils qui transforment l'énergie d'un fluide en énergie mécanique, grâce à un mouvement de rotation continu. [1]

Une turbomachine est un ensemble mécanique rotatif composé d'une ou plusieurs roues mobiles (rotors) munies d'aubes. Ces aubes créent des canaux à travers lesquels le fluide s'écoule.

L'échange d'énergie se produit dans le rotor. Il résulte du travail des forces aérodynamiques sur les aubes, causé par l'écoulement du fluide autour de celles-ci. Ce travail est principalement dû à la différence de pression entre les deux faces des aubes.

Bien que le travail soit produit par les contraintes de pression, comme pour les machines volumétriques, il se fait ici par rotation des aubes, sans déformation de la frontière du système.

## <span id="page-26-2"></span>**I.2 Classification des turbomachines**

Il existe plusieurs critères de classification des turbomachines : [2]

<span id="page-26-3"></span>I.2.1 Selon le sens de l'échange d'énergie

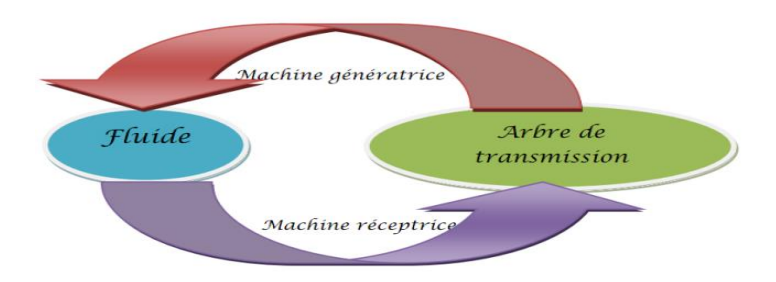

**Figure I.1** : Définition du transfert d'énergie.

### <span id="page-27-0"></span>I.2.1.1 Machines réceptrices

## ✓ Récupération de l'énergie d'un fluide

Il peut s'agir d'un fluide liquide (comme dans le cas des turbines hydrauliques). On utilise ces turbines afin de tirer l'énergie potentielle d'une masse d'eau (barrage hydraulique, usines marée motrices) pour générer de l'électricité grâce à des alternateurs.

Le fluide peut être également un gaz, c'est le cas des turbocompresseurs : la turbine alimentée par les gaz d'échappement, entraîne un compresseur qui permet la suralimentation d'un moteur à combustion interne.

## <span id="page-27-1"></span>I.2.1.2 Machines génératrices

- $\checkmark$  Transport d'un fluide : c'est le cas des pompes hydrauliques : elles permettent de vaincre le champ gravitationnel résultant de l'élévation d'une masse de liquide. Egalement, les boosters utilisés au niveau des gazoducs afin de vaincre les pertes de charge au niveau du circuit.
- $\checkmark$  Compression des gaz : domaine très diversifié de l'industrie.
- ✓ Ventilation : création d'un débit d'air (climatisation).

## <span id="page-27-2"></span>I.2.1.3 Machines associées ou mixtes

Celles-ci sont utilisées pour la production de l'énergie mécanique à partir d'une source de chaleur.

- $\checkmark$  Les turbines à vapeur, utilisées pour une production de grande puissance d'énergie électrique dans les centrales électriques.
- ✓ Les turbines à gaz, utilisées pour la production de l'énergie électrique locale, la propulsion des chars, des avions et l'aérospatiale ; actionner une hélice d'un bateau ou d'un avion.
- ✓ Les turbopropulseurs, utilisés pour la propulsion à l'aide de turboréacteurs et turbo fan.

## <span id="page-27-3"></span>I.2.2 Les turbomachines sont classées en fonction de la forme du rotor

De la manière dont la particule fluide traverse le rotor de la machine et du comportement du fluide, qui peut être incompressible ou compressible [3].

<span id="page-28-0"></span>I.2.3 L'état du fluide : liquide ou gazeux

### <span id="page-28-1"></span>I.2.4 La trajectoire du fluide par rapport à l'axe

On distingue en particulier :

#### <span id="page-28-2"></span>I.2.4.1 Les machines radiales ou centrifuges

Pour lesquelles les filets de courants sont contenus dans des plans perpendiculaires à l'axe sauf au voisinage immédiat de celui-ci. Elles sont caractérisées par des taux de pression élevés et des débits limités

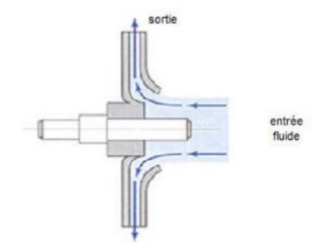

**Figure I.2** : Machine radiale ou centrifuge

### <span id="page-28-3"></span>I.2.4.2 Les machines axiales

Pour lesquelles les filets de courants sont situés sur des surfaces de révolution. Celles-ci sont caractérisées par des débits importants mais des taux de pression limités

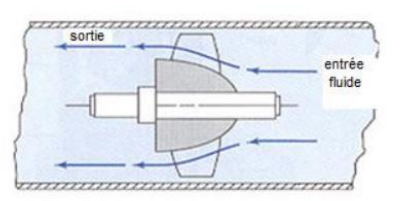

**Figure I.3** : Machine axiale

#### <span id="page-28-4"></span>I.2.4.3 Les machines hélico-centrifuges

Les filets sont inclinés sur l'axe. Elles sont appelées machines mixtes.

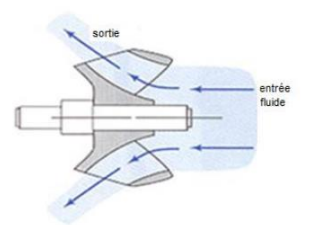

Figure I.4 : Machine hélico-centrifuge

## <span id="page-29-0"></span>I.2.5 Le nombre d'étages:

Machines monocellulaire (mono-étagée) ou multicellulaires (multi-étage).

## <span id="page-29-1"></span>**I.3 Principes Fondamentaux**

## <span id="page-29-2"></span>I.3.1 Principes Fondamentaux de Fonctionnement des Turbomachines

Les principes fondamentaux de fonctionnement des turbomachines peuvent être résumés comme suit :

## <span id="page-29-3"></span>I.3.1.1 Principe de la Conservation de la Masse

L'équation de continuité rappelle que la masse de fluide qui entre dans un système est égale à la masse de fluide qui en sort. Cela garantit que la quantité de fluide ne change pas au fil du temps [4] [6].

## <span id="page-29-4"></span>I.3.1.2 Principe de la Conservation de la Quantité de Mouvement

L'équation de la quantité de mouvement rappelle que la quantité de mouvement d'un fluide est proportionnelle à la masse du fluide et à sa vitesse. Cela permet de comprendre comment la quantité de mouvement du fluide est modifiée lors de son passage dans les turbomachines [4] [6].

## <span id="page-29-5"></span>I.3.1.3 Principe de la Première Loi de la Thermodynamique

L'équation d'énergie stationnaire rappelle que l'énergie totale d'un système est constante, mais que l'énergie cinétique et l'énergie potentielle peuvent varier. Cela permet de comprendre comment l'énergie est transférée entre le fluide et le rotor [4] [6].

## <span id="page-29-6"></span>I.3.1.4 Principe de la Conversion d'Energie Cinétique en Énergie de Pression

 Les turbomachines peuvent convertir l'énergie cinétique du fluide en énergie de pression (par exemple, dans les pompes et les compresseurs) ou inversement, convertir l'énergie de pression en énergie cinétique (par exemple, dans les turbines) [5].

### <span id="page-30-0"></span>I.3.2 Le rôle de la Conversion d'Énergie Cinétique en Énergie de Pression

La conversion d'énergie cinétique en énergie de pression est essentielle dans le processus de fonctionnement des turbomachines. Les turbomachines de compression (pompes, compresseurs) augmentent la pression du fluide en convertissant son énergie cinétique en énergie de pression. Les turbomachines de détente (turbines) inversent ce processus, convertissant l'énergie de pression en énergie cinétique pour produire du travail mécanique [5].

#### <span id="page-30-1"></span>I.3.3Différences entre les Turbomachines Axiales et Radiales

Les turbomachines peuvent être classées en deux catégories principales : les turbomachines axiales et les turbomachines radiales [4] [5].

#### <span id="page-30-2"></span>I.3.3.1 Turbomachines Axiales

Dans ces machines, l'écoulement du fluide se déroule autour d'un axe central, et les aubes du rotor sont spécialement conçues pour changer la direction et la vitesse de glissement. On utilise fréquemment des turbomachines axiales dans les turbines à vapeur et à gaz, ainsi que dans les pompes centrifuges.

#### <span id="page-30-3"></span>I.3.3.2Turbomachines Radiales

Dans ces dispositifs, le fluide se déplace en rotation du centre vers la périphérie, et les aubes du rotor sont spécialement conçues pour changer la direction et la vitesse de la circulation. On utilise fréquemment des turbomachines radiales dans les pompes centrifuges et les compresseurs radiaux.

## <span id="page-30-4"></span>**I.4 L'historique compresseur centrifuge**

1. Début du 20e siècle : Les premiers travaux sur les compresseurs centrifuges ont commencé à cette époque, avec des chercheurs explorant différentes méthodes pour augmenter la pression des gaz.

2. Années 1910-1920 : Des ingénieurs comme Alfred J. Reynolds et Georges J. Ranque ont développé des prototypes de compresseurs centrifuges. Ranque a notamment inventé la "turbine de Ranque", qui a jeté les bases de nombreux designs de compresseurs centrifuges modernes.

3. Années 1930-1940 : Avec les avancées technologiques et la compréhension accrue de la dynamique des fluides, les compresseurs centrifuges sont devenus plus efficaces et plus fiables. Ils ont été largement utilisés dans des applications industrielles telles que la production d'air comprimé pour les usines et les procédés chimiques.

4. Après la Seconde Guerre mondiale : La demande croissante d'air comprimé dans diverses industries a stimulé l'innovation dans le domaine des compresseurs centrifuges. Des améliorations ont été apportées à la conception, aux matériaux et aux techniques de fabrication, ce qui a conduit à des compresseurs plus performants et plus économiques.

5. À partir des années 1970 : Avec l'avènement de l'électronique de puissance et des contrôles numériques, les compresseurs centrifuges ont bénéficié d'une gestion plus précise et efficace, ce qui a contribué à améliorer encore davantage leur performance énergétique.

6. De nos jours : Les compresseurs centrifuges sont largement utilisés dans de nombreuses industries, y compris le pétrole et le gaz, la production d'électricité, le traitement des eaux, la climatisation, et bien d'autres. Ils continuent à être améliorés grâce à l'innovation technologique, notamment dans les domaines de l'efficacité énergétique, de la durabilité et de la connectivité.

### <span id="page-31-0"></span>**I.5 Compresseur centrifuge**

Le compresseur centrifuge peut être centrifuge ou axial puis centrifuge, ce qui lui permet de générer de l'air comprimé pour des utilisations telles que la combustion, la climatisation, la propulsion, etc. Au sein du compresseur centrifuge, une pression élevée est utilisée afin de générer de l'énergie cinétique dans le fluide. Lorsque les vitesses sont assez élevées, il arrive que le compresseur s'étouffe et même risque de casser les aubes, en raison du nombre de Mach (l'onde de choc). Lorsqu'il s'approche de l'unité, il est important de l'éviter. On observe également un autre phénomène pour les vitesses faibles, à savoir le pompage, où l'effet de la compressibilité est pris en compte à chaque point du compresseur.

#### <span id="page-32-0"></span>I.5.1 Principe de fonctionnement

Un compresseur centrifuge est composé principalement d'un rouet rotatif et d'un diffuseur radial fixe [7]. Lorsque le rouet tourne à grande vitesse (plus de 100 000 tours par minute), il aspire l'air ambiant et lui transmet une énergie cinétique. Cela fait augmenter la vitesse de l'air, mais diminue sa pression.

Le diffuseur radial permet ensuite de récupérer cette énergie cinétique et de la transformer en énergie de pression [7]. Ainsi, la pression de l'air augmente progressivement au fur et à mesure qu'il traverse les différents étages du compresseur centrifuge.

Ce principe de compression par échange d'énergie cinétique-pression permet d'atteindre des taux de compression élevés, allant de 2,5 bar pour un seul étage jusqu'à 205 bar pour les compresseurs multi-étages (4 à 8 étages).

#### <span id="page-32-1"></span>I.5.2 Les organes mécaniques d'un compresseur centrifuge

Le compresseur centrifuge est composé de différentes composantes mécaniques indispensables à son bon fonctionnement. En général, ces éléments sont fabriqués à partir d'un alliage d'aluminium. Dans les prochaines parties, nous exposons chacun de ces éléments de manière individuelle.

#### <span id="page-32-2"></span>I.5.2.1 La partie amont d'un compresseur

La partie amont a pour rôle d'amener l'écoulement jusqu'à la roue. On distingue en générale des éléments aussi divers telle que : les vannes de pré-rotation axial à l'entrée, un plenum d'alimentation.

#### <span id="page-32-3"></span>I.5.2.2 Le rotor

La roue, également connue sous le nom de rouet, est le composant mobile du compresseur centrifuge. Son composant est un disque en alliage d'aluminium forgé, muni de pales intégrées disposées radialement sur un ou deux côtés, créant des passages convergents avec le corps du compresseur. Deux types de roues sont disponibles : à une seule entrée et à double entrée. La différence majeure entre ces deux types est la taille et la configuration des conduits. La turbine permet à la roue de tourner à grande vitesse, aspirant en permanence l'air au centre de la roue.

L'air est accéléré, comprimé et refoulé radialement vers l'extérieur par la force centrifuge, le long des pales jusqu'à l'extrémité de la roue.

La figure I.5 présente trois catégories de roues mobiles qui se caractérisent par l'inclinaison des pales à leur sortie (angle physique de constriction β2).

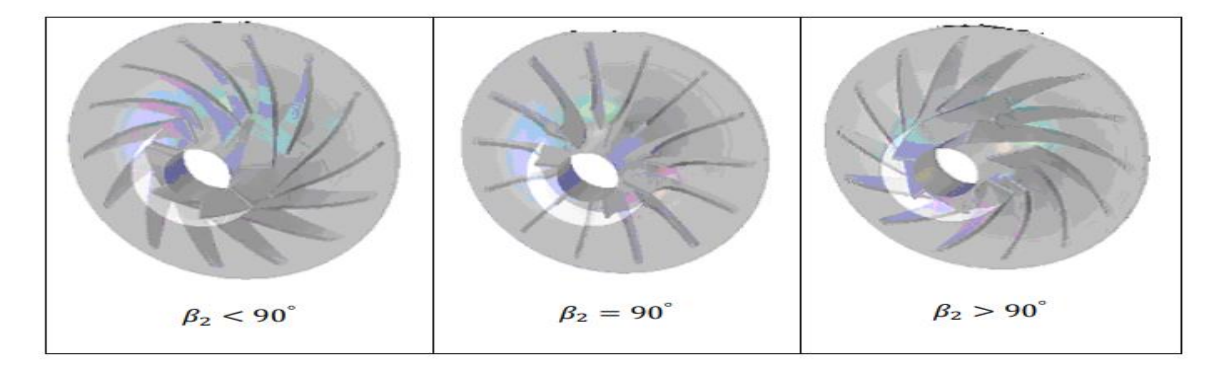

**Figure I.5 :** Différents types de la roue mobile centrifuge.

#### <span id="page-33-0"></span>I.5.2.3 Diffuseur

C'est principalement composé d'aubes tangentes à l'impulseur (la roue). Les connexions entre les aubes se déplacent afin de transformer la vitesse en pression. Dans le compresseur, le fluide pénètre dans le sens axial et en sorte dans le sens radial vers le diffuseur. Une partie de l'énergie cinétique du fluide est transformée en énergie de pression par le diffuseur. Il a été développé afin que la moitié de la hausse de pression se produise dans l'impulseur et l'autre moitié dans les diffuseurs mobiles.

Il existe plusieurs types de diffuseurs:

a) Le diffuseur triangulaire particulièrement adapté.

b) Le diffuseur aube profile (ailettes).

c) Le diffuseur lisse (sans ailettes) qui est une conduite annulaire.

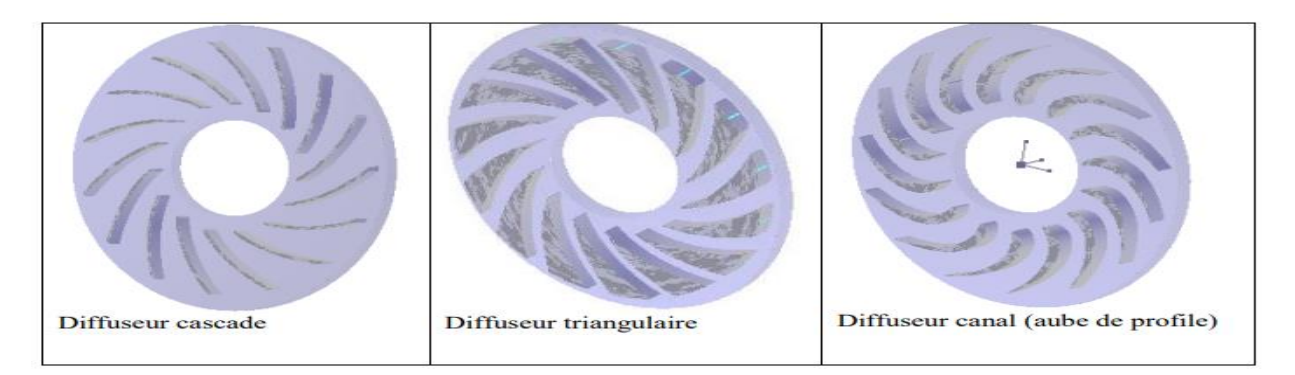

**Figure I.6 :** Présentation des formes de diffuseurs radiaux.

### <span id="page-34-0"></span>I.5.2.4 La volute

La volute a pour fonction principale de récupérer l'écoulement radial à la sortie du diffuseur et de le renvoyer au système par un conduit tubulaire, par une évolution de la section de passage. Souvent, on représente l'écoulement dans la volute à l'aide de spirales logarithmiques, mais une partie du fluide effectue une rotation complète et se trouve en parallèle avec l'écoulement principal au niveau du bec (zone de début de la spirale), comme illustré dans la figure (I.7).

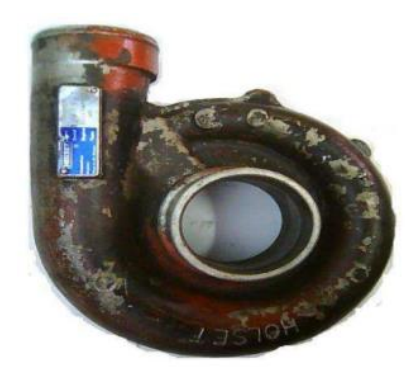

**Figure I.7 :** La volute de compresseur centrifuge.

Si la roue se met en rotation, elle donne un débit à la sortie, l'air est ensuite collecté par la volute figure (I.8.b), ou bien par un système qui change la direction suivant l'axe de rotation pour le cas des turboréacteurs, figure (I.8.a).

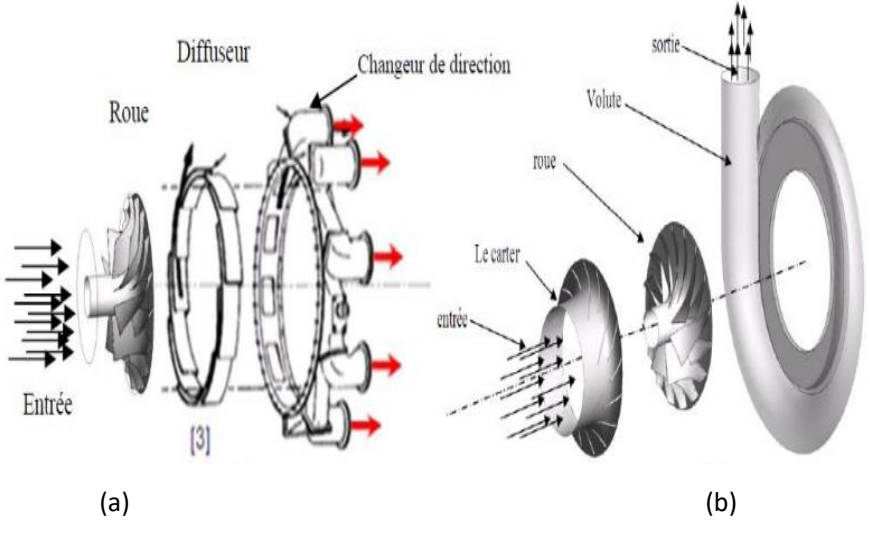

**Figure I.8:** Le compresseur centrifuge en éléments sépare

## <span id="page-35-0"></span>**I.6 L'exploitation industrielle des compresseurs centrifuges [10]**

Le compresseur centrifuge est utilisé dans :

 $\checkmark$  Les gazoducs (pour déplacer le gaz naturel du gisement au consommateur).

Un gazoduc est une canalisation destinée au transport de matières gazeuses sous pression, la plupart du temps des hydrocarbures, sur de longues distances.

- $\checkmark$  Pour le stockage souterrain du gaz naturel ou du dioxyde de carbone,
- $\checkmark$  Les raffineries de pétrole et sur les sites de traitement de gaz naturel, pétrochimiques et chimiques.
- $\checkmark$  Sur les sites de séparation de l'air (pour fabriquer des produits gaziers).
- $\checkmark$  Les appareils de réfrigération ou de climatisation.
- $\checkmark$  Les appareils fournissant de l'air comprimé.
- $\checkmark$  Les turbines à gaz et les unités auxiliaires de puissance.
- $\checkmark$  Les systèmes de pressurisation à bord des aéronefs (dans le but de maintenir une pression sécuritaire et confortable aux personnes).
- $\checkmark$  Les turbocompresseurs et les turbo-chargeurs (qui servent à augmenter la puissance des moteurs à essence ou Diesel).
- $\checkmark$  Sur les sites d'exploitation des champs pétrolifères, pour injecter des gaz dans le sous-sol dans le but d'augmenter le taux d'extraction, ou pour faciliter la remontée du pétrole par injection dans le puits (gaz lift)
#### I.6.1. La climatisation

Le rôle essentiel du pack de climatisation est mis en évidence par les conditions extrêmement variables auxquelles un avion peut être confronté dans les différentes zones de son domaine de vol. Effectivement, en fonction de l'altitude, des conditions météorologiques ou du lieu géographique, la température peut fluctuer entre −50°C et +40°C, tandis que la pression peut descendre jusqu'à 250 mbar (10 000m). Il est donc essentiel de contrôler la température et la pression en cabine pour garantir des conditions « viables » dans les aéronefs, par exemple, comme illustré dans la figure (I.9). [11]

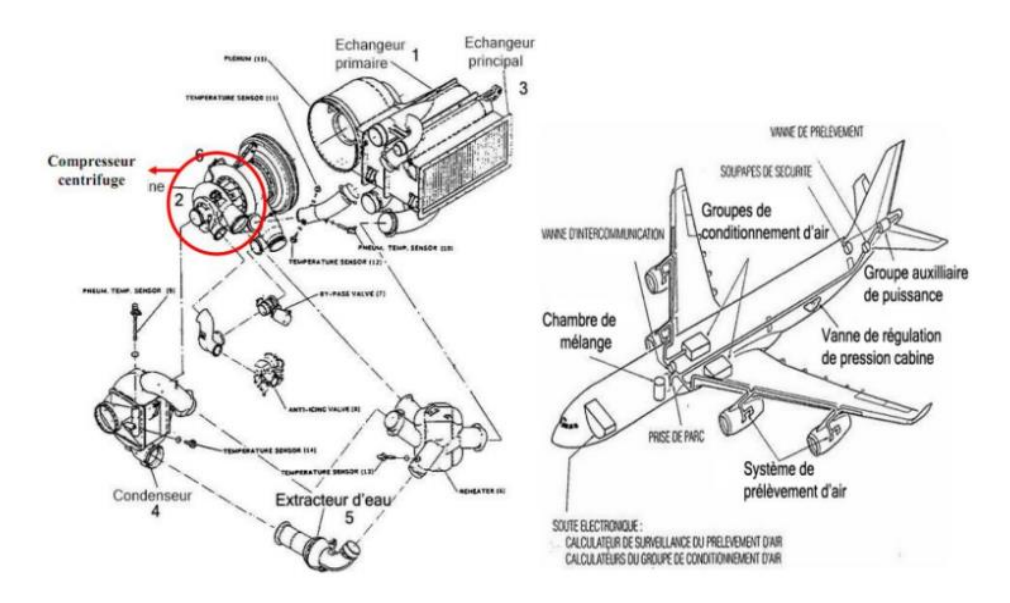

**Figure I.9** : schématique du groupe de conditionnement d'air dans un avion. I.6.2 Les turboréacteurs et l'aviation

Les compresseurs centrifuges jouent un rôle crucial dans le domaine de l'aéronautique, car ils ont un taux de compression supérieur à cinq étages axiaux. Ils sont utilisés pour les turbopropulseurs pour entraîner un rotor vertical, comme dans le cas d'un hélicoptère (figureI.10.a).

Les compresseurs centrifuges sont entraînés par une source d'énergie mécanique, comme illustré dans la figure (I.10.b). Ces compresseurs ont la capacité d'être orientés et peuvent garantir le décollage vertical des dispositifs.

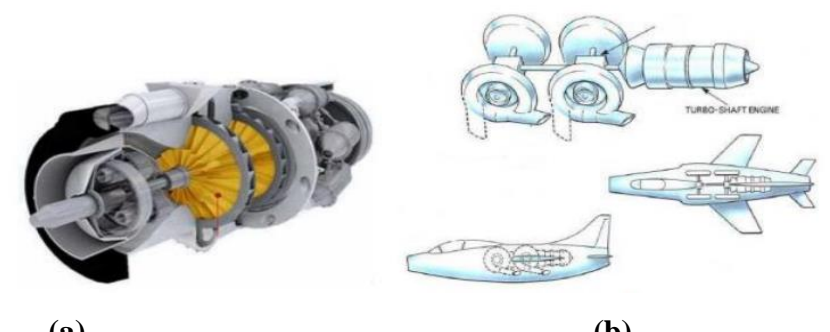

**(a) (b) Figure I.10**: Les compresseurs centrifuges en aéronautique [8]

#### I.6.3. Les turbocompresseurs de suralimentation

Les turbocompresseurs ont pour objectif de récupérer l'énergie provenant des gaz d'échappement afin de rendre l'air d'admission plus densément dans l'engin thermique que la densité ambiante. Cela entraîne une augmentation relative de la quantité de carburant dans le même volume (cylindrée), ce qui entraîne une augmentation de la puissance fournie par le moteur. Le cycle de fonctionnement d'un moteur à combustion à aspiration naturelle est illustré dans la figure (I.11), en superposition avec un cycle mené d'un turbocompresseur. On peut observer que le cycle suralimenté fonctionne avec une pression élevée, ce qui entraîne une puissance accrue. Le point 0 marque le début de la phase d'admission et de la phase de détente, qui représente le temps utile du moteur.

 Tout a débuté lorsque nous avons besoin de plus de puissance sans avoir à modifier la taille des moteurs. L'air se dilate pendant la phase d'aspiration, ce qui réduit sa densité et réduit sa masse qui pénètre dans la chambre de combustion, comme indiqué dans l'équation (I.1). L'objectif était de mettre en place un dispositif qui permet d'augmenter la densité de l'air dans le même volume.

L'objectif était de mettre en place un dispositif qui permet d'augmenter la densité de l'air dans le même volume. Tout a débuté lorsque nous avons besoin de plus de puissance sans avoir à modifier la taille des moteurs. L'air se dilate pendant la phase d'aspiration, ce qui réduit sa densité et réduit sa masse qui pénètre dans la chambre de combustion, comme indiqué dans l'équation (I.1).

$$
P = \rho rT \tag{I.1}
$$

Selon équation (I.1) la pression a un impact direct sur la densité, alors un compresseur a était proposé. En réalité cela n'augmente pas le rendement du moteur mais donne la possibilité aux engins de céder de la puissance supplémentaire sans toucher au volume d'engin. Ce processus est appelé suralimentation. Comme dans toute turbomachine, la compression a un travail à consommer.

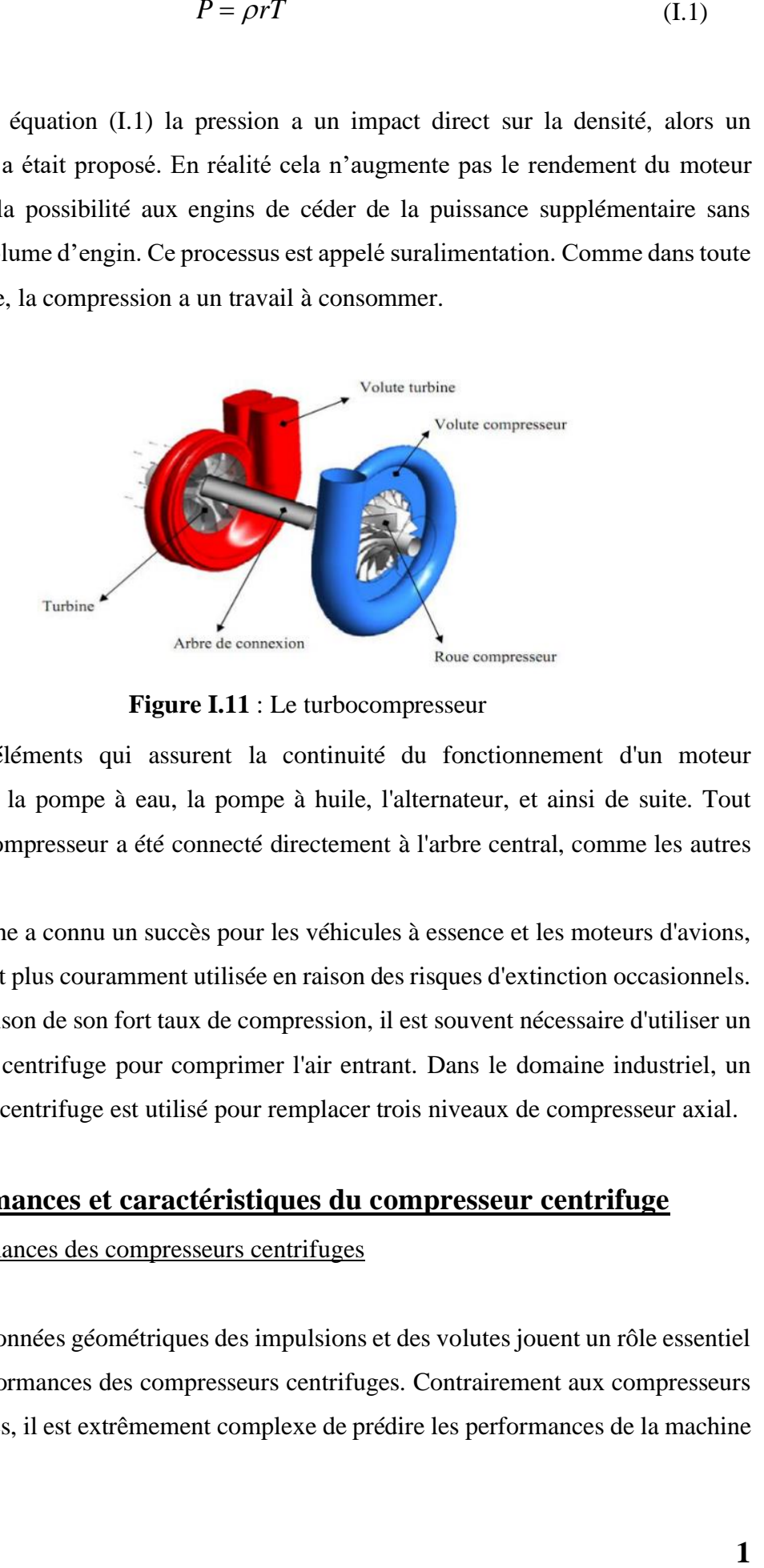

**Figure I.11** : Le turbocompresseur

Les éléments qui assurent la continuité du fonctionnement d'un moteur comprennent la pompe à eau, la pompe à huile, l'alternateur, et ainsi de suite. Tout d'abord, le compresseur a été connecté directement à l'arbre central, comme les autres éléments.

Cette approche a connu un succès pour les véhicules à essence et les moteurs d'avions, mais elle n'est plus couramment utilisée en raison des risques d'extinction occasionnels.

En raison de son fort taux de compression, il est souvent nécessaire d'utiliser un compresseur centrifuge pour comprimer l'air entrant. Dans le domaine industriel, un compresseur centrifuge est utilisé pour remplacer trois niveaux de compresseur axial.

## I.7 **Performances et caractéristiques du compresseur centrifuge**

## I.7.1 Performances des compresseurs centrifuges

Les données géométriques des impulsions et des volutes jouent un rôle essentiel dans les performances des compresseurs centrifuges. Contrairement aux compresseurs volumétriques, il est extrêmement complexe de prédire les performances de la machine en se basant uniquement sur les données géométriques. C'est la raison pour laquelle, à l'instar des pompes centrifuges, les compresseurs sont fournis avec des graphiques de performances établis à partir de tests réalisés avec un fluide de base.

Fondamentalement les performances d'un compresseur centrifuge de géométrie donnée sont décrites par trois courbes en fonction du débit volumique de gaz en entrée:

❖ Hauteur de relevage (H en m de fluide en entrée) ou travail poly-tropique du compresseur.

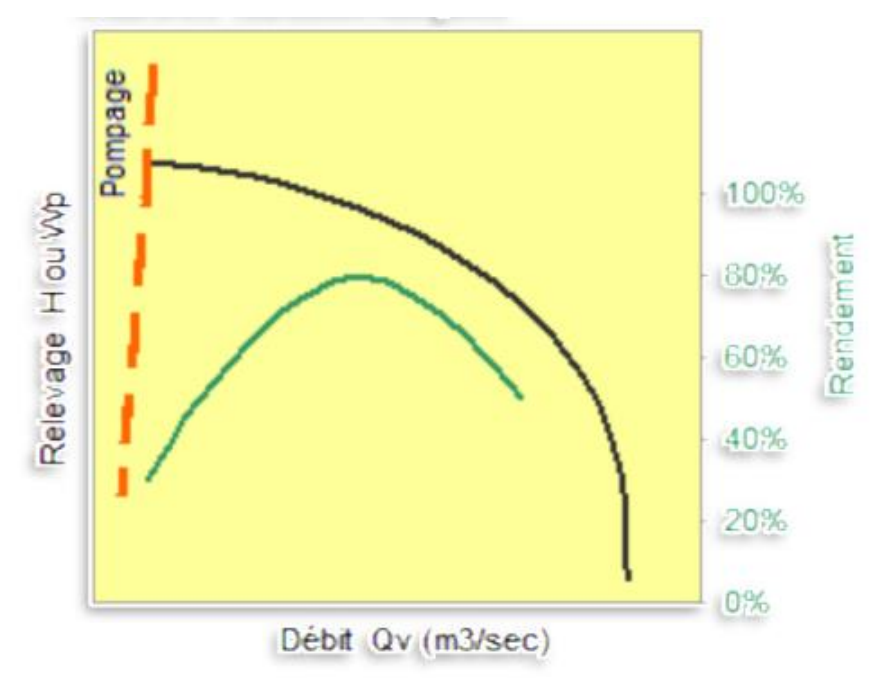

❖ Rendement et limite de pompage

**Figure I.12** : Courbes de performance.

## 1.7.2 Courbe caractéristique et limite d'utilisation d'un compresseur centrifuge

D'une façon générale, les courbes caractéristiques d'un compresseur sont représentées en portant en abscisse le débit massique *<sup>m</sup>* et en ordonnée le taux de compression :

$$
\tau = \frac{P_{t_s}}{P_{t_e}}\tag{I.2}
$$

Pour une vitesse de rotation donnée.

Les performances sont présentées dans un champ débit-pression sur lequel sont indiquées les courbes iso-vitesses du compresseur, les courbes iso-rendement et les limites de fonctionnement, figure (I.13).

Comme dans la figurent(I.13). L'utilisation de valeurs réduites permet de garder la carte compresseur invariante par rapport aux conditions d'entrée du fluide. La valeur de débit réduit est souvent rapportée à des conditions standards, propres à chaque constructeur, et à la forme indiquée ci-dessous (débit-masse) : Les valeurs de pression sont indiquées sous la forme de rapports de compression dans lesquels les valeurs considérées sont des valeurs absolues et les pressions sont des pressions totales. Les vitesses de rotation sont exprimées aussi en valeurs réduites.

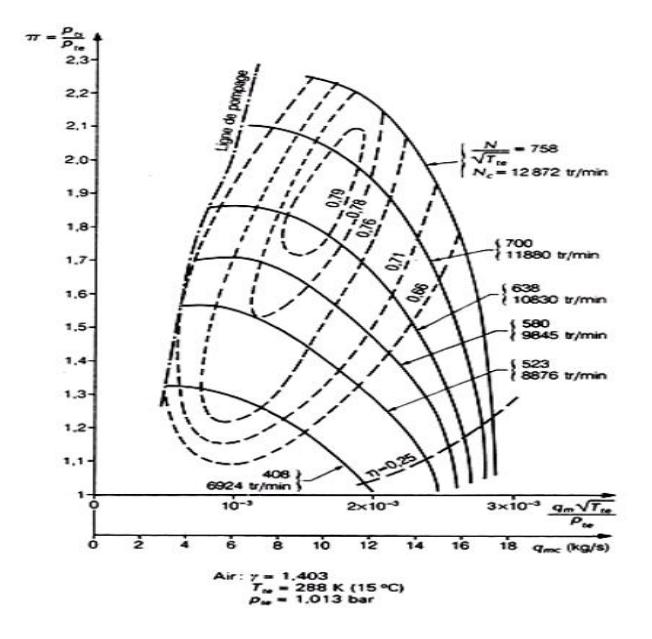

**Figure I.13**:Carte d'un compresseur centrifuge

## **I.8 Ecoulement dans le compresseur centrifuge**

## I.8.1 Ecoulements internes dans les compresseurs centrifuges

Les débits internes dans ces compresseurs peuvent être classés en deux catégories principales : l'écoulement axial et l'écoulement radial.

Les écoulements internes dans les compresseurs centrifuges sont complexes et influent directement sur les performances, l'efficacité et la fiabilité de ces machines. Voici une description détaillée des écoulements internes, y compris l'écoulement axial et radial :

## I.8.1.1 Écoulement Axial

Au sein des compresseurs centrifuges, l'écoulement axial se produit principalement dans les zones où les vitesses sont relativement faibles, comme lors du pompage. Le fluide est accéléré et comprimé lors de sa traversée de la roue du compresseur par la force centrifuge et la vitesse de rotation. Par la suite, cette atmosphère est redressée dans une cavité fixe qui convertit une partie de l'énergie cinétique en force. On utilise fréquemment le compresseur axial dans des applications qui nécessitent un débit plus bas, telles que les moteurs à petite turbine à gaz.

## I.8.1.2 Écoulement Radial

Les compresseurs centrifuges présentent un écoulement radial, où l'air est aspiré de manière axiale et refoulé de manière radiale après avoir été accéléré et comprimé. Ainsi, l'air est converti en une pression statique plus élevée en bloquant le flux à travers la machine. Le débit des compresseurs centrifuges est supérieur à celui des compresseurs axiaux, mais leur encombrement radial est considérable. Souvent employés dans les moteurs à petite turbine à gaz, ils présentent des avantages tels que leur facilité de fabrication et leur coût relativement bas [10].

Les flux internes des compresseurs centrifuges sont donc complexes et ont un impact sur les performances, l'efficacité et la fiabilité de ces machines. Les machines présentent des écoulements axiaux et radiaux.

## **I.9 Les phénomènes aérodynamiques**

## I.9.1 Origine de la ligne de pompage

La ligne de pompage correspond à la limite pour laquelle le compresseur ne peut pas fonctionner en régime stable. Elle passe au voisinage du point où le taux de pression est maximum.

 Le débit difficile à estimer, et les constructeurs s'attachant donc à définir des marges importantes. Le marge au pompage peut être définir par la relation suivante :

$$
M \arg e = \frac{\left(\frac{P_2}{P_1}\right)_s - \left(\frac{P_2}{P_1}\right)_{D_P}}{\left(\frac{P_2}{P_1}\right)_{D_P}}
$$
(I.3)

La marge au pompage peut atteindre 10% pour les compresseurs centrifuges.

#### I.9.2 Le pompage

 Le pompage est un phénomène stationnaire très complexe qui se produit dans des conditions de fonctionnement spécifiques.

 Cela apparaît lorsque le débit d'air tombe en dessous d'une certaine limite à une certaine vitesse.

 Des fluctuations plus ou moins périodiques de la pression et du débit se produisent.

 Ce phénomène produit un aller-retour cyclique du débit d'air dans les sens inverse de l'écoulement, on distingue deux types de pompage : [12]

- ✓ **Le pompage classique** : c'est un phénomène qui se manifeste par des oscillations dans la pression et dans le débit.
- $\checkmark$  Le pompage profond : dans ce cas, les oscillations dans le débit sont d'une amplitude tellement importante, que l'inversion de l'écoulement prend place dans le système de pression.

#### I.9.3 Le blocage

Sur la courbe caractéristique, on observe une pente quasiment verticale, correspondant au débit maximum (coupure sonore).

Cependant, l'augmentation du débit réduit l'effet de vitesse relative à un minimum physique. Ce correspond à un blocage du chemin d'écoulement où le liquide atteint la vitesse du son.

#### I.9.4 La plage de fonctionnement

 La plage de fonctionnement d'un compresseur est importante, elle peut être définie par la relation suivante :

$$
Plage = \frac{\dot{m}_{blocage} - \dot{m}_{pompage}}{\dot{m}_{nominal}}
$$
 (I.4)

## I.10.5 Le décollement tournant

Le phénomène de décollement rotatif peut être décrit comme la conséquence de la formation de zones à débit variable dans les espaces entre les aubes, car lorsque l'écoulement rencontre une incidence élevée sur le bord d'attaque d'une pale, il se détache provoquant ainsi une diminution du débit. En conséquence, l'écoulement se dévie vers le bord de fuite de la pale voisine qui est soumise à une incidence trop importante, puis se détache à son tour, et ainsi de suite. Ce phénomène est directement lié à la vitesse de rotation.

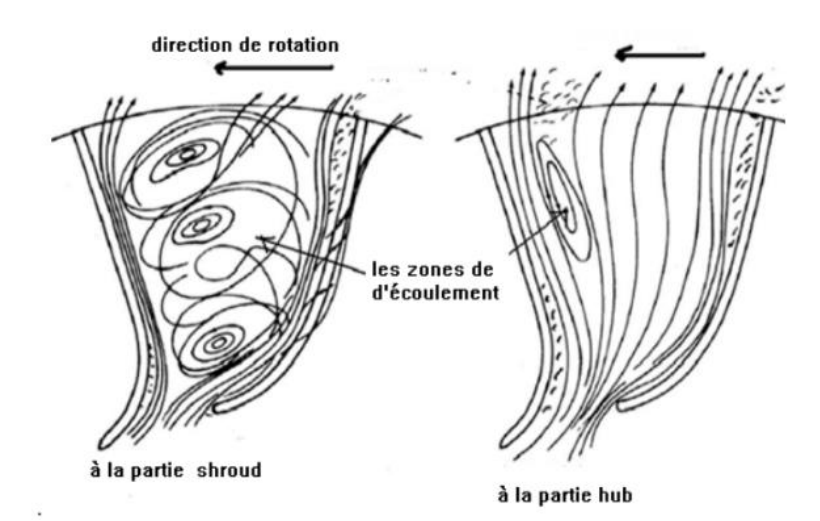

**FigureI.14 :** Présentation de la structure de l'écoulement dans la roue mobile de compresseur centrifuge.

#### I.9.6L'écoulement jet et sillage

A observer cela au bord de la fuite des aubes de la roue. Il est constitué de deux zones différentes : le sillage, où l'écoulement est à faible énergie, et le jet, où l'écoulement est à haute énergie. Cette structure d'écoulement a été démontrée par des études expérimentales comme pouvant entraîner le décollement de la couche limite près du quart de côté des aubes, où la pression est plus basse. La formation du jet et du sillage à la sortie de la roue est due aux effets des écoulements secondaires. [12]

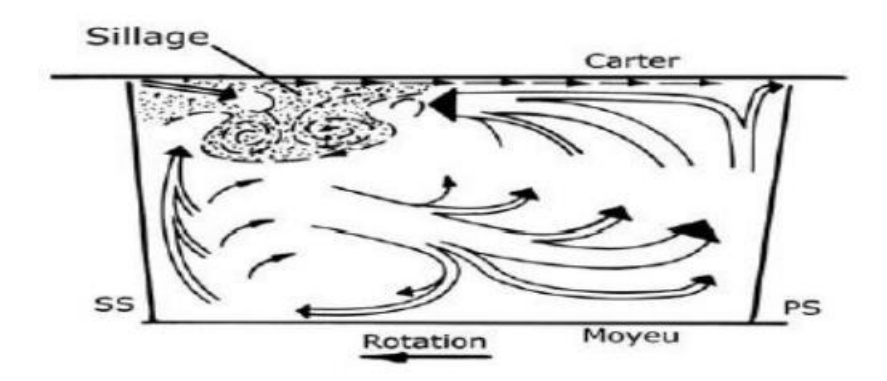

**Figure I.15** : Présentation du Jet et Sillage à la sortie de la roue de compresseur. [13]

## I.10.7-L'écoulement secondaire :

Les vitesses relatives dans le plan orthogonal à la direction de l'écoulement principal sont définies comme étant des composantes de l'écoulement secondaire. Son caractère est très tridimensionnel et instationnaire, il présente des verticités longitudinales et il interagit fortement avec l'écoulement principal. La formation des écoulements secondaires est due aux effets visqueux sur les parois du carter et du moyeu, ce qui entraîne une déviation de l'écoulement principal. [14]

# **CHAPITRE II : ETUDES DES PARAMETRES AEROTHERMODYNAMIQUES**

## **II.1-Introduction**

Les équations utilisées pour résoudre les écoulements dans les turbomachines dérivent, généralement des équations de Navier-Stokes et sont accompagnées d'hypothèses simplificatrices, associées à des considérations sur la géométrie, les bilans énergétiques ou la séparation des vitesses en une valeur moyenne et une partie fluctuante. En-dehors du repère absolu, les équations peuvent aussi s'exprimer dans le repaire relatif, en termes de la fonction de courant ou encore des variables exprimant sa courbure. Dans ce chapitre on aborde les équations analytiques suivie par les approches de turbulence après les équations de Navier-Stokes ensuite la modélisation de la turbulence.

## **II.2. Hypothèses simplificatrices**

Il est maintenant nécessaire d'effectuer un certain nombre d'hypothèse afin d'établir un modèle mathématique simple qui décrit la physique de ce problème, donc on adopte les hypothèses suivants :

- L'écoulement est stationnaire et très dimensionnel.
- Le fluide est newtonien et compressible.
- Le transfert de chaleur est négligeable.
- La dissipation irréversible due au frottement visqueux négligeable.
- La variation d'énergie due à la compressibilité négligeable

## **II.3. Approche thermodynamique**

#### II.3.1Le triangle de vitesse

Le triangle des vitesses de la figure repose sur la composition des vitesses  $\vec{V} = \vec{W} + \vec{U}$ , ou  $\vec{V}$ ,  $\vec{W}$  et  $\vec{U}$  sont respectivement les vecteurs de vitesse absolue, relative et de la pale. La figure II.1 donne les principales projections de ces vecteurs sur les directions r, z et θ. Les angles α et β représentent respectivement les angles d'écoulement absolus et relatifs.

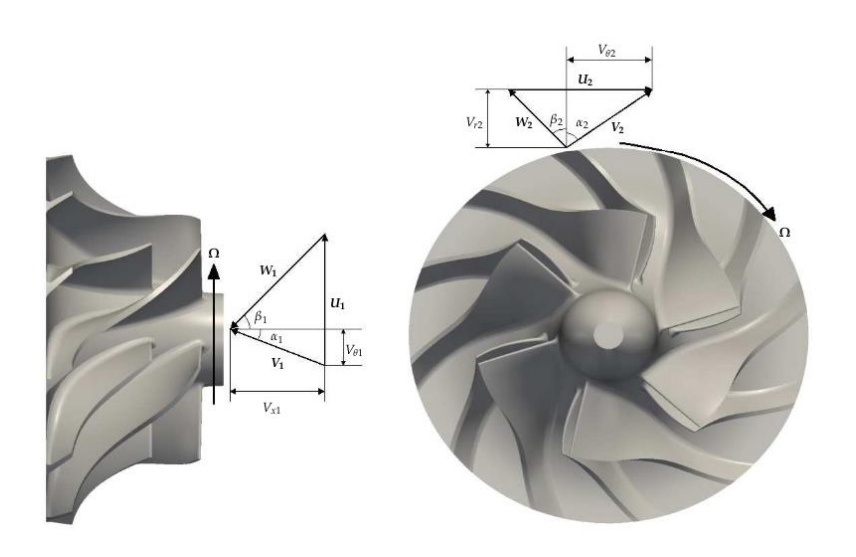

1)Entrée de la roue 2) sortie de la roue **Figure II.1** : Triangle des vitesses à l'entrée et à la sortie de la roue du compresseur.

Notons que les composantes  $\overrightarrow{V}_x$  en entrée et  $\overrightarrow{V}_r$  en sortie sont directement reliées au débit qui traverse le compresseur.

En utilisant les relations mathématiques classiques dans les triangles, on peut écrire l'équation :

$$
h_{i2} - h_{i1} = \frac{1}{2} \Big[ (U_2^2 - U_1^2) - (W_2^2 - W_1^2) + (V_2^2 - V_1^2) \Big] \tag{II.1}
$$

Cette décomposition présente l'augmentation d'enthalpie totale comme la somme de

 $\checkmark$  L'effet centrifuge, qui a la particularité de s'effectuer sans perte.

- $\checkmark$  La diffusion dans le repère relatif, ou ralentissement de l'écoulement dans la roue.
- $\checkmark$  La part reçue par le fluide sous forme d'énergie cinétique.

Ce terme représente donc la charge du diffuseur. En général, ces trois contributions sont d'ordres de grandeur comparables.

## II.3.2. Transfert d'énergie et quantité de mouvement

Un compresseur centrifuge est un dispositif dans lequel l'énergie est transférée à un fluide en circulation par l'action dynamique de sa pale en mouvement. Ce transfert, qui se produit dans la roue, modifie l'énergie et le moment angulaire du fluide. L'enthalpie de stagnation, la température et la pression augmentent dans la roue, sous l'effet des forces centrifuges et de Coriolis, en plus de l'augmentation obtenue par la rotation du flux et la diffusion.

L'augmentation statique de l'enthalpie, de la température et de la pression à travers la roue est obtenue en la décélération de l'écoulement relatif et le changement de rayon. Le diffuseur réduit la vitesse élevée et augmente la pression et la température statiques, tandis que les propriétés de stagnation, à l'exception de la perte de chaleur et de la perte visqueuse, restent pratiquement les mêmes.

Compte tenu de l'augmentation importante de la pression et la présence des forces centrifuges et de Coriolis, l'écoulement est affecté de manière négative par l'augmentation importante de la couche limite, des séparations d'écoulement et de l'écoulement secondaire, ce qui conduit à un schéma d'écoulement plus compliqué que dans les compresseurs axiaux. La relation entre l'entrée/sortie d'énergie aux propriétés du fluide est dérivée de la première loi de la thermodynamique et de la deuxième loi du mouvement appliquée à un volume de contrôle, comme indiqué ci-dessous :

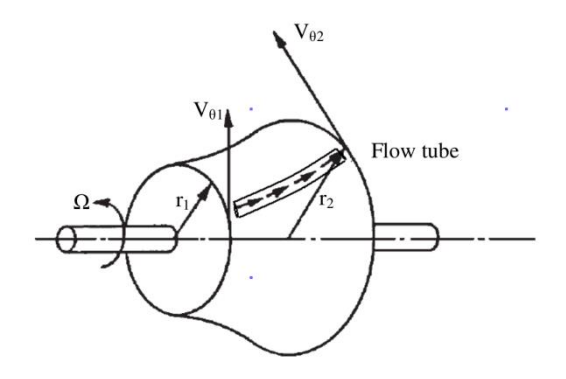

**Figure II.2** : Volume de contrôle d'un compresseur centrifuge

L'application de la deuxième loi de Newton sur le volume de contrôle illustré à la figure II.2 donne le couple transmis par l'arbre au fluide :

$$
\tau = m(r_2.c_{\theta 2} - r_1.c_{\theta 1})
$$
\n(II.2)

#### II.3.2.1L'équation d'Euler

Pour un rotor de pompe ou de compresseur tournant à une vitesse angulaire  $\Omega$ , la vitesse à laquelle le rotor travaille sur le fluide est de

$$
\tau_A \Omega = \dot{m} \left( U_2 c_{\theta 2} - U_1 c_{\theta 1} \right) \tag{II.3}
$$

Où la vitesse des pales  $U = \Omega r$ .

Ainsi, le travail effectué sur le fluide par unité de masse, ou travail spécifique, est le suivant

$$
\Delta W_c = \frac{W_c}{\dot{m}} = \frac{\tau_A \Omega}{\dot{m}} = U_2 c_{\theta 2} - U_1 c_{\theta 1} \rangle 0 \tag{II.4}
$$

Cette équation est appelée équation de la pompe d'Euler.

On notera que, pour toute turbomachine adiabatique (turbine ou compresseur), l'application de l'équation de l'énergie en régime permanent

$$
\Delta W_x = (h_{01} - h_{02}) = U_1 c_{\theta 1} - U_2 c_{\theta 2} \tag{II.5}
$$

On peut aussi l'écrire comme suit

$$
\Delta h_0 = \Delta \left( U c_\theta \right) \tag{II.6}
$$

Les équations (II.05) et (II.06) sont les formes générales de l'équation du travail d'Euler. En considérant les hypothèses utilisées dans sa dérivation, cette équation peut être considérée comme valable pour un écoulement adiabatique pour n'importe quelle ligne de courant à travers les rangées de pales d'une turbomachine. Elle s'applique aussi bien aux écoulements visqueux qu'aux écoulements non visqueux, puisque le couple fourni par le fluide sur les pales peut être exercé par des forces de pression ou des forces de frottement. Elle n'est strictement valable que pour un écoulement régulier, mais elle peut également s'appliquer à un écoulement instable moyenné dans le temps, à condition que la moyenne soit calculée sur une période suffisamment longue. Dans tous les cas, la totalité du couple du fluide doit être transférée aux pales. Le frottement sur le moyeu et le carter d'une turbomachine peut provoquer des changements locaux du moment angulaire qui ne sont pas pris en compte dans l'équation du travail d'Euler.

On notera que pour toute rangée de pales stationnaires, U=0 et donc  $h_0 =$ constants. Ceci est normal puisqu'une pale stationnaire ne peut pas transférer de travail vers ou depuis le fluide.

#### II.3.2.2. La première loi de la thermodynamique

Le premier principe de la thermodynamique, ou principe de conservation de l'énergie, affirme que l'énergie est toujours conservée. Autrement dit, l'énergie totale d'un système isolé reste constante. Les événements qui s'y produisent ne se traduisent que par des transformations de certaines formes d'énergie en d'autres formes d'énergie. L'énergie ne peut donc pas être produite ex nihilo ; elle est en quantité invariable dans la nature. Elle ne peut que se transmettre d'un système à un autre. On ne crée pas l'énergie, on la transforme.

Pour tout système thermodynamique on peut définir à une constante près une fonction, appelée [énergie interne](https://fr.wikipedia.org/wiki/%C3%89nergie_interne) et ayant les propriétés suivantes :

- U est une fonction d'état (elle ne dépend que des états initial et final de la transformation). Elle est décrite par des variables nécessaires et suffisantes ;
- U est extensive ;
- U se conserve dans un système isolé.

$$
dE_c + dE_p + dU = \delta W + \delta Q \tag{II.6}
$$

- *<sup>c</sup> dE* désigne la variation de l['énergie cinétique](https://fr.wikipedia.org/wiki/%C3%89nergie_cin%C3%A9tique) ;
- $\bullet$  *dE<sub>p</sub>* la variation de [l'énergie potentielle](https://fr.wikipedia.org/wiki/%C3%89nergie_m%C3%A9canique) extérieure ;
- *<i>NW* le travail des forces du milieu extérieur sur le système (la dérivée est partielle puisqu'il y a plusieurs chemins possibles) ;
- $\bullet$   $\delta Q$  la quantité de chaleur reçue du milieu extérieur au système (la dérivée est partielle puisqu'il y a plusieurs chemins possibles).

## II.3.2.3.La deuxième loi de la thermodynamique - l'entropie

Le deuxième principe de la thermodynamique, ou principe d'évolution des systèmes, affirme la dégradation de l'énergie : l'énergie d'un système passe nécessairement et spontanément de formes concentrées et potentielles à des formes diffuses et cinétiques (frottement, chaleur, etc.). Il introduit ainsi la notion [d'irréversibilité](https://fr.wikipedia.org/wiki/Irr%C3%A9versibilit%C3%A9) d'une transformation et la notion d'entropie. Il affirme que l'entropie d'un système isolé augmente, ou reste constante.

Il existe une fonction S appelée entropie, telle que :

- S est extensive :
- S est une fonction d'état à l'équilibre
- au cours de l'évolution d'un système fermé, l'entropie du système vérifie l'inégalité suivante aux points d'échange :

$$
dS \ge \left(\frac{\delta Q}{T}\right)_{x_j} \tag{II.7}
$$

• *dS* Désigne la variation d'entropie (J/K) ;

- $\delta Q$  La chaleur reçue (J);
- T la température (K) ;
- $x_j$  Le ou les points d'échange.

## II.3.3.Degré de réaction

Ce phénomène se passe dans toutes les turbomachines, il est défini par la réaction des aubes sur le fluide, réellement qu'il ne quitte jamais l'aube selon l'angle du calage, on appelle ça le degré de réaction et cela concerne la vitesse relative et la vitesse de rotation.

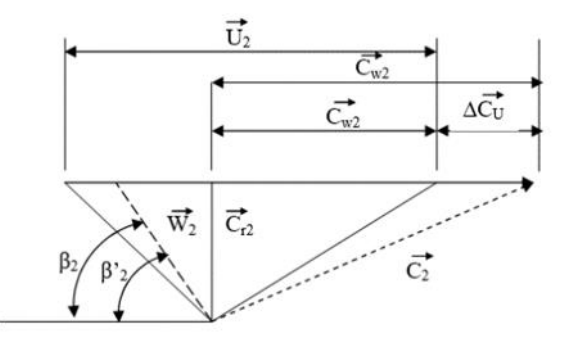

**Figure II.3** : L'influence de la réaction sur le triangle des vitesses.

## **II.5 Les équations de Navier Stokes**

#### II.5.1introduction

Le point de départ de toute simulation numérique d'écoulement est l'ensemble des équations de Navier-Stokes sous leur forme instantanée auxquelles s'ajoute l'équation d'état du fluide permettant de fermer le système. Strictement parlant, les équations de Navier-Stokes sont uniquement celles qui expriment la variation de la quantité de mouvement auxquelles on y ajoute les équations de conservation de la masse et de l'énergie.

II.5.2Equations gouvernantes

$$
\frac{\partial \rho}{\partial t} + \operatorname{div} \left[ \rho \vec{W} \right] = 0 \tag{II.8}
$$

$$
\frac{\partial \rho \vec{W}}{\partial t} + \text{div} \left[ \rho \vec{W} \otimes \vec{W} + P I - \tau \right] = \rho \left( \Omega^2 \vec{r} - 2 \vec{\Omega} \wedge \vec{W} \right)
$$
(II.9)

$$
\frac{\partial \rho E}{\partial t} + \operatorname{div} \left[ \rho E \vec{W} + P \vec{W} - \tau \vec{W} + \vec{q} \right] = \rho \Omega^2 \vec{r} \cdot \vec{W}
$$
 (II.10)

Où ρ est la masse volumique, *<sup>W</sup>* est le vecteur de la vitesse relative. Le tenseur des contraintes de cisaillement τ est défini pour un fluide newtonien par la loi de comportement

$$
\tau = -\lambda \text{div} \vec{W} I + 2\mu D \tag{II.11}
$$

Où D désigne le tenseur du taux de déformation,  $\mu$  la viscosité dynamique du fluide, et λ le second coefficient de la viscosité dynamique donné par l'hypothèse de Stokes  $(3\lambda + 2 \mu_0)$ .

La viscosité dynamique  $\mu$  est estimée par la loi de Sutherland :

$$
\mu = \mu_0 \left(\frac{T}{T_0}\right)^{\frac{3}{2}} \frac{T_0 + S}{T + S}
$$
\n(II.12)

 $\begin{align*}\n(\Omega^2 \vec{r} - 2\vec{\Omega} \wedge \vec{W})\n\end{align*}$  (II.9)<br>  $\begin{align*}\n\vec{i} \end{align*} = \rho \Omega^2 \vec{r} \cdot \vec{W}$  (II.10)<br>
vecteur de la vitesse relative. Le tenseur<br>
oour un fluide newtonien par la loi de<br>
(II.11)<br>
formation,  $\mu$  la viscosité Où  $\mu_0 = \mu(T_0)$  est la viscosité à la température de référence  $T_0$  et S la température de Sutherland. Pour l'air, on considère les valeurs suivantes  $\mu_0 = 1.711$ 10<sup>-5</sup> Pa.s, *T*<sub>0</sub> = 273,15K et S =110,4 K. La température T est liée à l''énergie interne par la relation  $e = C_v T$ . Le nombre de Prandtl Pr est supposé constant dans les simulations, le flux de chaleur  $\vec{q}$  est donné par la loi de Fourier :

$$
\vec{q} = -\frac{C_p \mu}{P_r} \, \text{grad} T \tag{II.13}
$$

La pression P est exprimée en fonction de la température `à l'aide de la loi d'état des gaz parfaits :

$$
P = \rho r_{\text{gaz}} T \tag{II.14}
$$

## II.5.3Les équations de Navier-Stokes moyennées

La caractéristique la plus importante d'un ´écoulement turbulent est la présence d'un nombre infini d'´échelles qui peut être réduit par la décomposition de Reynolds. La décomposition de Reynolds d'un vecteur ou d'une variable aérodynamique ou thermodynamique  $\phi$ , en moyenne  $\phi$  et fluctuation  $\phi'$ , se fait sur la base d'une moyenne statistique. Cette décomposition est appliquée aux grandeurs ρ, P, τ, q :

$$
\phi = \overline{\phi} + \phi', \overline{\phi'} = 0 \tag{II.15}
$$

Pour les écoulements à masse volumique variable, l'écriture des équations peut être simplifiée en considérant une moyenne temporelle pondérée par la masse volumique du fluide. Cette moyenne est appliquée à la vitesse W et à l'énergie E. Cette décomposition est dite d´décomposition de Favre :

$$
\phi = \tilde{\phi} + \phi'', \tilde{\phi}'' = 0 \tag{II.16}
$$

Ou :

$$
\tilde{\phi} = \frac{\overline{\rho}\overline{\phi}}{\overline{\rho}}
$$
 (II.17)

Les équations moyennées de Navier Stokes au sens de Reynolds s'écrivent donc :

$$
\frac{\partial \rho}{\partial t} + \operatorname{div} \left[ \rho \vec{W} \right] = 0 \tag{II.18}
$$

$$
\frac{\partial \rho \vec{W}}{\partial t} + \text{div} \left[ \rho \vec{W} \otimes \vec{W} + PI - (\tau + \tau_r) \right] = \rho \left( \Omega^2 \vec{r} - 2 \vec{\Omega} \wedge \vec{W} \right)
$$
(II.19)

$$
\frac{\partial \rho(E+k)}{\partial t} + \operatorname{div} \left[ \rho(E+k)\vec{W} + P\vec{W} - (\tau + \tau_r)\vec{W} + \vec{q} + \vec{q}_t \right] = \rho \Omega^2 \vec{r} \cdot \vec{W} \tag{II.20}
$$

Le système d'équations obtenu, fait apparaitre de nouvelles inconnues liées à la turbulence : l'énergie cinétique turbulente k, le tenseur de Reynolds *r* et le flux de diffusion turbulente d'énergie *qt* .

La fermeture de ce système d'équations n´nécessite la détermination de ces trois grandeurs par la modélisation de la turbulence.

## **II.6. Les différentes approches de la turbulence**

Dans la littérature, trois méthodes principales de modélisation des écoulements turbulents sont proposées. La modélisation statistique des équations de Navier Stokes, la simulation directe et la simulation à grande échelle en sont des exemples. [17]La modélisation et la simulation de la turbulence sont fondamentalement différentes.

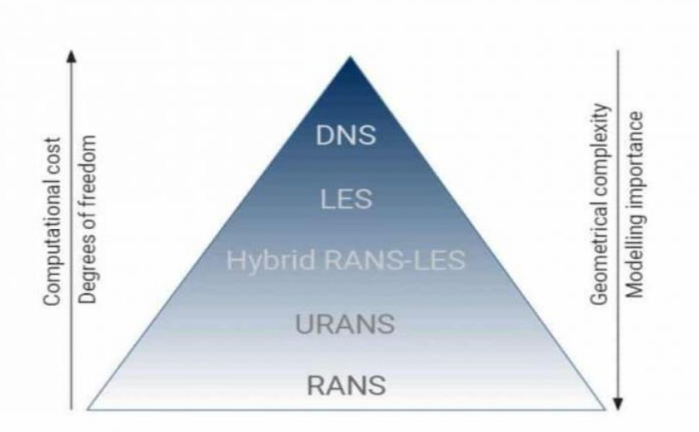

**Figure II.4** : Modèles de turbulence en CFD du RANS au DNS

#### II.6.1- Simulation numérique directe (DNS)

Dans le DNS, la turbulence est résolue à toutes les échelles à l'aide d'une grille fine et de très petits pas de temps, sans aucun modèle ni approximation. Le coût de calcul du DNS est prohibitif, mais les résultats sont des plus précis. Les simulations DNS sont utilisées comme « expériences numériques » pour fournir des informations complètes sur le champ d'écoulement turbulent. [18]

#### II.6.2- Simulation à grandes échelles

Comme son nom l'indique, cette technique de modélisation de la turbulence résout les grands tourbillons et modélise les petits tourbillons aux caractéristiques universelles. Tout en réduisant le coût de calcul en sautant la plus petite échelle de longueur, les simulations LES détaillent toujours les composantes fluctuantes de la turbulence qui évoluent au fil du temps. [19]

## II.6.3- RANS (Reynolds Average Navier-Stokes Simulation)

Contrairement à la DNS, elle représente toutes les échelles de la turbulence. Les équations bilans sont soumises à un opérateur de moyenne statistique qui ne permet d'accéder qu'à l'écoulement moyen.Même si elle ne donne qu'un aperçu partiel de l'écoulement, cette méthode est celle qui est préférée dans le domaine industriel en raison de la légèreté des maillages utilisés et des temps de restitution des calculs courts.[20]

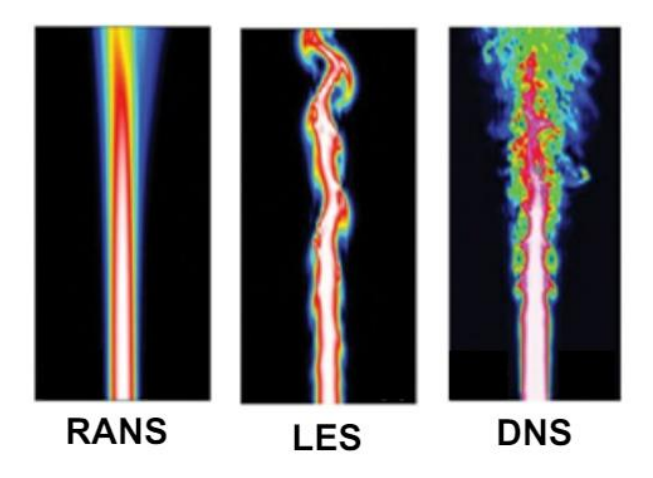

**Figure II.5** : Comparaison des méthodes numérique RANS, LES et DNS sur une simulation d'un jet turbulent. Image issue de [21].

## **II.7.Les modèles de turbulence**

## II.7.1.Critères de choix de modèles

Trois critères qui déterminent d'une manière importante le choix d'un modèle de turbulence :

- La nature physique du problème.
- La précession des résultats attendus.

• Le temps de calcul.

## II.7.2.Modèle Standard k-ε

Le modèle k- ε représente le modèle complet le plus simple, c'est-à-dire à deux équations. Selon ce Modèle, il est supposé que le régime de turbulence soit parfaitement établi dans tout le domaine et que les effets de la viscosité moléculaire sont minimes par rapport à ceux de la viscosité turbulente (à l'extérieur des parois).Il repose sur l'hypothèse de Boussinesq, selon laquelle il y a une analogie entre l'action des forces visqueuses et les contraintes de Reynolds dans l'écoulement moyen.

Launder & Spalding (1974) considèrent les termes des contraintes de Reynolds pour des nombres de Reynolds élevés :

$$
-\overline{\rho}\overline{u}_i\overline{u}_j = 2\mu_i S_{ij} - \frac{2}{3}\delta_{ij} - \frac{2}{3}\mu_i \delta_{ij} \frac{\partial U_k}{\partial x_k}
$$
 (II.21)

$$
S_{ij} = \frac{1}{2} \left( \frac{\partial U_i}{\partial x_j} + \frac{\partial U_j}{\partial x_i} \right)
$$
 (II.22)

*ij S* : est le tenseur de déformation.

La viscosité turbulente est donnée par

$$
\mu_t = \rho C_\mu \frac{k^2}{\varepsilon} \tag{II.23}
$$

Dans laquelle : 
$$
k = \frac{1}{2} \overline{u}_i \overline{u}_l
$$
, et  $\varepsilon = v \left( \frac{\overline{\partial} \overline{u}_i \overline{\partial} \overline{u}_l}{\partial x_i \partial x_l} \right)$ , sont respectivement l'énergie

cinétique turbulente et son taux de dissipation. Ceci satisfait les équations de transport citées ci-dessous en n'importe quel point du domaine d'écoulement. Deux équations de transport sont utilisées : une pour l'énergie cinétique de turbulence k et l'autre pour le taux de dissipation de l'énergie cinétique  $\varepsilon$ . Equation de l'énergie cinétique turbulente k

$$
\frac{\partial(\rho k)}{\partial t} + \frac{\partial(\rho U_i k)}{\partial x_i} = \frac{\partial}{\partial x_j} \left[ \left( \mu + \frac{\mu_i}{\sigma_k} \right) \frac{\partial k}{\partial x_j} \right] + 2\mu_i S_{ij} S_{ij} - \rho \varepsilon - Y_M \tag{II.24}
$$

Equation de taux de dissipation  $\varepsilon$ :

$$
\frac{\partial(\rho \varepsilon)}{\partial t} + \frac{\partial(\rho U_i \varepsilon)}{\partial x_i} = \frac{\partial}{\partial x_j} \left[ \left( \mu + \frac{\mu_i}{\sigma_{\varepsilon}} \right) \frac{\partial \varepsilon}{\partial x_j} \right] + 2C_{\varepsilon 1} \frac{\varepsilon}{k} \mu_i S_{ij} S_{ij} - C_{\omega 2} \rho \frac{\varepsilon^2}{k} \tag{II.25}
$$

**Tableau (II.1)** : Constantes du modèle  $k - \varepsilon$  standard : [22]

| Constantes |      | ັ    | ◡<br>$\ddot{\phantom{0}}$ | $\mathcal{L}_{\varepsilon 1}$ | $\mathcal{L}_{\varepsilon 2}$ |
|------------|------|------|---------------------------|-------------------------------|-------------------------------|
| Valeurs    | 0.09 | 1.03 | 1.U                       | 1.44                          | 1.92                          |

#### II.7.3.Modèle de turbulence k- ω standard

Le modèle k-ε standard est un modèle fréquemment employé pour la modélisation des écoulements turbulents, élaboré par Launder et Spalding en 1974. Il est basé sur l'hypothèse de l'équilibre spectral, qui suppose que les grandes structures turbulentes transmettent leur énergie cinétique aux plus petites structures qui la dissipent. Ce modèle constitué de deux équations, l'énergie cinétique turbulente (k) et son taux de dissipation (ε), repose sur l'hypothèse qu'à proximité de la paroi, il y a une zone d'équilibre local où les mécanismes des transports convectifs et diffusifs sont minimes. Cela implique que la quantité d'énergie cinétique turbulente produite et dissipée est équivalente dans cette zone. Lors de la dérivation du modèle k-ε, il est supposé que l'écoulement est complètement turbulent et que les effets de la viscosité moléculaire sont négligeables.

Près de la paroi, les gradients sont forts. Les effets visqueux sur les procédés de transport sont grands. La représentation des processus dans une simulation numérique soulève les problèmes suivants :

 $\checkmark$  Comment expliquer des effets visqueux près de la paroi ?

 $\checkmark$  Comment résoudre la variation rapide des variables d'écoulement qui se produit dans la région de couche?

Les expériences et l'analyse mathématique ont démontré qu'il est possible de diviser la région proche de la paroi en deux couches. L'écoulement est presque laminaire dans la couche la plus secrète, la supposée "sous-couche visqueuse", et la viscosité (moléculaire) est le principal facteur de transfert thermique.

Le modèle k-ε présente une des insuffisances bien connues, à savoir son incapacité à traiter les paroissiales. Il est possible d'éviter certaines de ces difficultés en utilisant le modèle k-ω en le rendant plus adapté que k-ε modélise pour des écoulements nécessitant une résolution élevée de la paroi proche, comme le transfert thermique. Le modèle nécessiterait également une résolution similaire à celle de la grille près de la paroi. La plupart des applications à toutes les paroisses ne peuvent pas garantir cette condition.

On écrit une équation de transport pour chacune de ces deux grandeurs, ici :

- $\checkmark$  pour k, l'énergie cinétique turbulente,
- $\checkmark$  pour  $\omega$ , fréquence caractéristique de la turbulence.

L'inverse de  $\omega = \frac{\varepsilon}{h}$  $\frac{\varepsilon}{k}$  représente l'échelle de temps caractéristique de la dissipation de l'énergie cinétique k Un des avantages du k-ω est la formulation et le traitement proche de la paroi dont les calculs sont plus précis. La viscosité turbulente *t v* s'exprime en fonction de k et ω :

$$
\mu_t = \rho \frac{k}{\omega} \tag{II.26}
$$

L'énergie cinétique de turbulence s'écrit :

$$
\frac{\partial \rho k}{\partial t} + \frac{\partial \rho U_j k}{\partial x_j} = p_k + \frac{\partial}{\partial x_j} \left[ \left( \mu + \frac{\mu_t}{\sigma_k} \right) \frac{\partial k}{\partial x_j} \right] - \beta' \rho k \omega \tag{II.27}
$$

La fréquence caractéristique de la turbulence est donnée par l'équation :

$$
\frac{\partial \rho \omega}{\partial t} + \frac{\partial \rho U_j \omega}{\partial x_j} = \frac{\partial}{\partial x_j} \left[ \left( v + \frac{\mu_i}{\sigma_\omega} \right) \frac{\partial \omega}{\partial x_j} \right] + \alpha_1 \frac{\omega}{k} p_k - \beta_1 \rho \omega^2 \tag{II.28}
$$

 **Tableau (II.2)** : Les différents coefficients et constantes apparaissant dans ce modèle sont les suivants : [22]

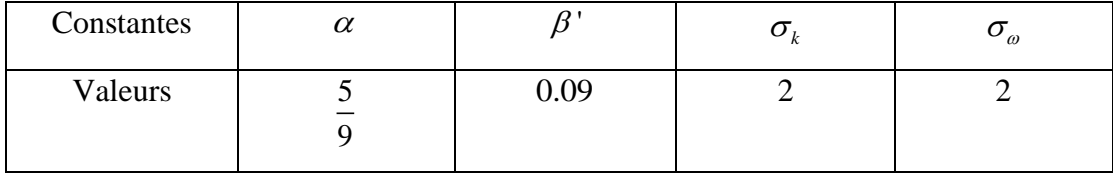

## II.7.4.Modèle de turbulence k- ω SST

**39** 2 Menter (1994) a développé le modèle k-ω (SST) qui tire son origine du modèle k−ω de Wilcox (2008). La viscosité de turbulence est associée à l'énergie cinétique turbulente et au taux de dissipation spécifique ω, qui peut être interprétée comme une fréquence spécifique des tourbillons, selon le modèle k-ω SST. Deux équations de transport sont ainsi résolues, l'une pour l'énergie cinétique turbulente, k, et l'autre pour le taux de dissipation spécifique, ω. Ce modèle est une combinaison des modèles k-ω et k-ε. Il emploie en effet le modèle k-ω dans les zones proches des parois et le modèle k- ε dans les zones éloignées des parois.

Afin de combiner ces deux modèles, sur a converti le modèle k-ε en équations basées sur k et ω, ce qui a entraîné l'ajout d'un terme de diffusion croisée dans l'équation de transport de ω.

La définition de la viscosité turbulente est modifiée pour prendre en compte le transport des contraintes de cisaillement turbulentes, dont voici une forme simplifiée :

$$
\mu_t = \frac{\rho k}{\omega} \frac{1}{\max \left[ \frac{1}{\alpha^*} f(\Omega, k, \omega, y) \right]}
$$
(II.29)

-Les constantes de modélisation sont différentes.

$$
\alpha^* = \alpha_{\infty}^* \left( \frac{\alpha_0 + \frac{R_{et}}{R_k}}{1 + \frac{R_{et}}{R_k}} \right)
$$
(II.30)

$$
\text{Ou}: R_{e_i} = \frac{\rho k}{\mu \omega}, R_k = 6, \alpha_{\infty}^* = \frac{\beta_i}{3}, \beta_i = 0.072
$$

**A remarque** : pour les grandes nombres de Reynolds  $\alpha^* = \alpha^*_{\infty} = 1$  $f(\Omega, k, \omega, y)$ : Est une fonction dépendant du taux de rotation( $\Omega$ ), de k, de ω et de la distance normale à la paroi (y)

Le modèle  $k - \omega$  SST a une forme semblable au modèle  $k - \omega$  standard :

$$
\frac{\delta}{\partial x_i}(\rho k u_i) = \frac{\delta}{\delta x_j} \left[ \Gamma_k \frac{\delta K}{\delta x_j} \right] + G_k - y_k + S_K \tag{II.31}
$$

$$
\frac{\delta}{\partial x_i}(\rho \omega u_i) = \frac{\delta}{\delta x_j} \left[ \Gamma_{\omega} \frac{\delta \omega}{\delta x_j} \right] + G_{\omega} - y_{\omega} + D_{\omega} + S_{\omega}
$$
 (II.32)

$$
G_k = -\rho \overline{u}_i \overline{u}_j \frac{\partial u_j}{\partial x_i}
$$
 (II.33)

$$
G_{\omega} = \alpha \frac{\omega}{k} G_k \tag{II.34}
$$

Ou :

- $G_{\omega}$ : Leterme de production de  $\omega$ .
- $G_k$ : Le terme de production de  $k$ .

 $\Gamma_k, \Gamma_\omega$ : Coefficients de diffusion effective de k et  $\omega$ .

- $y_k$ ,  $y_\omega$ : Les dissipations de  $k$  et  $\omega$  dues à la turbulence.
- $S_k$ ,  $S_\omega$ : Les termes sources.
- *D* : représente le terme de la diffusion croisée, calculé comme décrit au-dessous.

Les diffusivité effectives pour le modèle SST sont donnés par :

$$
\Gamma_k = \mu + \frac{\mu_t}{\sigma_k} \tag{II.35}
$$

$$
\Gamma_{\omega} = \mu + \frac{\mu_{\iota}}{\sigma_{\omega}} \tag{II.36}
$$

**Tableau (II.3)** : Les constantes empiriques du modèle *k-ω SST* sont : [22]

| Constante $\alpha_{\infty}^*$ | $\perp \alpha_{\infty}$ | $\beta^{*}_{\scriptscriptstyle \infty}$ | $R_{\beta}$ | $M_{t0}$ $\alpha_1$ | $\vdash \beta_{i,1}$ | $\beta_{i,2}$                            | $\sigma_{_{k,1}}$ | $\sigma_{k,2}$ | $\sigma_{_{\omega,1}}$ | $\sigma_{_{\omega,2}}$ |
|-------------------------------|-------------------------|-----------------------------------------|-------------|---------------------|----------------------|------------------------------------------|-------------------|----------------|------------------------|------------------------|
| Valeur                        |                         | 1   0.52   0.09                         |             |                     |                      | 8   0.25   0.31   0.075   0.0828   1.176 |                   |                |                        | 1.168                  |

## **II.8-Traitement de paroi**

L'approche de la loi de la paroi utilisée dans ANSYS-CFX est une prolongation de la méthode de Launder et Spalding. Cette approche divise la couche limite en au moins deux régions distinctes :

 $\checkmark$  Couche logarithmique

Région loin de la paroi, contrôlée par la turbulence

 $\checkmark$  Sous-couche visqueuse

Région proche de la paroi, dominée par les forces visqueuses

L'écoulement est presque laminaire dans cette région

## $\checkmark$  Couche intermédiaire

Région située entre la sous-couche visqueuse et la couche logarithmique

Les effets de la viscosité moléculaire et de la turbulence y sont importants

La figure suivante nous montre le profil de vitesse en couche limite turbulente d'une plaque plane

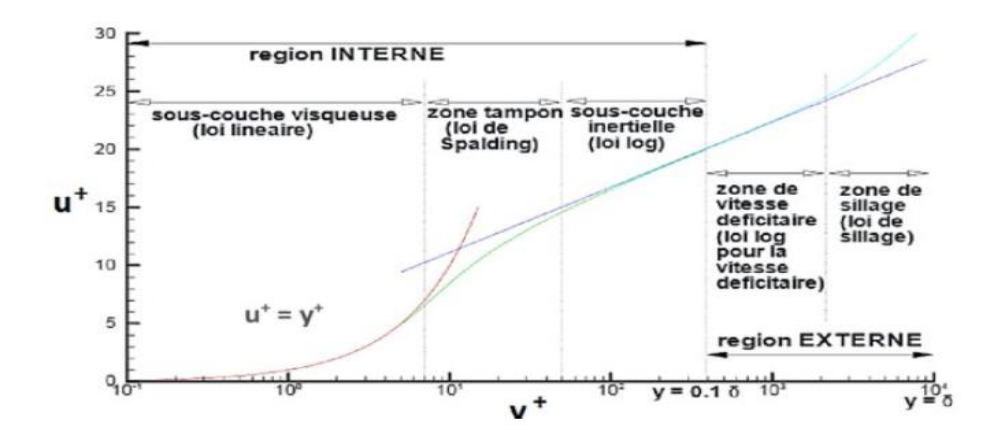

**Figure II.6** : Profil de vitesse en couche limite turbulente d'une plaque plane

La fonction de paroi permet de déterminer la contrainte de cisaillement  $\tau_w$  sur la paroi solide est donnée par la formule suivante :

$$
u^{+} = \frac{U_{t}}{u_{\tau}} = \frac{1}{\kappa} \ln (E y^{+})
$$
 (II.37)

$$
y^+ = \frac{\rho \Delta y u_\tau}{\mu} \tag{II.38}
$$

$$
u_{\tau} = \left(\frac{\tau_{\omega}}{\rho}\right)^{\frac{1}{2}}
$$
 (II.39)

*y* + : Distance adimensionnelle normale à la paroi

*Δy* : Distance normale à la paroi solide

*<sup>U</sup><sup>t</sup>* : vitesse parallèle à la paroi

 $\kappa$ : Constante de Von Karman ( $\kappa$  = 0.41)

E:constante  $(E = 9.793)$ 

 $\tau_{\omega}$ : Contrainte de cisaillement à la paroi.

#### II.8.1.Limites de l'application de la loi logarithmique

Il est important de noter que la loi logarithmique est applicable uniquement dans les régions où le nombre de Reynolds de la paroi,  $y+$ , est supérieur à 11.225. Dans les cas où  $y$ + est inférieur à cette valeur, une égalité expérimentalement observée est observée entre  $y$ + et la vitesse parallèle à la paroi, Ut.

$$
\Delta y^+ = \begin{cases} 20 \le y^+ \le 100 \text{ pour la paroi} \\ y^+ \le 2 \text{ pour le bas nombre de Reynolds} \end{cases}
$$
 (II.40)

Notons qu'avec un système de sept équations à dix inconnues, il a été possible d'exprimer les paramètres :  $\rho$ , U, V, W, P, H et en fonction des trois derniers k,  $\mu_t$ , et *P<sub>rt</sub>*. Compte tenu des problèmes traités, le nombre de Prandtl turbulent est fixé a priori, la valeur adoptée le plus fréquemment est  $P_n = 1$ . Pour les deux derniers paramètres, il faut mettre en place deux équations de fermeture qui dépendent du modèle choisi.

## II.8.2. Principe

Le principe des lois de paroi consiste à remplacer le calcul des densités de flux diffusif et des grandeurs turbulentes transportées dans la première cellule du maillage par un autre calcul basé sur des propriétés de la couche limite turbulente. Cela permet d'utiliser un maillage moins raffiné près de la paroi, avec des hauteurs de maillage *y* + comprises entre 50 et 150[23].

## **CHAPITRE III : ANALYSE NUMERIQUE ET SIMULATION**

## **III.1-Introduction**

La CFD est une approche théorique de recherche scientifique et d'ingénierie qui se concentre sur la création et l'utilisation d'un outil similaire à une caméra vidéo (un logiciel) pour une analyse unitaire axée sur la cause et l'impact de la dynamique des fluides, ainsi que sur les problèmes de charge et de masse. Dans la CFD, vous commencez par développer un produit (un logiciel) qui fonctionne comme une caméra vidéo virtuelle.

L'objectif de l'analyse est d'obtenir une histoire scientifique captivante et pertinente pour l'ingénierie (étude combinée de cause et d'effet) d'une situation de dynamique des fluides dans la nature et dans les applications industrielles. En raison de l'évolution constante et de l'utilisation étendue de la CFD, le concept de dynamique des fluides dans la CFD est devenu plus large car il englobe également le transfert de chaleur et de masse, ainsi que les réactions chimiques. [24]

## **III.2-Introduction sur logiciel**

Au fur et à mesure de l'évolution des outils de simulation numérique et de la puissance des moyens informatiques, il y a un grand nombre de codes de calcul informatiques spécialement conçus pour le traitement de problèmes tridimensionnels complexes, en particulier dans les domaines de la mécanique des fluides. Les logiciels les plus populaires sont: ANSYS CFX, GAMBIT, FLUENT... et bien d'autres encore.

ANSYS-CFX R2 2023 est le logiciel utilisé dans cette étude pour représenter numériquement l'écoulement compressible dans un compresseur centrifuge.

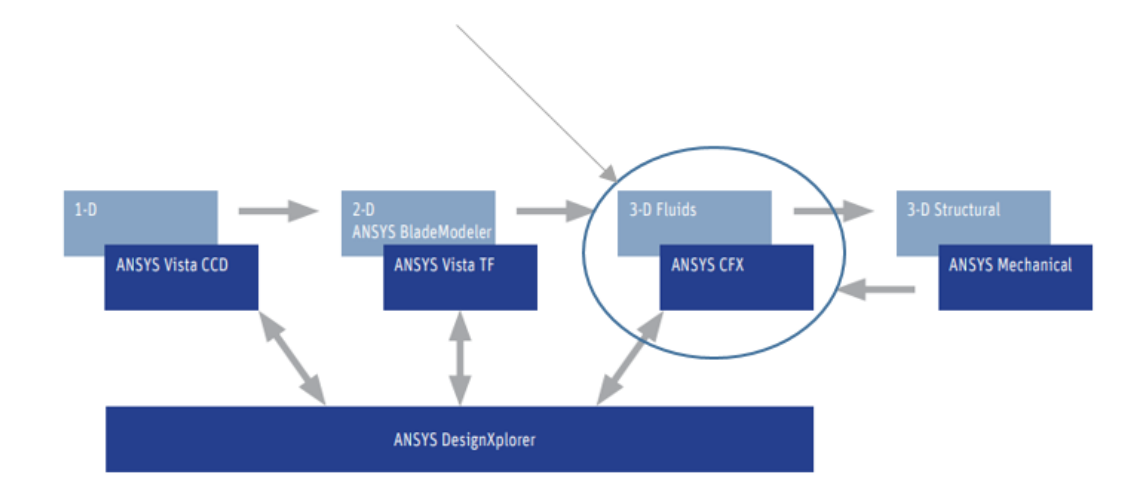

**Figure III.1** : Conception ANSYS [2]

## III.2.1-Présentation du logiciel ANSYS-CFX 2023 R2

ANSYS CFX est un logiciel de dynamique des fluides computationnelle (CFD - Computational Fluid Dynamics) utilisé pour simuler le flux de fluides et le transfert de chaleur dans une grande variété d'applications. Il fait partie de la suite logicielle ANSYS, qui propose des outils de simulation pour l'ingénierie dans différents domaines. ANSYS CFX est particulièrement connu pour sa précision et ses capacités robustes de modélisation.

- ➢ Le CFX intègre divers outils et modules pour :
- 1. Création des formes géométriques.
- 2. La création de réseaux.
- 3. L'évaluation.

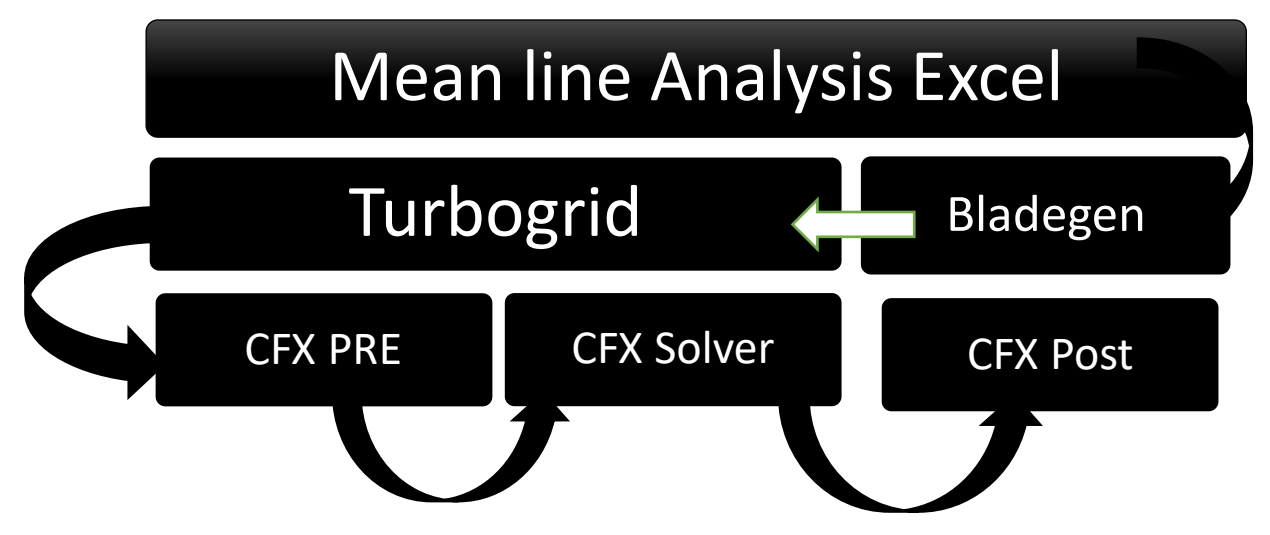

**Figure III.2** : Mise en place de la conception et processus

## **III.3-Géométrie du domaine d'écoulement**

La roue d'essai (Figure III.3) est une roue arrière à balayage avec une vitesse de pointe nominale de 153 m/s. Elle est équipée de 20 pales pleines avec une orientation arrière de 55°. La roue est composée de 20 pales pleines et d'une inclinaison de 55°. Les pales d'entrée ont un diamètre de 0,870 m et une hauteur de 0,218 m. Les pales de sortie ont un diamètre de 1,524 m et une hauteur de 0,141 m. De l'entrée de la roue à la sortie de la roue, le jeu entre l'extrémité des pales de la roue et le carénage reste constant à 2,54 mm. La hauteur des pales à la sortie de la roue est de 1,8 % de ce jeu. Le moyeu et l'extrémité des pales sont constitués d'éléments linéaires. Grâce à cette caractéristique, l'axe optique de l'anémomètre laser est orienté parallèlement à la surface des pales, ce qui rend la mesure des vitesses à proximité de la surface des pales plus facile. Une condition limite d'écoulement axisymétrique est créée par un diffuseur sans vannes après la roue, ce qui est appréciable pour l'analyse CFD d'une rangée d'aubes isolées. La figure III.4 illustre la modification du diffuseur sans vannes d'origine afin de supprimer une zone d'écoulement inverse qui se produisait sur la paroi arrière du diffuseur (Hathaway, Wood et Wasserbauer (1992)). Cette modification a été effectuée afin de garantir l'absence de reflux dans les stations situées en aval de la roue.

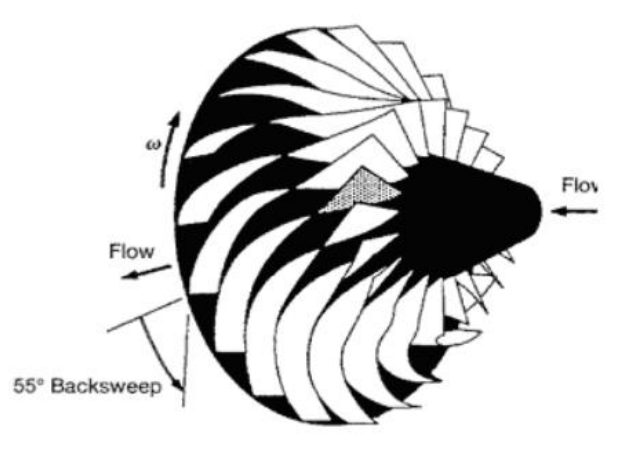

**Figure III.3** : La roue de compresseur centrifuge NASA [28]

La vue méridienne de la trajectoire d'écoulement du LSCC est illustrée dans la figure suivante

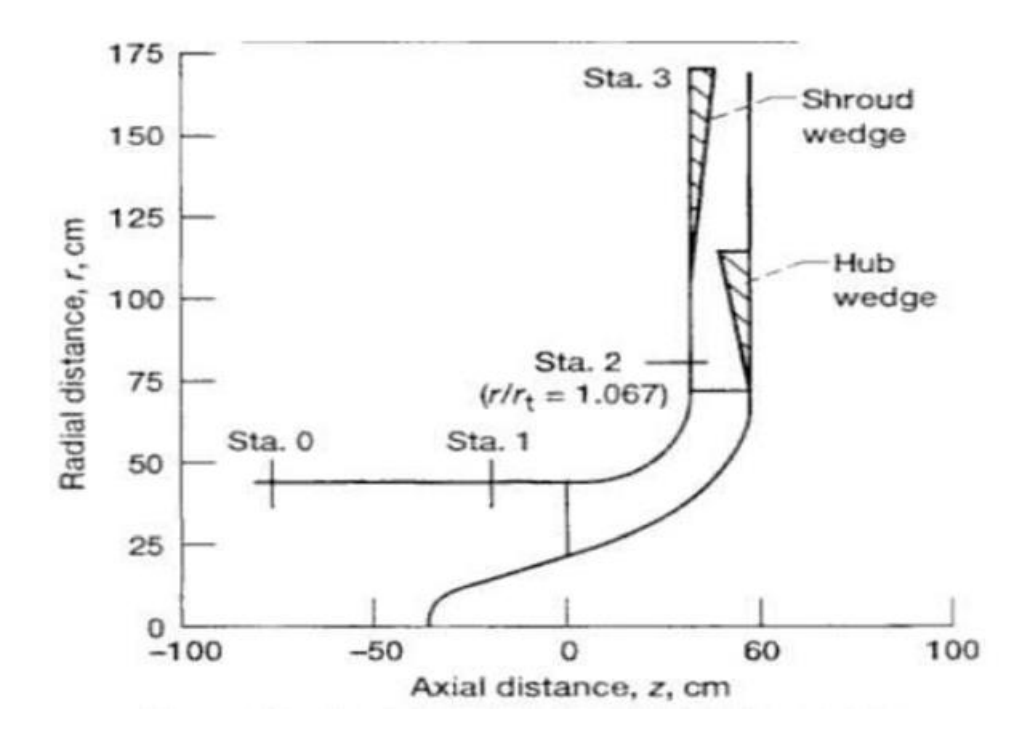

**Figure III.4** : Vue méridienne de la trajectoire d'écoulement du LSCC [26]

## **III.4-Présentation du compresseur centrifuge étudié**

**Tableau III.1 :** présentation des paramètres du compresseur centrifuge à basse vitesse LSCC [26] [28]

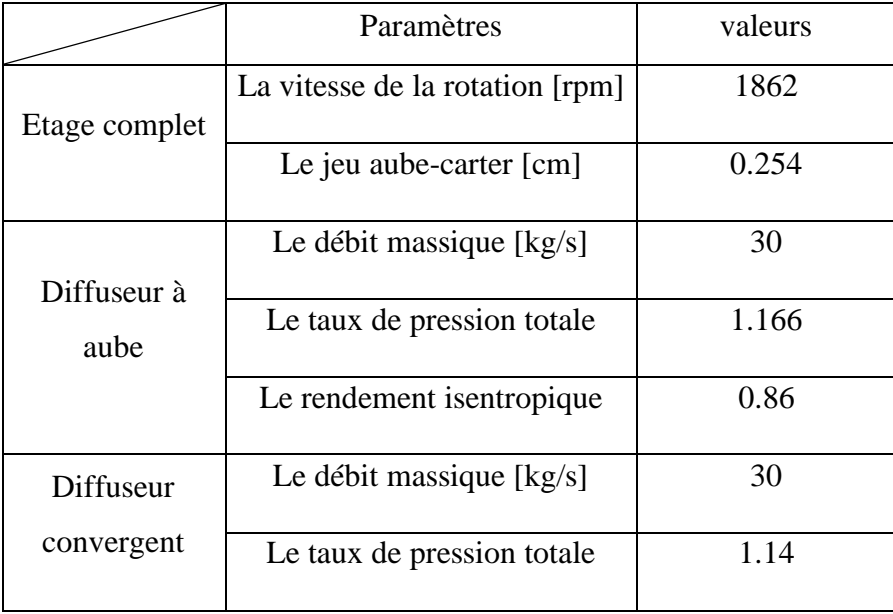

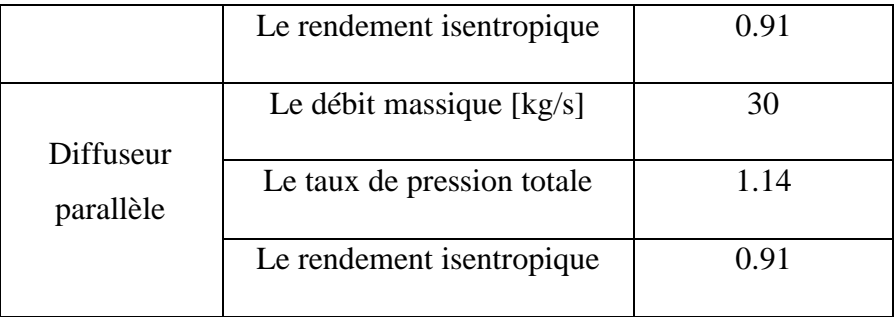

## **III.5 Processus de la simulation**

Les différentes opérations d'ANSYS CFX 2023 R2 sont présentées dans la figure suivante

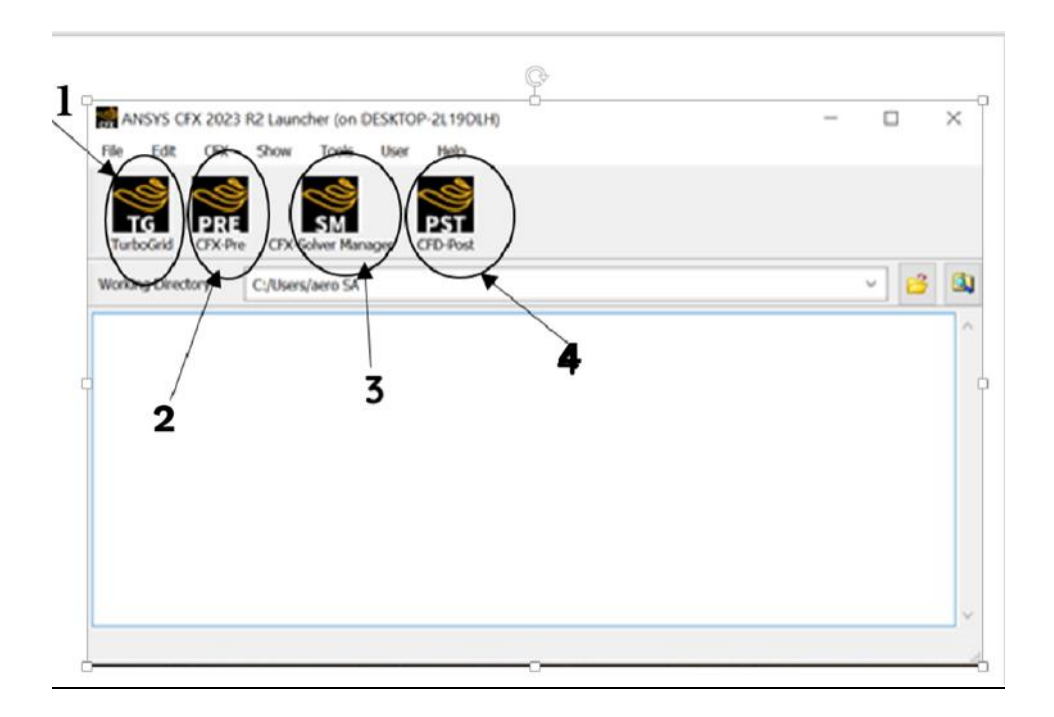

**Figure III.5** : Différents opération d'ANSYS CFX 2023 R2

## III.5.1-ANSYS CFX-TurboGrid

Est un outil spécialisé pour la génération de maillage de haute qualité dans les applications de turbomachines. Il simplifie et accélère le processus de préparation des simulations CFD pour les composants rotatifs, en s'intégrant parfaitement avec les autres outils de la suite ANSYS pour offrir un work-flow complet et efficace.

#### III.5.1.1-Outils associés à ANSYS CFX-TurboGrid

 1. ANSYS BladeModeler: Un outil de conception de pales qui permet decréer des géométries de pales complexes. BladeModeler est souvent utilisé en amont de TurboGrid pour définir les formes de pales avant de générer le maillage.

 2. ANSYS Workbench: TurboGrid : est intégré dans la plate-forme ANSYS Workbench, ce qui permet une gestion simplifiée des projets et une liaison facile entre les différentes étapes de la simulation.

 3. ANSYS Meshing: Bien que TurboGrid soit spécialisé pour les turbomachines, ANSYS Meshing peut être utilisé pour des maillages généraux ou pour des parties du modèle qui ne sont pas des turbomachines.

 4. Post-traitement avec ANSYS CFD-Post: Pour analyser et visualiser les résultats des simulations effectuées avec les maillages générés par TurboGrid.

#### III.5.1.2-Principales Caractéristiques d'ANSYS CFX-TurboGrid

- 1. Génération Automatique de Maillage: TurboGrid automatise la création de maillages de haute qualité spécifiquement pour les configurations de turbomachines, ce qui réduit le temps de préparation des simulations.
- 2. Maillages Structurés et Non-Structurés: Capable de générer des maillages structurés de type hexaédrique qui sont bien adaptés pour capturer les caractéristiques complexes des écoulements dans les turbomachines.
- 3. Contrôle Précis du Maillage: Offre des options pour affiner le maillage dans les zones d'intérêt, comme les bords d'attaque et de fuite des pales, afin d'améliorer la précision des simulations.
- 4. Bibliothèque de Composants: Dispose d'une bibliothèque de modèles de pales et de configurations de turbomachines, facilitant la mise en place rapide des simulations.
- 5. Intégration avec ANSYS CFX: Les maillages générés par TurboGrid peuvent être facilement importés dans ANSYS CFX pour des simulations CFD, permettant un workflow fluide et intégré.

## III.5.2- Le diffuseur aubage

 Différents étapes ce présentent dans cette partie tels que le détail de maillage et les facteurs utilisés pour générer le maillage

## III.5.2.1- Détails de maillage

Dans cette partie on va présenter tous les détails de maillage

## III.5.2.1.1-La géométrie

La présentation du détail de la géométrie est illustrée dans la figure suivante

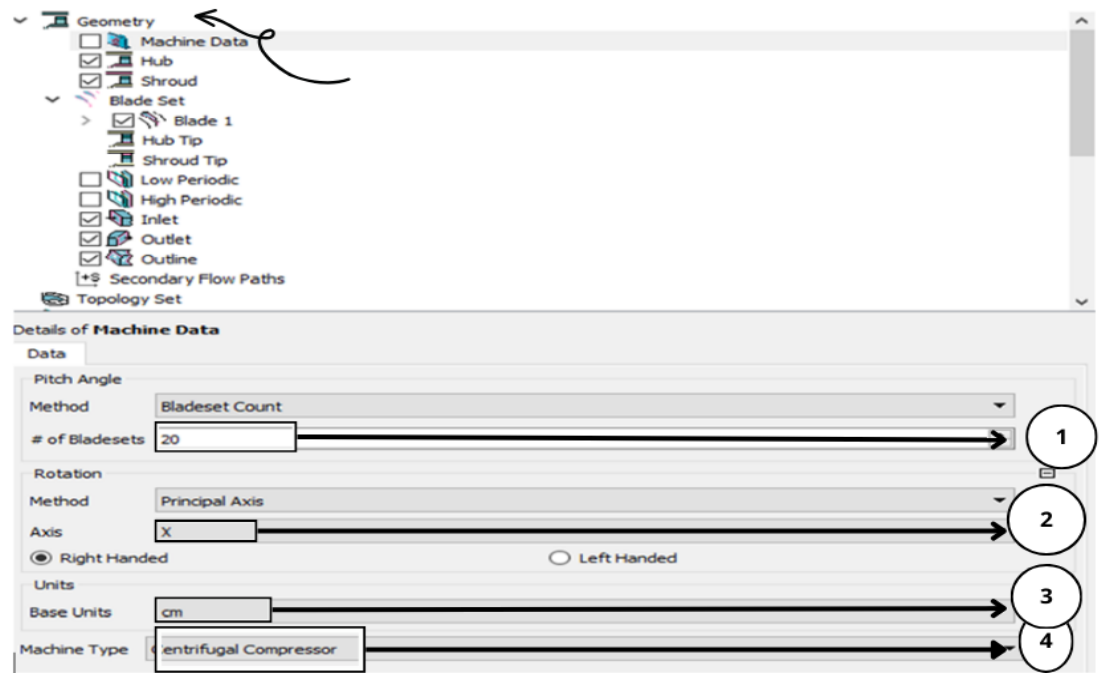

**Figure III.6** : détails de la machine.

1-Insertion le nombre des aubes (**20** pour le rotor et **23** pour le diffuseur).

2-L'axe de rotation X.

3-L'unité de distance.

4-Type de la machine (compresseur centrifuge).

La géométrie de maillage en 3D-Passage- est illustrée dans la figure ci-dessous

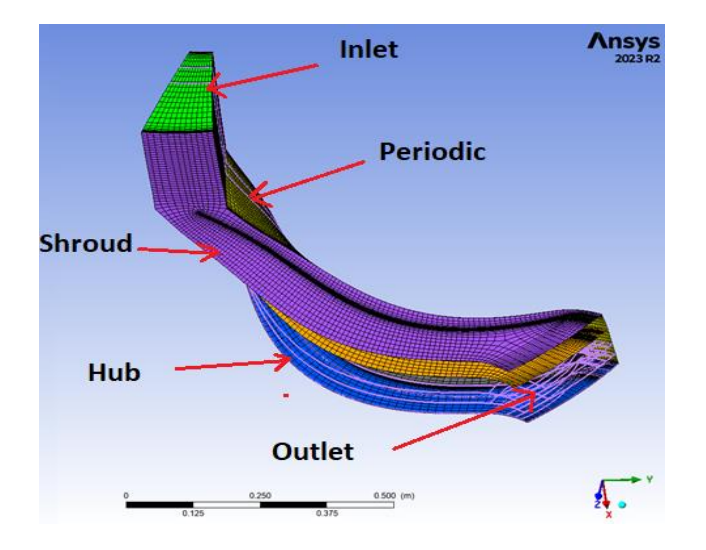

**Figure III.7** : Génération de maillage en 3D -Passage-

Les figures suivantes nous montre la topologie de type H, C, L et Grid et la géométrie du rotor (cut-off)

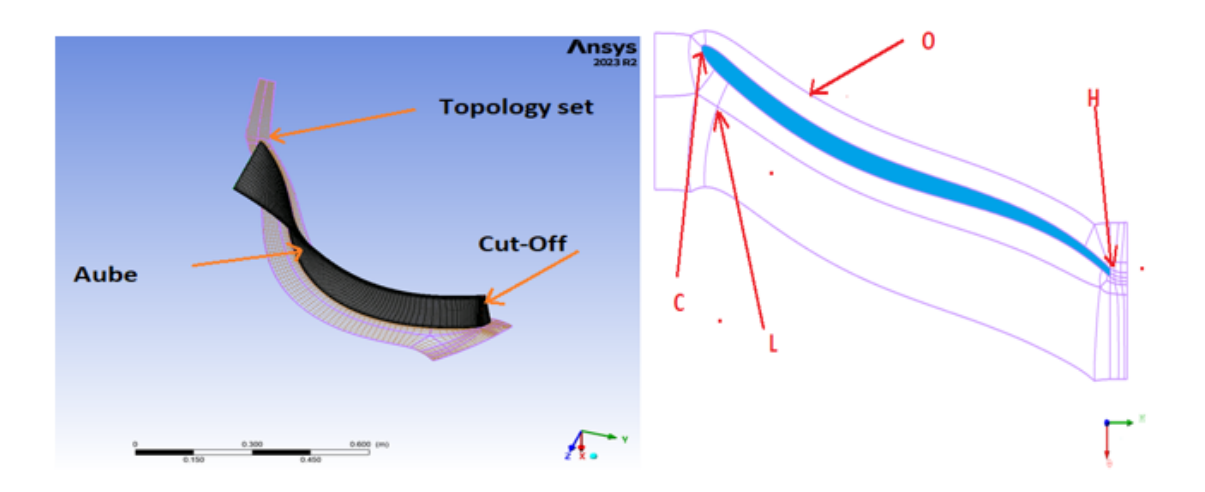

Figure III.8 : a)la topologie de type H, C, L et grid
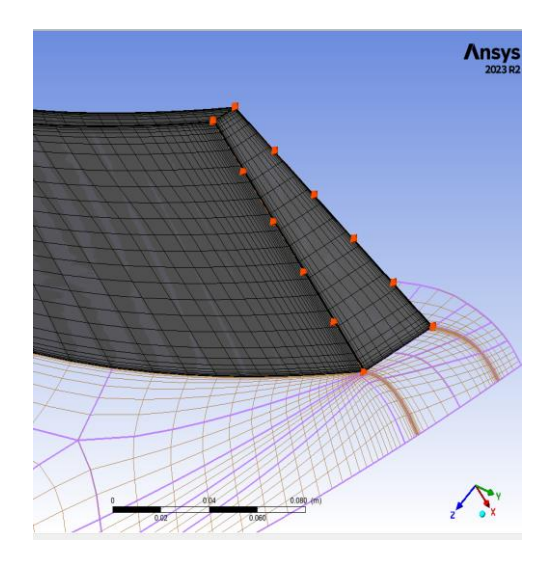

**Figure III.8**: b) la géométrie du rotor ( Cut-Off).

La géométrie du rotor (Cut-Off) étant extrêmement complexe, une topologie de type H-C-L-Grid a été définie, qui est la plus recommandée pour éviter des différences significatives de maillages d'une région à l'autre. O-Grid pour la région du rotor a également été inclus. Ce type de topologie est extrêmement important car il permet un plus grand raffinement du maillage autour de la pale, principalement parce que dans cette région les gradients de vitesse sont élevés.

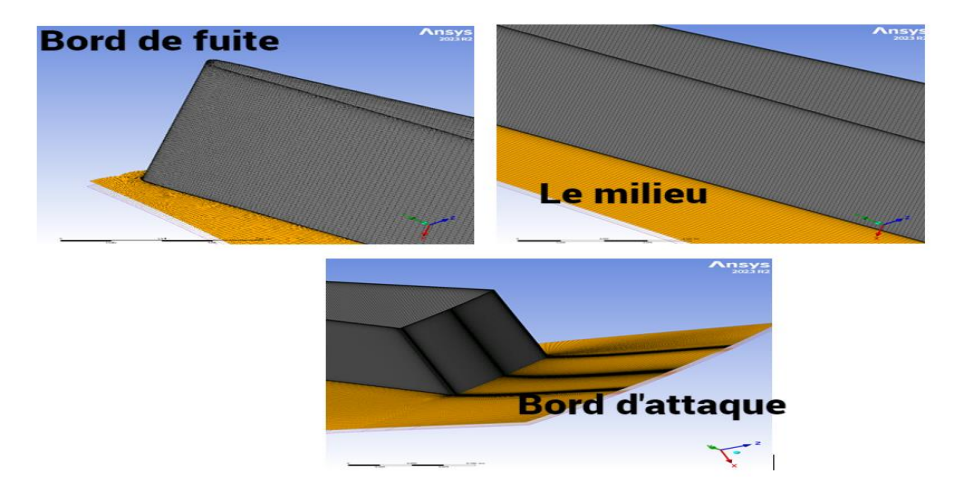

La figure ci-dessous nous présente les détails de la géométrie diffuseur.

**Figure III.9** : Détails du maillage stator à aubage.

**Remarque :** dans la section de définition de l'aube, le paramètre cut-off ou square était coché (pour le rotor seulement), la raison pour laquelle nous nous concentrons sur ceparamètre en particulier est de stabiliser les calculs et d'assurer une meilleure qualité du maillage et la convergence des calculs.

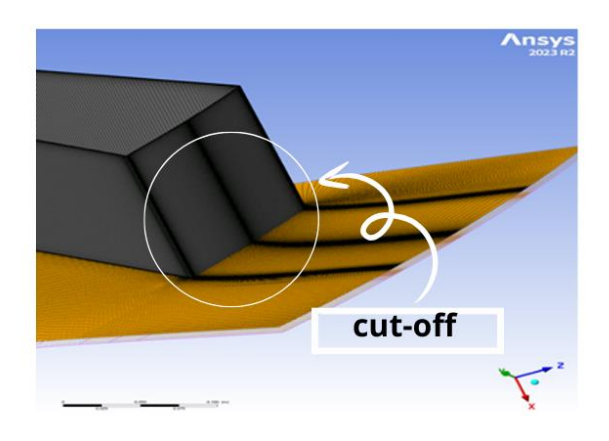

**Figure III.10**: Paramètre de Cut-off.

## III.5.2.1.2-Détails de Shroud

Dans la partie « Shroud details » Nous avons introduit notre jeu comme distance constante normale à l'extrémité de l'aube avec 0.254 cm (avec le diffuseur seulement).

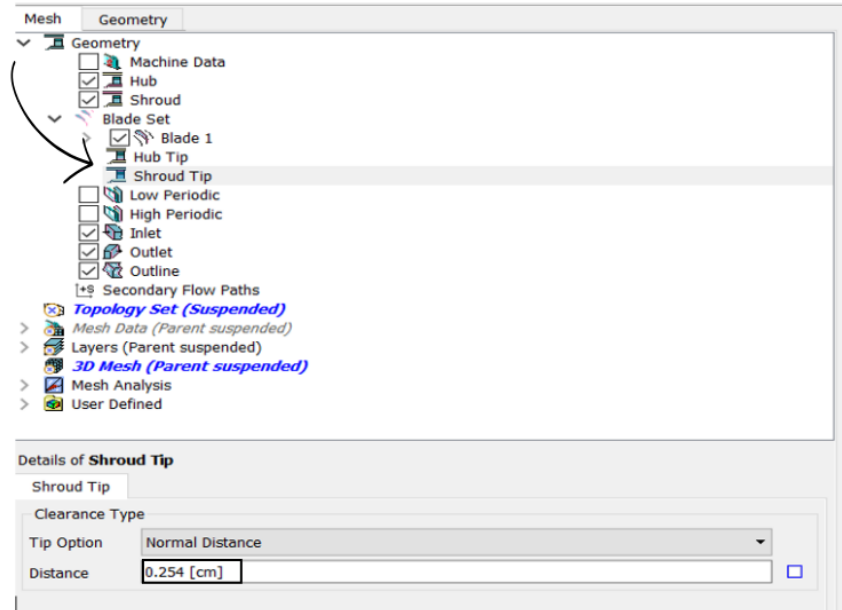

**Figure III.11**: Détails de jeu.

#### III.5.2.2-Les facteurs utilisés pour générer le maillage

Voici les différents facteurs utilisés pour générer le maillage :

## III.5.2.2.1-Détails des données de maillage

Dans cette partie on va présenter tous les détails des donnés de maillage

### III.5.2.2.1.1-Taille des mailles (Mesh size)

L'objet "Mesh Statistics" fournit des détails sur la qualité du maillage actuel. Cet objet ne peut être consulté qu'une fois le maillage créé.

La figure suivante nous présente les différents paramètres de la taille des mailles

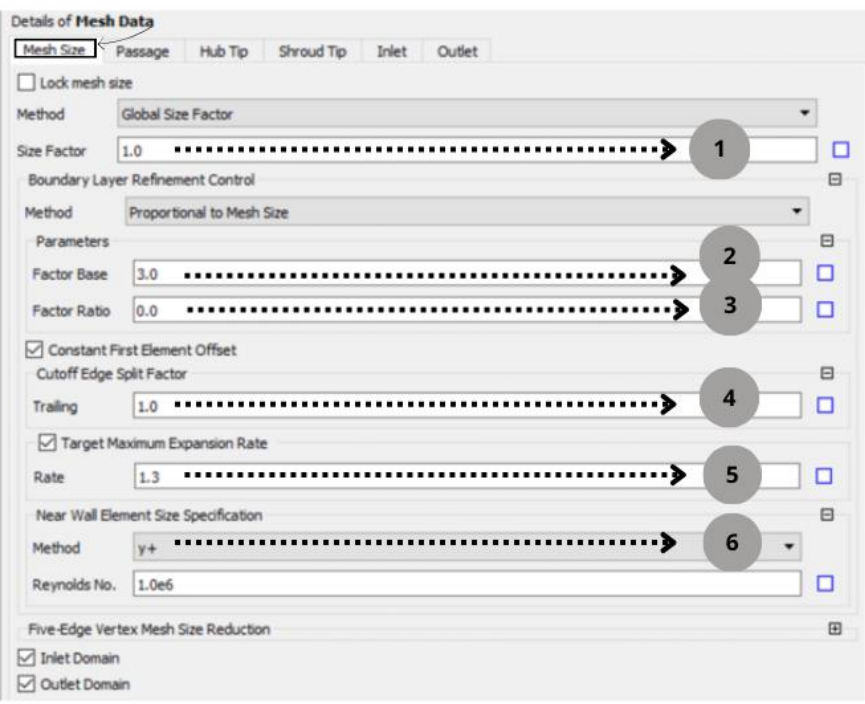

**Figure III.12**: Détails de maillage

#### 1-Facteur de taille globale (Global Size Factor)

La méthode Global Size Factor définit la taille globale du maillage. Pour augmenter la résolution du maillage, augmentez le facteur de taille à l'aide du paramètre Facteur de taille. Notez que la modification de la taille globale du maillage n'est pas linéaire.

Ansys TurboGrid tente d'atteindre le nombre cible de nœuds en :

Ajustant le nombre d'éléments placés le long de chaque bord de bloc topologique. Le nombre d'éléments peut être visualisé après avoir appuyé sur Appliquer en changeant la méthode en Facteur de taille globale.

#### 2-3 : Proportionnel à la taille du maillage

Cette option contrôle le nombre d'éléments dans la région de la couche limite proportionnellement aux valeurs spécifiées pour Factor Base et Factor Ratio. Cette méthode permet de maintenir des taux d'expansion similaires lorsque le facteur de taille globale est modifié. Si l'aube a une arête de coupe, Factor Ratio contrôle également le nombre d'éléments le long de l'arête de coupe

#### 4-Défaut de premier élément constant (Constant First Element offest)

Lorsque l'option Décalage constant du premier élément est sélectionnée, TurboGrid utilise une distribution de nœuds double face (un taux d'expansion non constant) pour la couche limite. Dans ce cas, les taux de dilatation près de la paroi qui sont rapportés dans l'objet Boundary Layer Control indiquent les valeurs minimales et maximales approximatives basées sur un échantillon des valeurs de la couche.-cuttof Edge Split Factor : Le paramètre Bord de coupure jusqu'à la couche limite n'est disponible que si l'option Décalage constant du premier élément n'est pas sélectionnée.

Vous pouvez ajuster le paramètre Bord de coupure à la couche limite > Facteur pour modifier le taux d'expansion utilisé près du bord de coupure. [27]

#### 5-Taux d'expansion maximal cible (target maximum Expansion Rate)

TurboGrid peut alors équilibrer les montants par lesquels :

- $\checkmark$  Le taux d'expansion maximum est supérieur au maximum
- $\checkmark$  Le taux d'expansion minimum est inférieur à l'inverse du maximum.

Si l'équilibre implique un dépassement du taux de plus de 15 %, le problème sera indiqué dans l'objet Boundary Layer Control (qui se trouve sous l'objet Mesh Data dans le sélecteur d'objets).

Le réglage du taux d'expansion maximal cible n'est disponible que lorsque l'option Décalage constant du premier élément est sélectionnée. [27]

6-  $y^+$ : Cette méthode permet de définir l'espacement entre les parois proches,  $\Delta y$ , en fonction d'une valeur cible de  $y^+$ . La valeur  $y^+$  cible de peut ensuite être spécifiée dans les onglets Passage et Hub/Shroud Tip, selon le cas (c'est-à-dire lorsqu'une taille de paroi proche est requise par la méthode de distribution spécifiée).

La formule suivante relie l'espacement de la paroi proche à :

$$
\Delta y = L \Delta y^+ \sqrt{80} \operatorname{Re}_x^{\frac{1}{4}} \frac{1}{\operatorname{Re}_x} \tag{III.1}
$$

Avec

L : la corde de la pale

 $\Delta y$  : Est la valeur cible spécifiée de

Re*<sup>L</sup>* : Est le nombre de Reynolds basé sur la longueur de la corde

Re*<sup>x</sup>* : Est le nombre de Reynolds basé sur la distance le long de la corde (mesurée à partir du bord d'attaque). .

 Ansys TurboGrid calcule l'approximation L comme la moyenne algébrique des longueurs de corde de chaque profil d'aube dans le fichier d'aube. Vous devez spécifier Re*<sup>L</sup>* Ansys TurboGrid considère que l'approximation Re*<sup>x</sup>* est égale à la valeur spécifiée de Re<sub>L</sub>.

### III.5.2.2.1.2-Passage

On va noter ci-dessous tous les différents paramètres du passage

| <b>Details of Mesh Data</b>            |                                                     |                      |
|----------------------------------------|-----------------------------------------------------|----------------------|
| Mesh Size                              | Hub Tip<br>Shroud Tip<br>Passage<br>Inlet<br>Outlet |                      |
| Spanwise Blade Distribution Parameters |                                                     | $\Box$               |
| Method                                 | Proportional                                        | ٠                    |
| Factor                                 | 1.0                                                 | □                    |
| # of Elements                          | 23                                                  | ÷                    |
| Const Element 5                        |                                                     | ÷                    |
|                                        | Size of Elements Next to Wall (y+)                  | $\boxdot$            |
| Hub                                    | 10.006                                              |                      |
| Shroud                                 | 10.006                                              |                      |
| Expansion<br>Rate                      |                                                     | 1.63241              |
| <b>Boundary Layer</b>                  |                                                     |                      |
|                                        | Size of Elements Next to Wall (y+)                  | $\qquad \qquad \Box$ |
| Blade                                  | 9.36055                                             |                      |
| Near-wall Expansion Rates              |                                                     |                      |
| Minimum                                |                                                     | 0.491113             |
| Maximum                                |                                                     | 1.90917              |
|                                        |                                                     |                      |

**Figure III.13** : différents paramètres du passage

# 1- Paramètres de distribution de Spanwise Blade (Spanwise Blade distribution parameters)

L'onglet Passage s'applique à l'objet Mesh Data et permet de spécifier les paramètres de distribution. Les paramètres de distribution sont décrits de manière générique dans Paramètres de distribution en général.

La section Paramètres de distribution de la pale dans le sens de l'envergure permet de contrôler la distribution des éléments de maillage dans le sens de l'envergure le long de la pale.

Le paramètre Méthode et ses paramètres associés sont décrits dans la section Paramètres de distribution en général. [27]

#### III.5.2.2.1.3- Astuce d'enroulement (Shroud tip)

La pointe de la broche est la partie de la surface de la lame qui existe en raison du fait que la lame ne s'étend pas jusqu'à la broche. Par défaut, la lame s'étend jusqu'à la boucle (c'est-à-dire qu'aucune pointe de linceul n'existe).Pour créer une épingle, modifiez l'objet d'épingle après la définition de la lame.

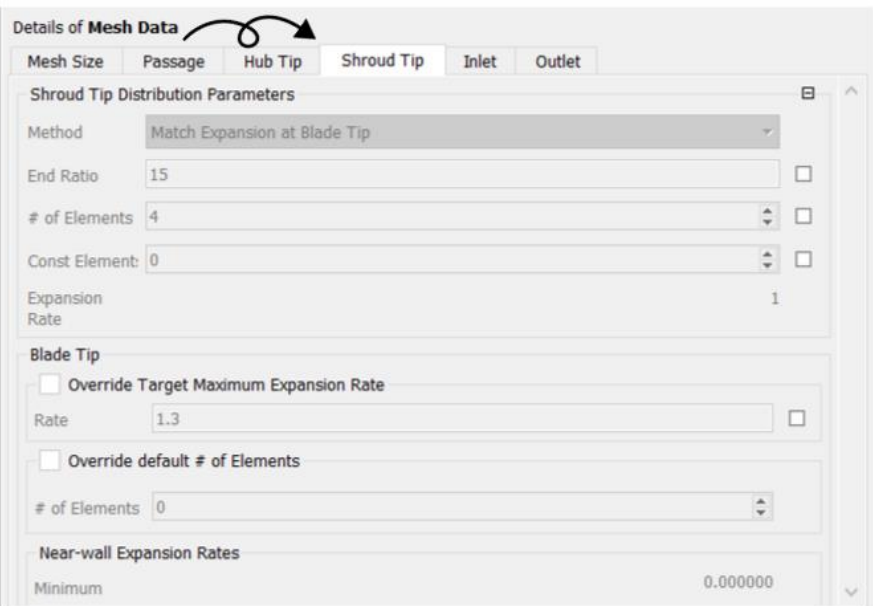

## **Figure III.14**:Shroud Tip

### III.5.3Diffuseur parallèle et convergent:

On a effectué les deux diffuseurs convergent et parallèle avec ANSYS Workbench

#### III.5.3.1-ANSYS Workbench:

Ansys Workbench est un logiciel de simulation numérique puissant qui utilise la méthode des volumes finis (VFE) pour résoudre une large gamme de problèmes d'ingénierie.

**La méthode des volumes finis** est une technique numérique approximative pour résoudre des équations aux dérivées partielles (EDP) qui décrivent des phénomènes physiques tels que le flux de fluides, la diffusion de chaleur et la déformation mécanique.

Dans Ansys Workbench, la VFE est implémentée en divisant le domaine de simulation en un maillage de petits volumes finis. Les EDP sont ensuite discrétisées et résolues sur chaque volume fini, ce qui permet d'obtenir une approximation de la solution du problème d'origine.

## III.5.3.2Maillage structuré

Un maillage est considéré comme structuré lorsqu'il est défini par des indices la localisation des nœuds qui le composent, le nombre d'indices correspondant à la dimension géométrique du problème (un en 1D, deux en 2D et trois en 3D). En termes de graphisme, ces maillages se présentent sous la forme de "grilles" de nœuds.

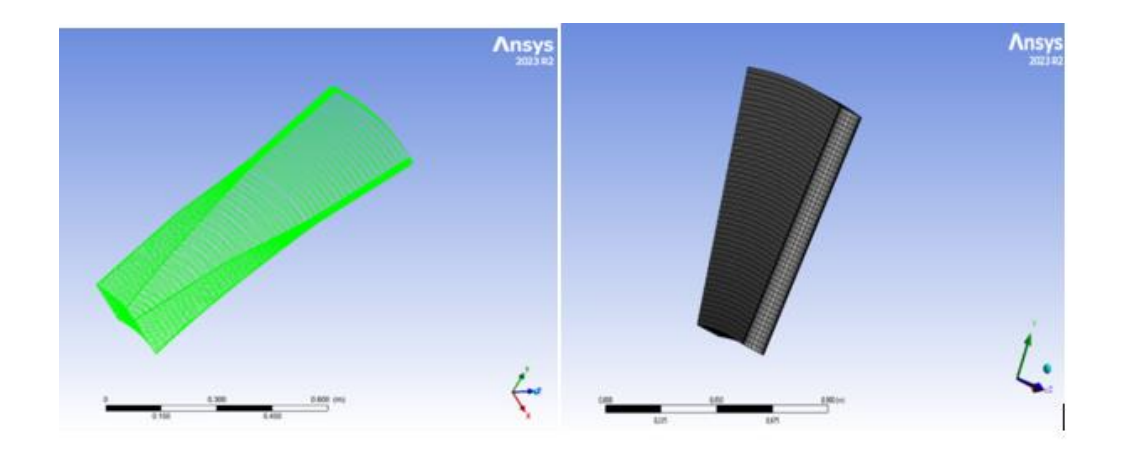

**Figure III.15** : Maillage du diffuseur convergent &diffuseur parallèle.

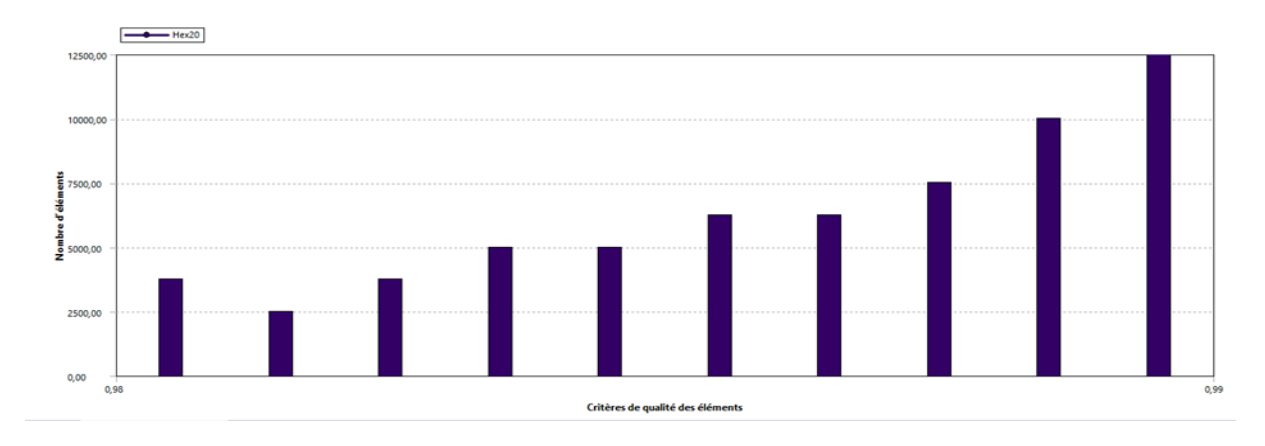

**Figure III.16** : Graphe de critères de qualité des éléments.

III.5.4-Statistique de maillage pour rotor

Voici ci-dessous les statistiques de maillage

## III.5.4.1-Qualité de maillage

La qualité de maillage pour une turbomachine, il dépend des conditions suivantes:

- 1. Maximum angle de face : c'est le plus grand angle de toutes les faces touchant le nœud, il mesure la distorsion. La valeur de cet angle est de 156,5.
- 2. Minimum angle de face : c'est le plus petit angle entre deux arêtes touchant le nœud, de la valeur de cet angle ou 23.
- 3. Nombre de connectivité : c'est le nombre d'éléments en liaison avec un nœud la valeur maximale 12 et la valeur minimale 0.
- 4. Rapport d'élément d'un volume : c'est le rapport entre le grand volume sur le petit volume associé à un nœud, ce rapport est positif.
- 5. Rapport de la longueur de l'arête : c'est le rapport de la distance de la plus longue arête sur la plus petite de la même face, la valeur maximale 10.
- 6. Minimum volume : c'est le volume de la maille positif pour s'assurer qu'aucun volume négatif n'existe dans le passage du fluide

Afin d'obtenir un envoi de haute qualité, il est nécessaire de remplir les six conditions mentionnées précédemment. Étant donné que l'une de ces valeurs n'est pas entièrement satisfaite, il est possible de lancer nos calculs sans risque de divergence ou de valeurs erronées.

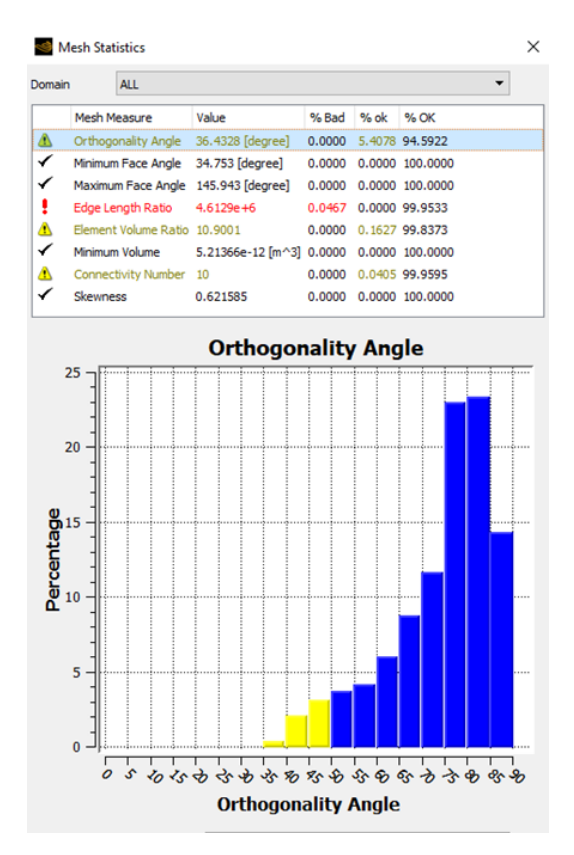

**Figure III.17** : Table des six conditions requises et l'angle d'orthogonalité.

La stabilité et la précision des calculs sont directement influencées par la qualité d'une grille de maillage. Plus la qualité de maillage est élevée, plus le résultat de calcul sera précis et plus solide. La qualité du maillage n'est pas définie par des règles précises, mais il existe d'autres méthodes qui nous permettent d'obtenir un maillage acceptable :

➢ Absence de distorsion des éléments :

Pour cela on calcule le facteur de distorsion  $Fd$  de deux façons

$$
Fd = \frac{taille \text{ élement optimal} - taille \text{ élement gener}}{\text{taille \text{ élement optimal}}
$$
\n(III.1)

➢ Base sur la taille d'élément : valable pour les éléments triangulaires ou tétraédriques.

i,

$$
Fd = \max\left[\left(\theta_{\text{max}} - 90\right)/90, \left(90 - \theta_{\text{min}}\right)/90\right] \tag{III.2}
$$

#### Basé sur la Déviation angulaire

- ➢ Assure une bonne résolution dans la zone à fort gradient.
- ➢ Assure un bon lissage dans les zones de transition entre le maillage fin etgrossier.

#### Qualité de maillage ANSYS CFX R2 2023

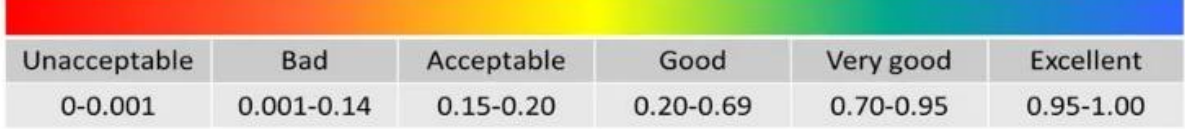

#### **Figure III.18** : La qualité de maillage

# **III.6 CFX-Prétratement (ANSYS 2023 R2-Préprocesseur)**

 $Fd = \text{max}\left[\left(\theta_{mn} - 90\right)\right] \cdot 90.\left(\frac{90 - \theta_{mn}}{90}\right) \cdot 90.$  (101.2)<br> **Based sur la Déviation angulaire**<br> **F** A seure un bonne résolution dans la zone à fort gradient.<br> **F** A seure un bonn lessage dans les zones de transition Ce module offre la possibilité de préparer les informations d'entrée requises pour la simulation, comme la conception de la géométrie, la définition des conditions aux limites et des caractéristiques matérielles. Une fois que les limites et les initiales appropriées ont été définies en fonction des régimes d'écoulement, lors de la sélection du schéma numérique. Le nombre d'itérations, le critère de convergence et les caractéristiques du fluide sont également déterminés. Les deux maillages du domaine de calcul sont celui de la roue et celui du diffuseur. La roue et le diffuseur sont reliés par un diffuseur lisse qui est fixé à la roue.

#### III.6.1-Type de machine

Présentation du type de machine illustrée dans la figure suivante

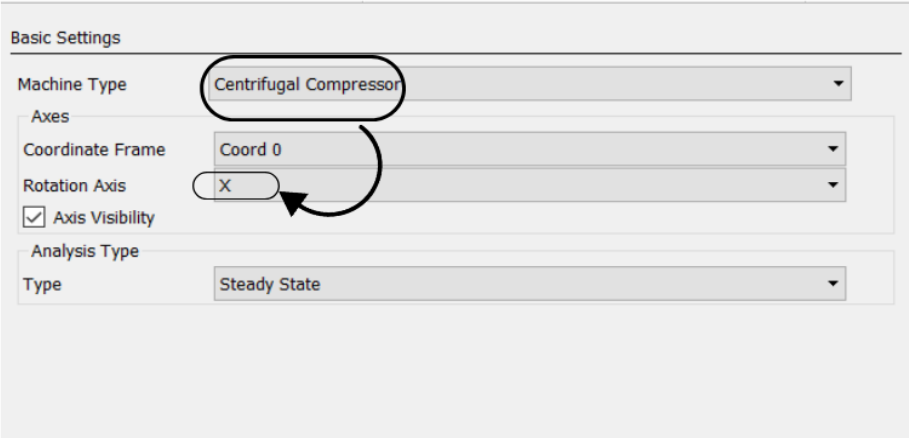

**Figure III.19** : Les paramètres de base.

- 1-Le type de la machine (compresseur centrifuge dans notre étude).
- 2-L'axe de rotation X.

## III.6.2Types de composants

Dans la figure ci-dessous on va présenter le choix de type de composants

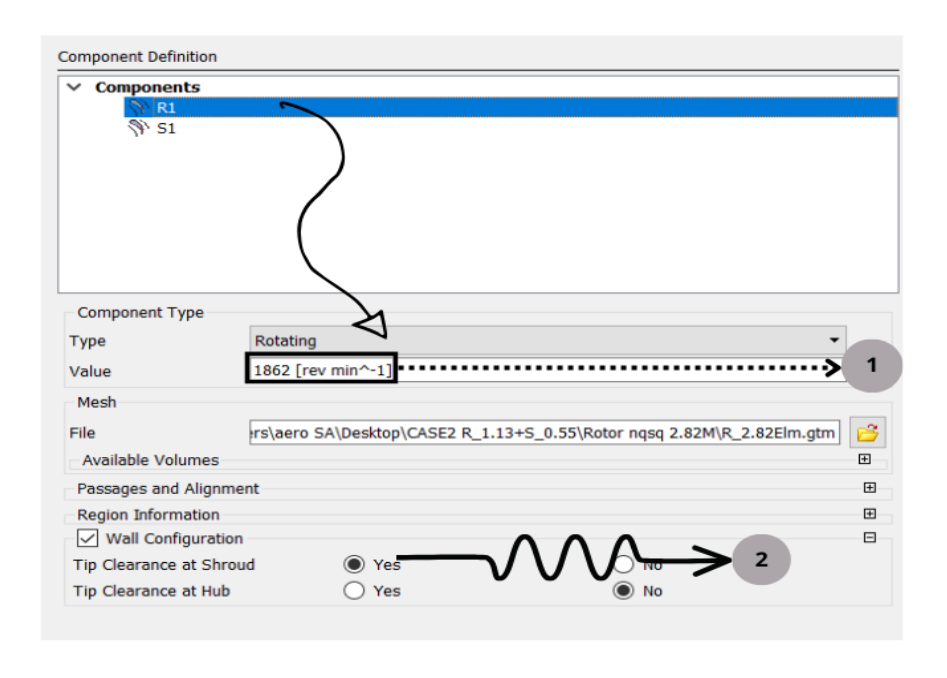

**Figure III.20** : Types de composants.

On choisit au début le type de composant (rotor ou stator).

1-on définit la vitesse de rotation (1862 rpm).

2-configuration du mur (le jeu).

# III.6.3Les paramètres de bases

Les paramètres de bases sont illustrés dans la figure ci-dessous

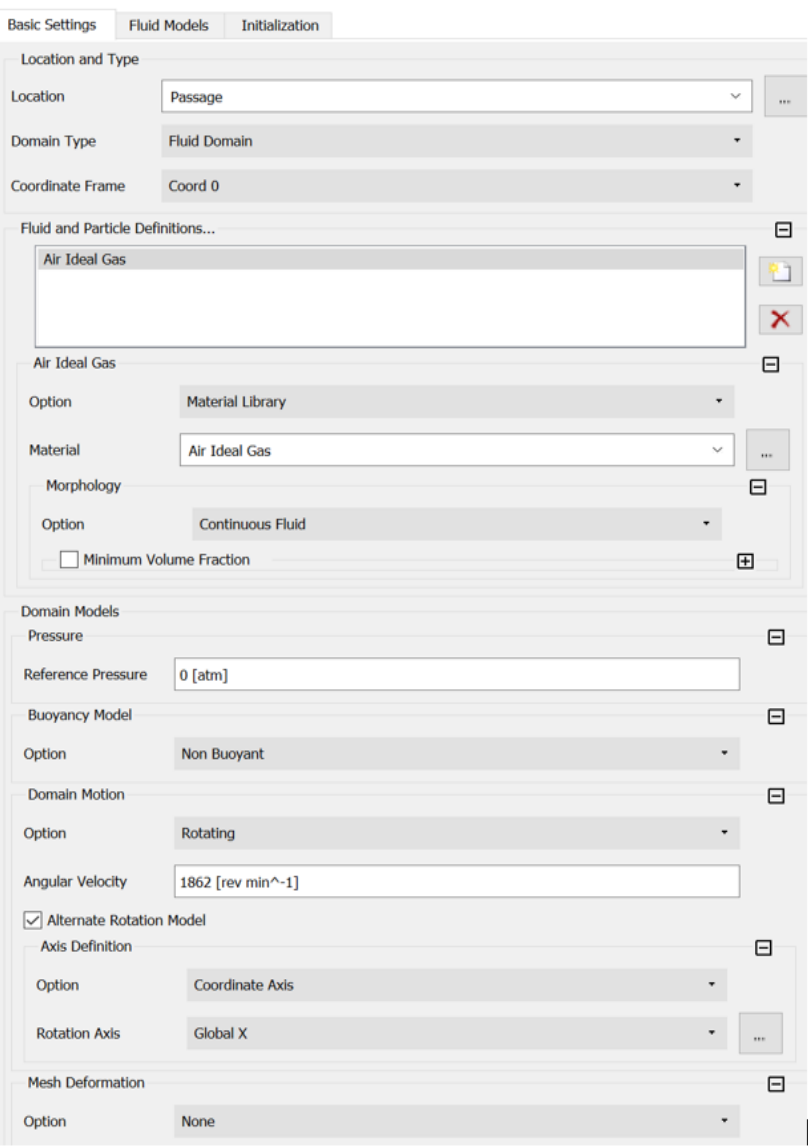

**Figure III.21** : Paramètres de bases

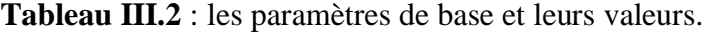

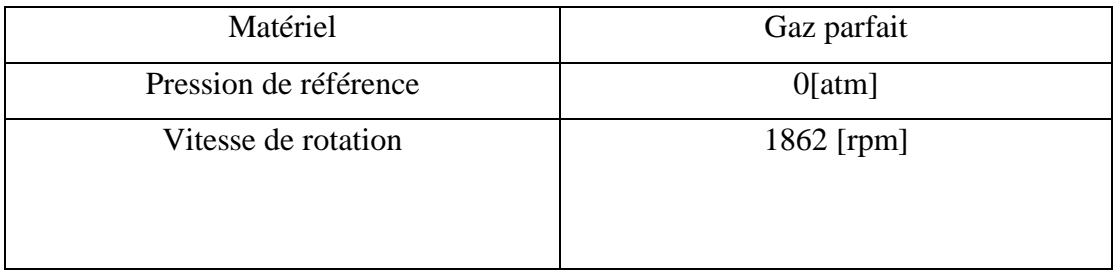

### III.6.4 Le modèle de fluide

La figure ci-dessous montre notre choix de modèle de turbulence ( *k* <sup>−</sup> SST)

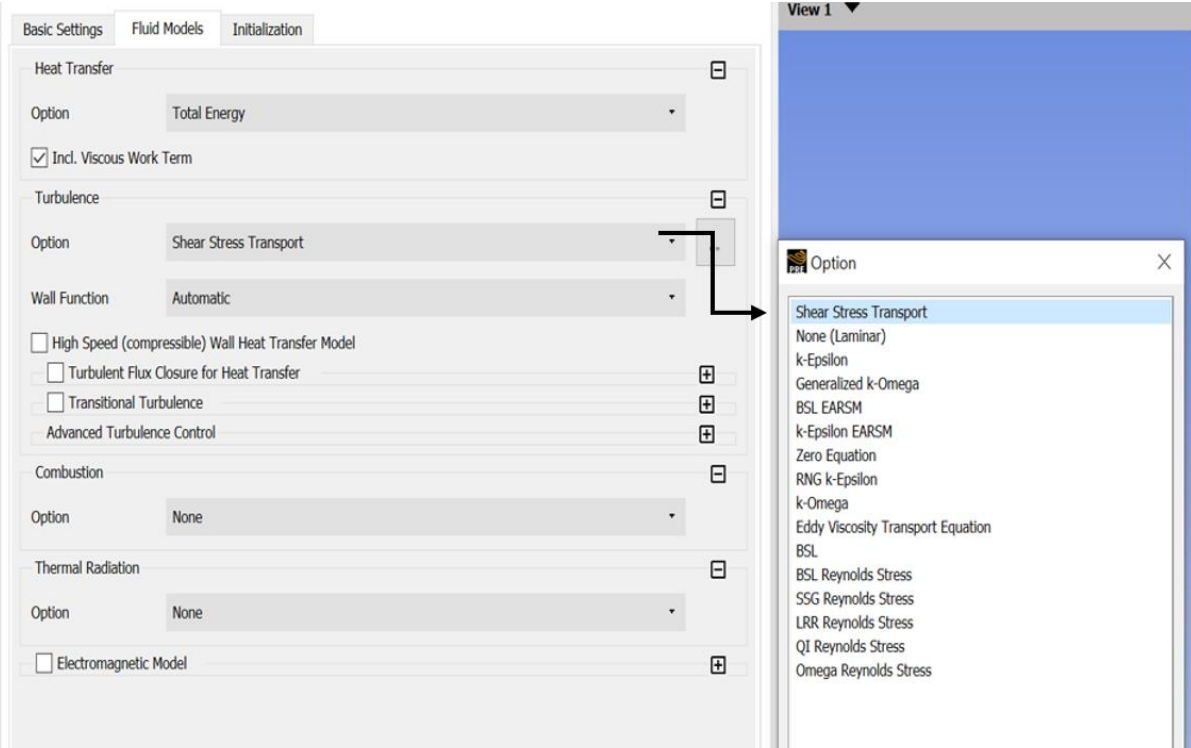

**Figure III.22** : Le choix de modèles de turbulence( $k - \omega$ SST).

# **III.7-CFX Solveur**

Les calculs numériques sont réalisés dans ce module afin de résoudre les équations de Navier-Stokes et d'obtenir les résultats de simulation. Les conditions

initiales et les conditions aux limites précisées lors du prétraitement sont prises en considération.

## III.7.1-Condition limites pour les trois types de diffuseur

La figure suivante présente les conditions limites de compresseur centrifuge pour le diffuseur à aube

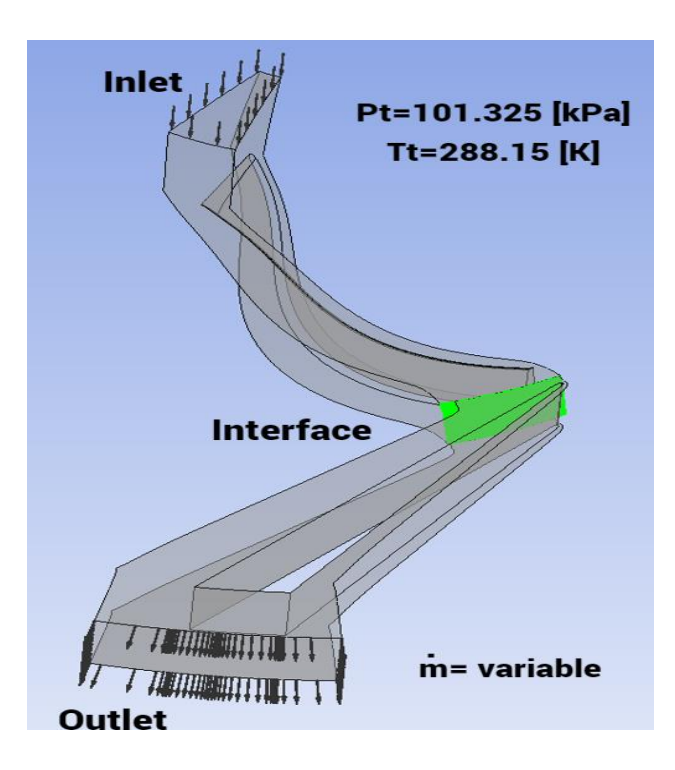

**Figure III.23** : Les conditions aux limites pour le diffuseur aube à aube

La figure ci-dessous nous montre les conditions aux limites pour le diffuseur parallèle

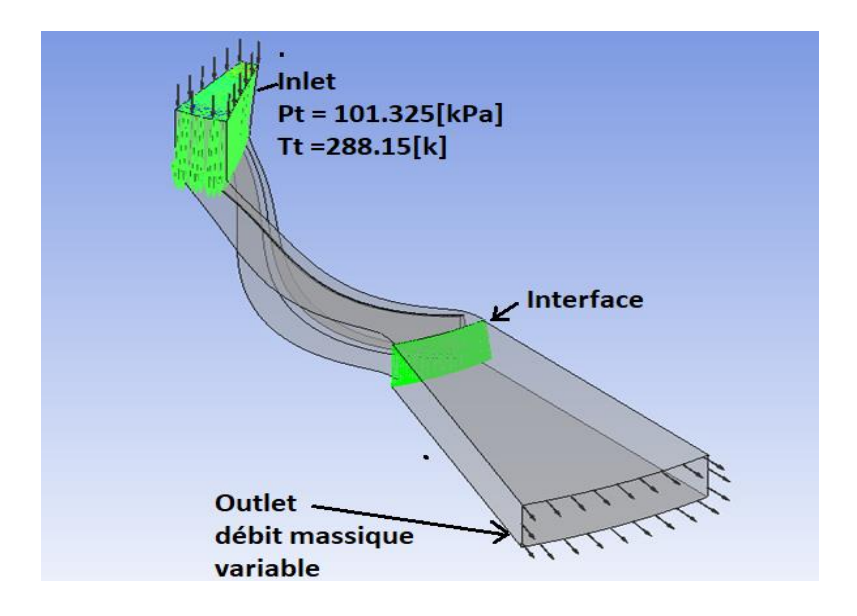

**Figure III.24** : Les conditions aux limites pour le diffuseur parallèle.

La figure suivant nous présente les conditions aux limites pour le diffuseur convergent

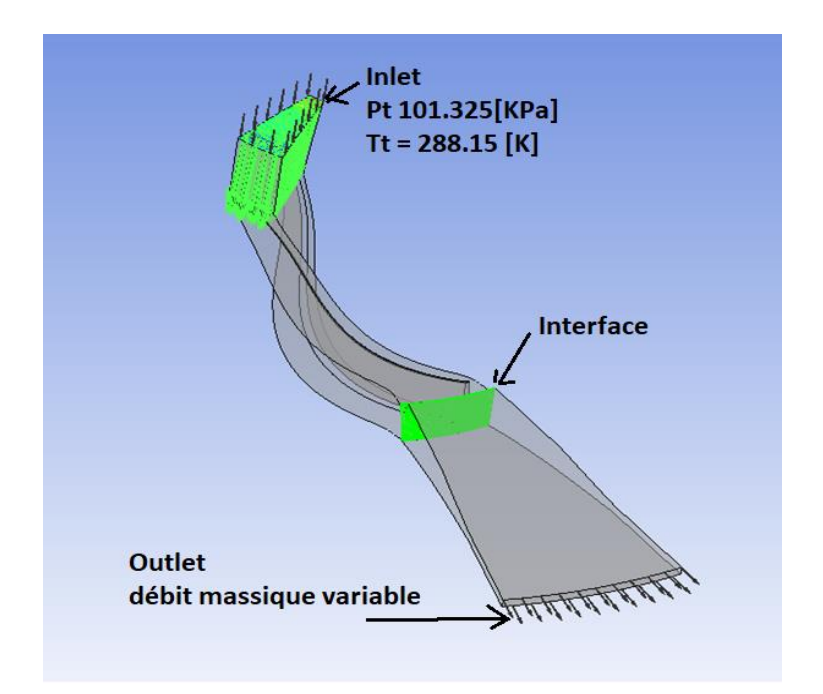

Figure III.25 : Les conditions aux limites pour le diffuseur convergent.

La figure suivant nous montre les conditions aux limites

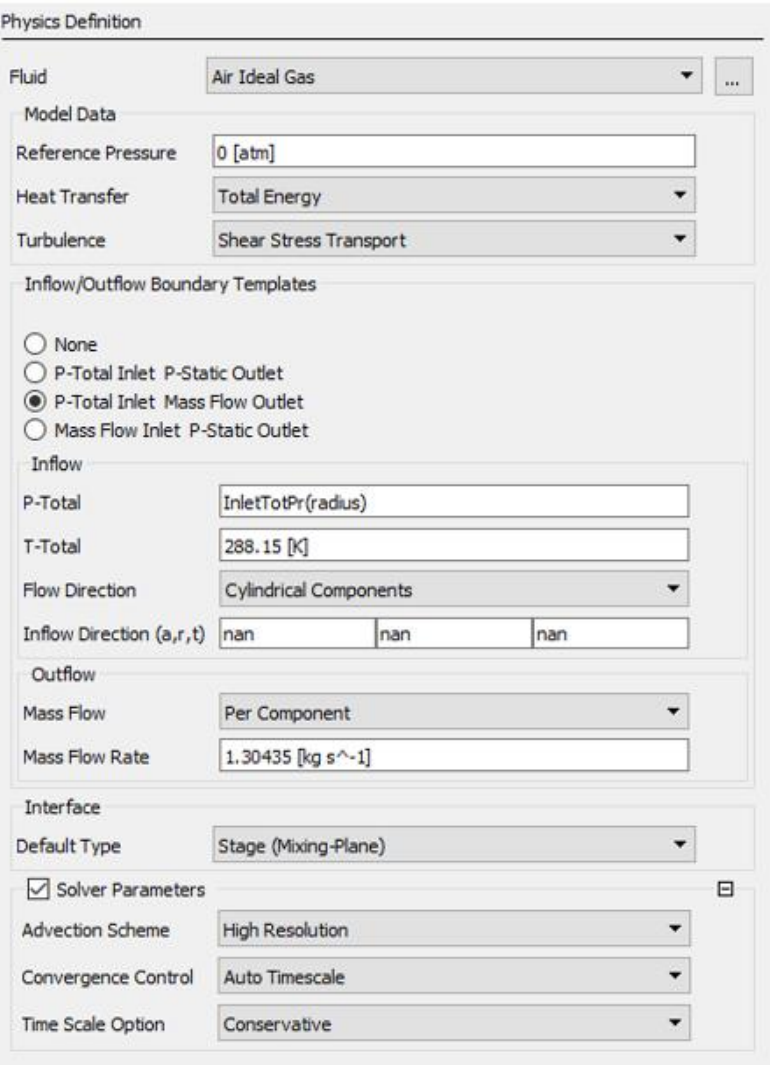

**Figure III.26** : les conditions aux limites

On met comme conditions aux limites l'air comme un gaz idéal, la pression de référence est de 0 atmosphères, la température de références 288,15[K°], comme modèle de turbulences on choisit le modèle *k* <sup>−</sup> SST et le débit sera de 30kg/s.

Cette figure nous présente les paramètres Solveur

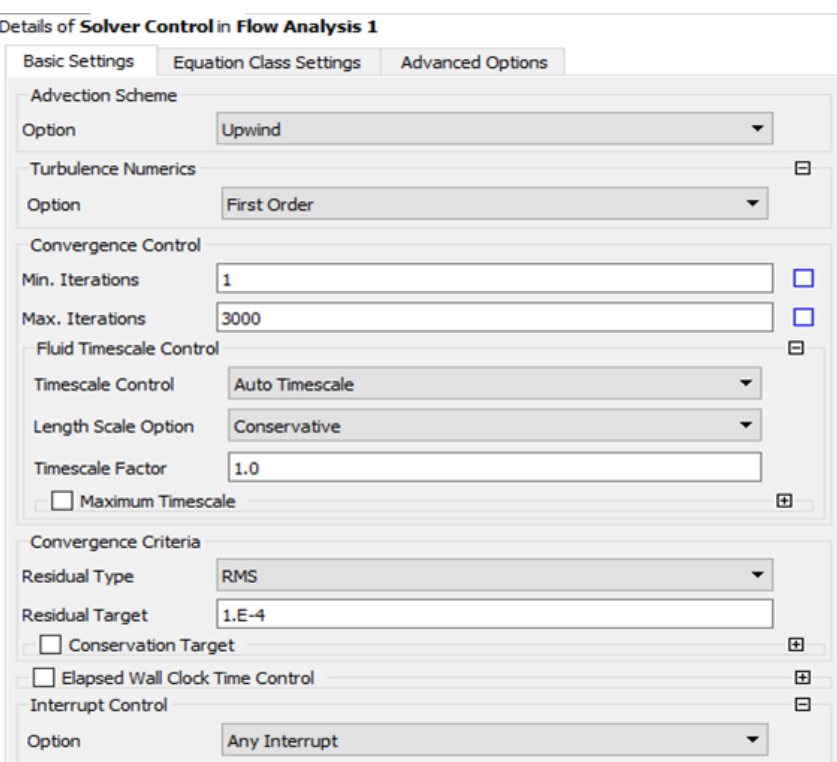

**Figure III.27** : Paramètres Solveur

On utilise le schéma Upwind comme un schéma de résolution et on limite le nombre d'itération 1 minimum et 3000 nombre d'itérations maximales

# III.7.2-Les conditions aux limites pour l'assemblage Roue-diffuseur

Les conditions générales de calcul sont résumées dans le tableau suivant :

**Tableau III.3** : les conditions générales de calcul

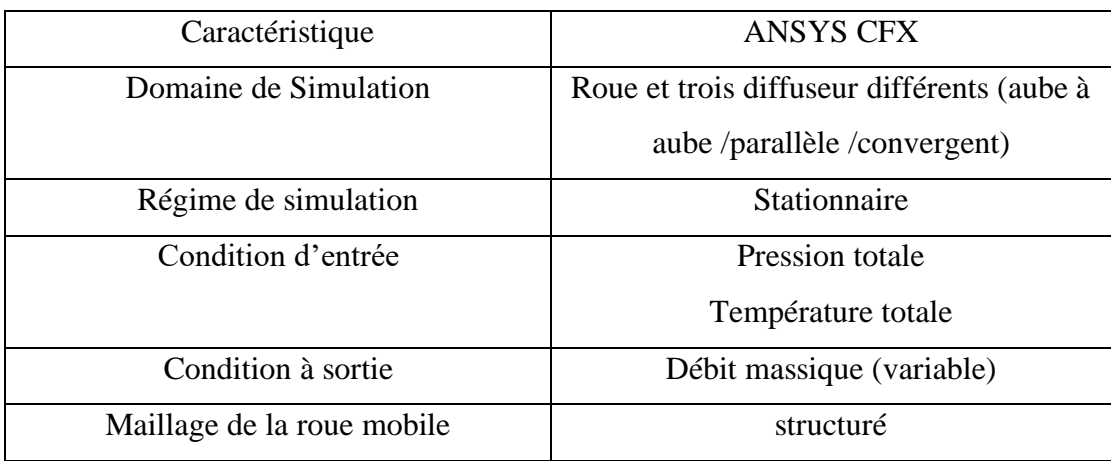

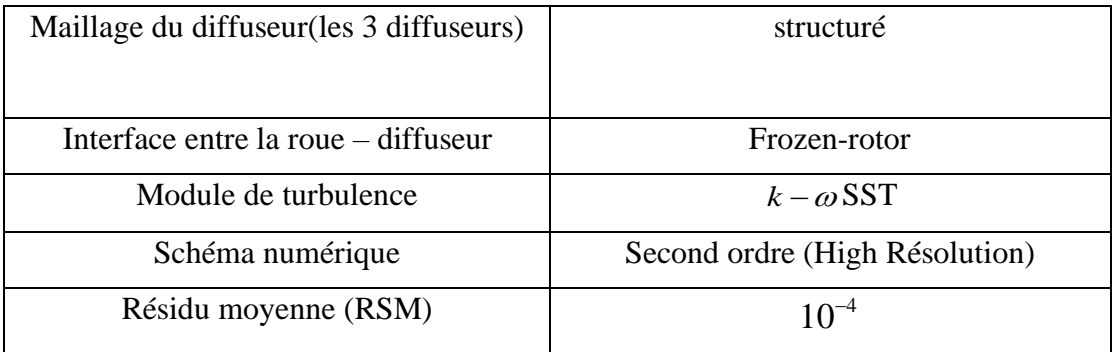

# **III.8-Le module de post-traitement (ANSYS CFX 2023 R2 - Postprocesseur)**

CFX POST est personnalisé pour les simulations de turbomachines. De ce fait, il crée automatiquement plusieurs graphiques normalement utilisés pour évaluer une simulation de turbomachine, en plus de compiler les données de performances (travail, hauteur, rapport de pression, rapport de température, rendement) dans un tableau, les principaux nombres sans dimension tels que le nombre Mach et facteur de travail ainsi que les vitesses totales et relatives du fluide et les vitesses périphériques de la roue de cet élément ou ensemble d'éléments simulés.

## **CHAPITRE IV : RESULTATS ET DISCUSSIONS**

# **IV.1- Introduction**

Dans ce chapitre, nous exposons les conclusions tirées de la simulation numérique obtenue par code de calcul utilisé ANSYS CFX 2023 R2 et les comparons avec les résultats expérimentaux [26] [28] pour un étage de compresseur centrifuge, ainsi que pour confirmer ces résultats avec d'autres recherches menées dans le domaine de ce sujet.

Le problème consiste comme cité au paravent à l'analyse et l'étude des performances d'une roue d'un compresseur centrifuge avec trois types de diffuseur différents aubage, parallèle et convergent.

## **IV.2-Modèle géométrique :**

Cette figure montre la géométrie de compresseur centrifuge avec un diffuseur convergent

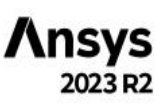

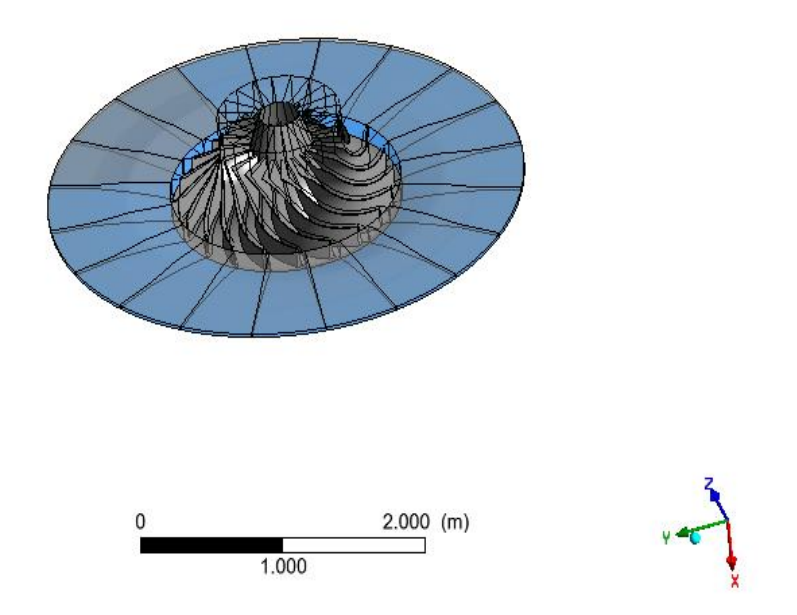

Figure IV.1 : Géométrie de compresseur centrifuge avec un diffuseur convergent.

Cette figure montre la géométrie de compresseur centrifuge avec un diffuseur parallèle

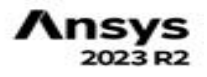

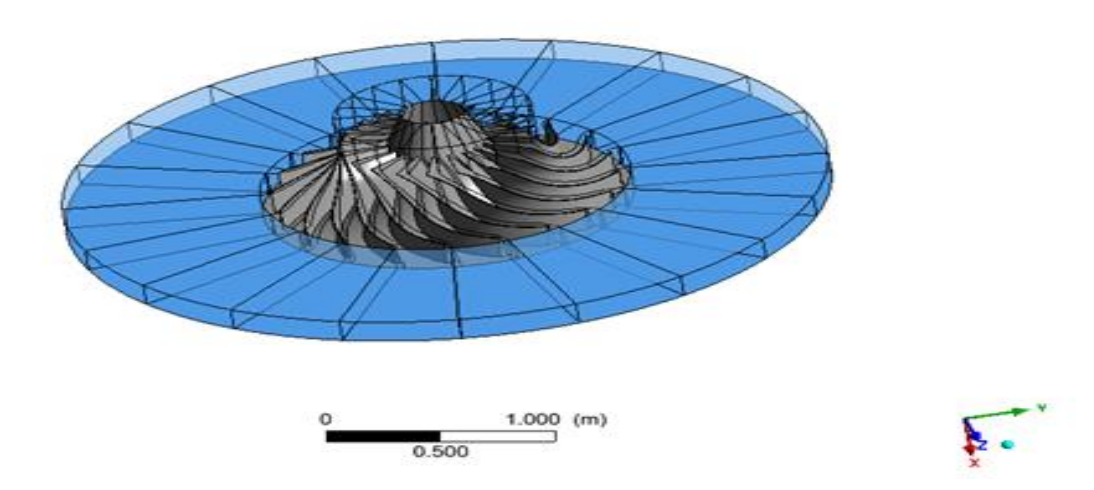

**Figure IV.2** : Géométrie de compresseur centrifuge avec un diffuseur parallèle.

Cette figure présente la géométrie de compresseur centrifuge avec un diffuseur aubage

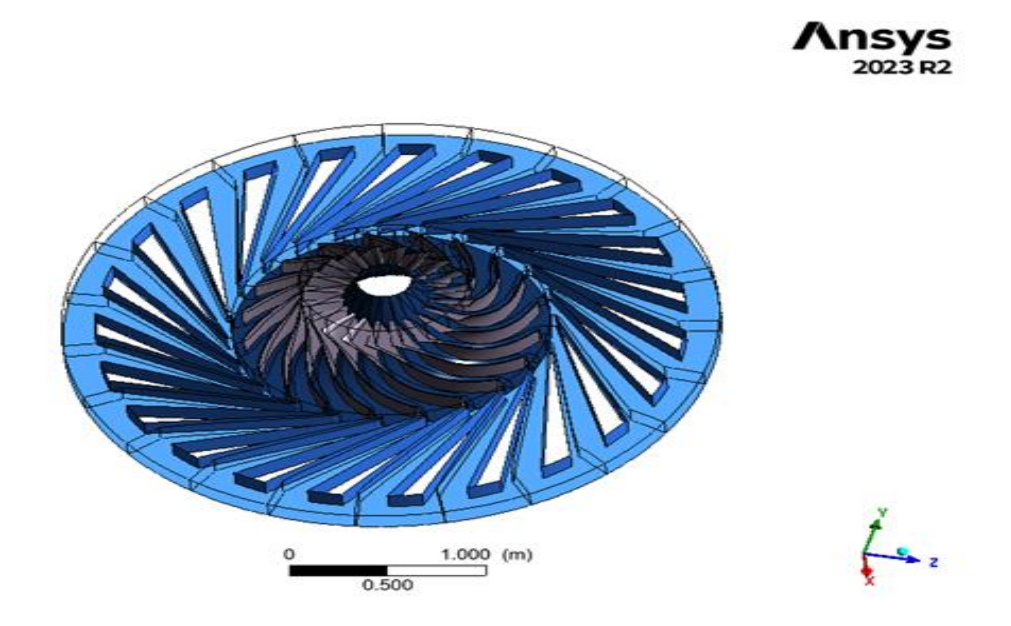

**Figure IV.3** : Géométrie de compresseur centrifuge avec un diffuseur aubage.

# **IV.3-Validation de résultats**

Notre étude de compresseur centrifuge était simulée au niveau de centre de calcul de Mr. Rezzoug

Les courbes obtenues de résultats de la simulation numérique :

## IV.3.1-Le taux de pression totale

Cette figure nous montre les courbes de la variation de taux de pression totale de l'étage du compresseur à diffuseur convergent étudié et l'expérimental en fonction de la variation de débit massique.

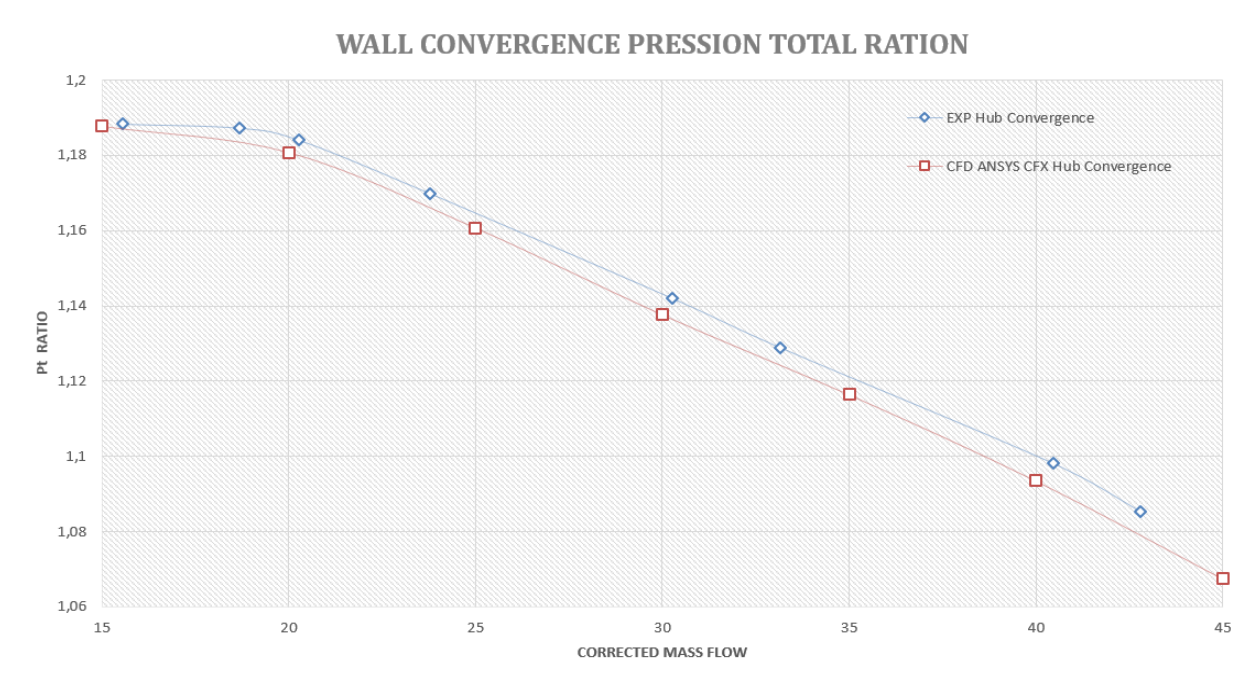

**Figure IV.4** : Courbes de comparaison de résultats de taux de pression totale obtenue pour le diffuseur convergent et l'expérimentale avec une vitesse de rotation 1862m/s

Dans la figure ci-dessus on a une présentation des résultats de taux pression totale de la simulation pour le diffuseur convergent avec son résultat expérimental, dans le point de fonctionnement nominale 30 [m/s], on remarque les résultats obtenus de la simulation numérique est plus proche à l'expérimental.

Cette figure nous montre les courbes de la variation de taux de pression totale de diffuseur parallèle étudié et l'expérimental en fonction de la variation de débit massique

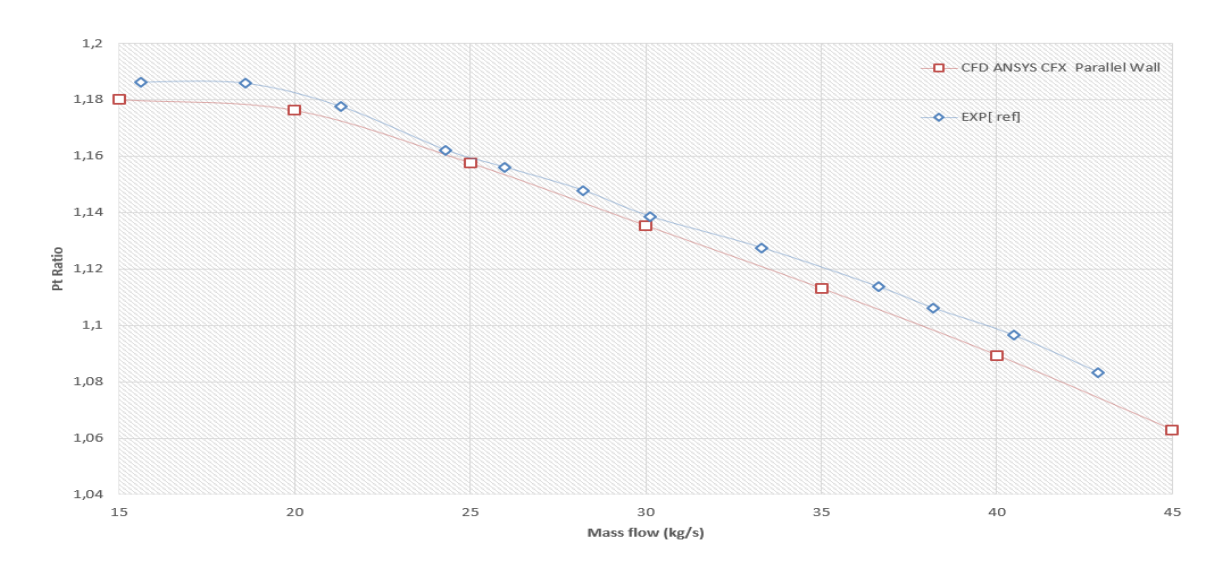

#### **Hub WALL PARALLEL PRESSION TOTAL RATION**

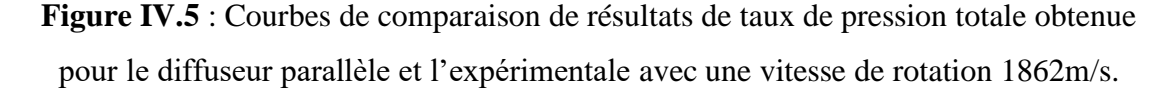

Les résultats de taux de pression totale de diffuseur parallèle sont illustrés par la figure ci-dessus, on remarque dans le point nominal 30[m/s] que les résultats obtenus sont proches aux résultats expérimentaux.

Cette figure nous montre les courbes de la variation de taux de pression totale de diffuseur convergent et parallèle étudiés et leurs résultats l'expérimental en fonction de la variation de débit massique

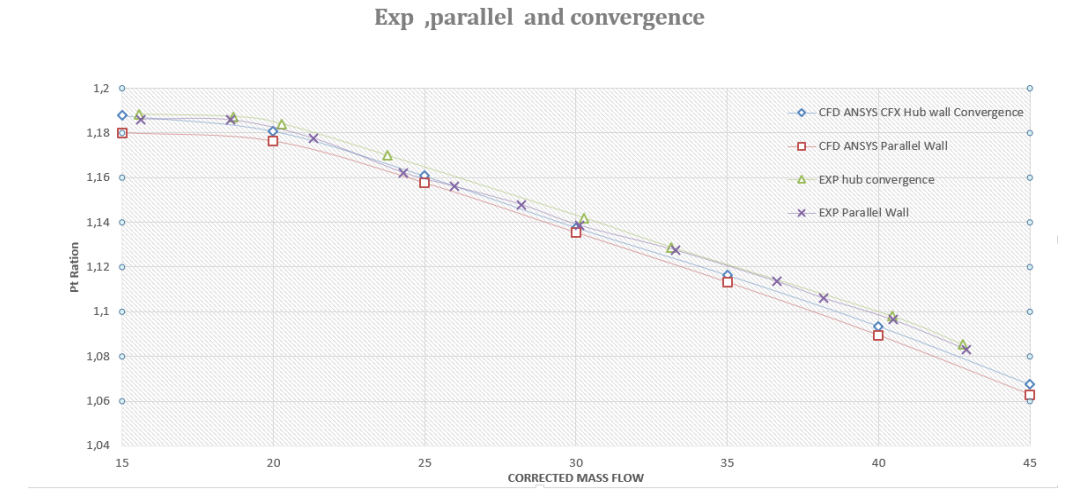

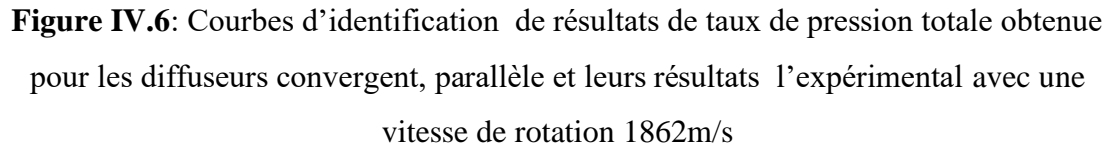

Dans cette figure on a comparé les quatre résultats ensembles, et le résultat le plus proche au point de fonctionnement nominal est le diffuseur convergent.

IV.3.2-Rendement isentropique :

La loi qu'exprime le rendement isentropique totale est

$$
\eta_{is0-3} = \frac{h_{3s} - h_0}{h_3 - h_0} = \frac{\left(\frac{P_3}{P_0}\right)^{\frac{\gamma - 1}{\gamma}} - 1}{\frac{T_3}{T_0} - 1}
$$
 IV.1

Cette figure nous montre les courbes de la variation de rendement isentropique des diffuseurs parallèle et convergent étudiés en fonction de la variation de débit massique

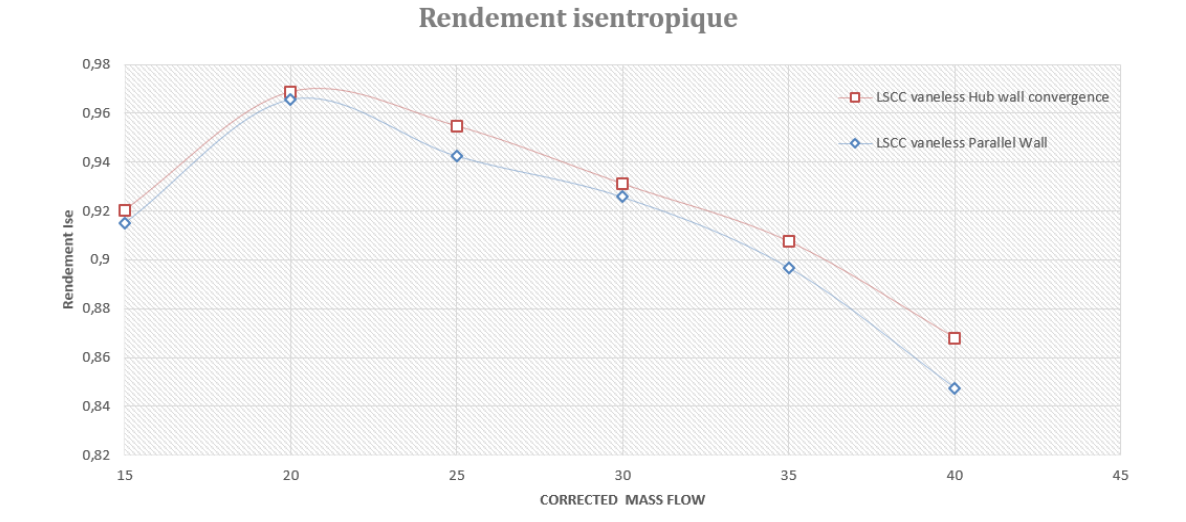

**Figure IV.7** : courbes de comparaison des résultats de rendement isentropique obtenues pour les diffuseurs convergent et parallèle.

Dans la figure précédente, on a comparé les résultats de rendement isentropique des deux diffuseurs parallèle et convergent.

Le diffuseur convergent nous a donné un bon rendement isentropique par rapport au diffuseur parallèle.

**Tableau IV.1** : comparaison des paramètres des trois diffuseurs convergent, parallèle et aubage avec les résultats expérimentaux

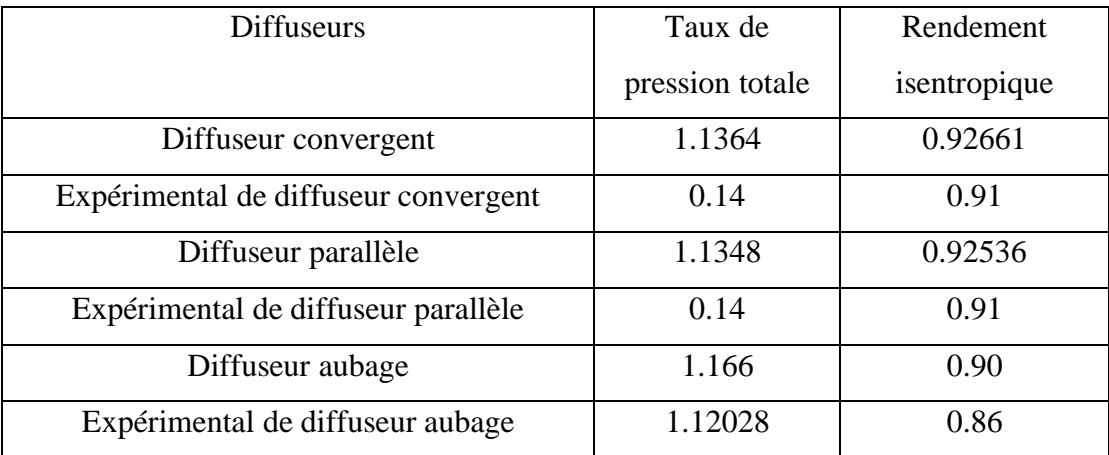

Le tableau précédent nous donne les variations de taux de pression totale et le rendement isentropique pour les trois diffuseurs convergent, parallèle et diffuseur à aube avec leurs valeurs expérimentales, et les résultats les plus proches à l'expérimental est de diffuseur convergent.

## IV.3.3-Résultats

Dans cette partie on est présenté les résultats de performances globales et les performances du 1 er étage pour différents diffuseurs convergent, parallèle et diffuseur à aube

## IV.3.3.1-Diffuseur convergent

Dans ce tableau ci-dessous, on va présenter les résultats de performances globales pour le diffuseur convergent

**Tableau IV.2 :** Tableau des résultats de performance globale pour le diffuseur convergent

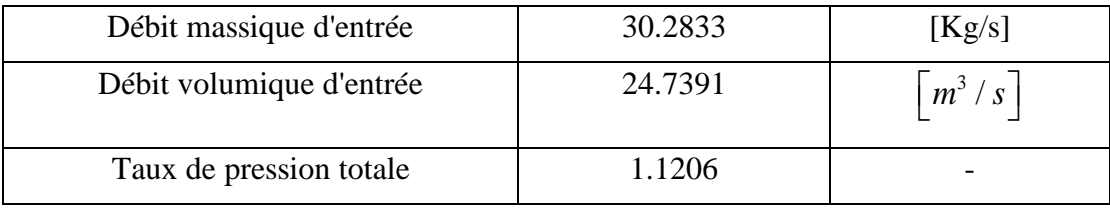

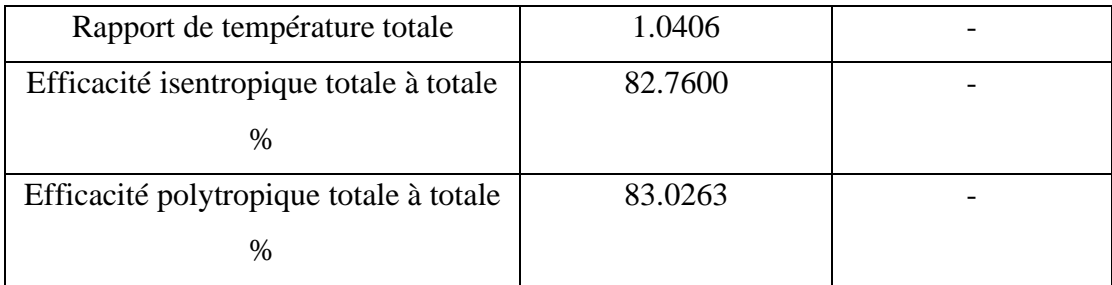

La présentation des résultats de performances du premier étage du diffuseur convergent sera présentée dans ce tableau ci-dessous.

**Tableau IV.3** : Résultats des performances du premier étage du diffuseur convergent

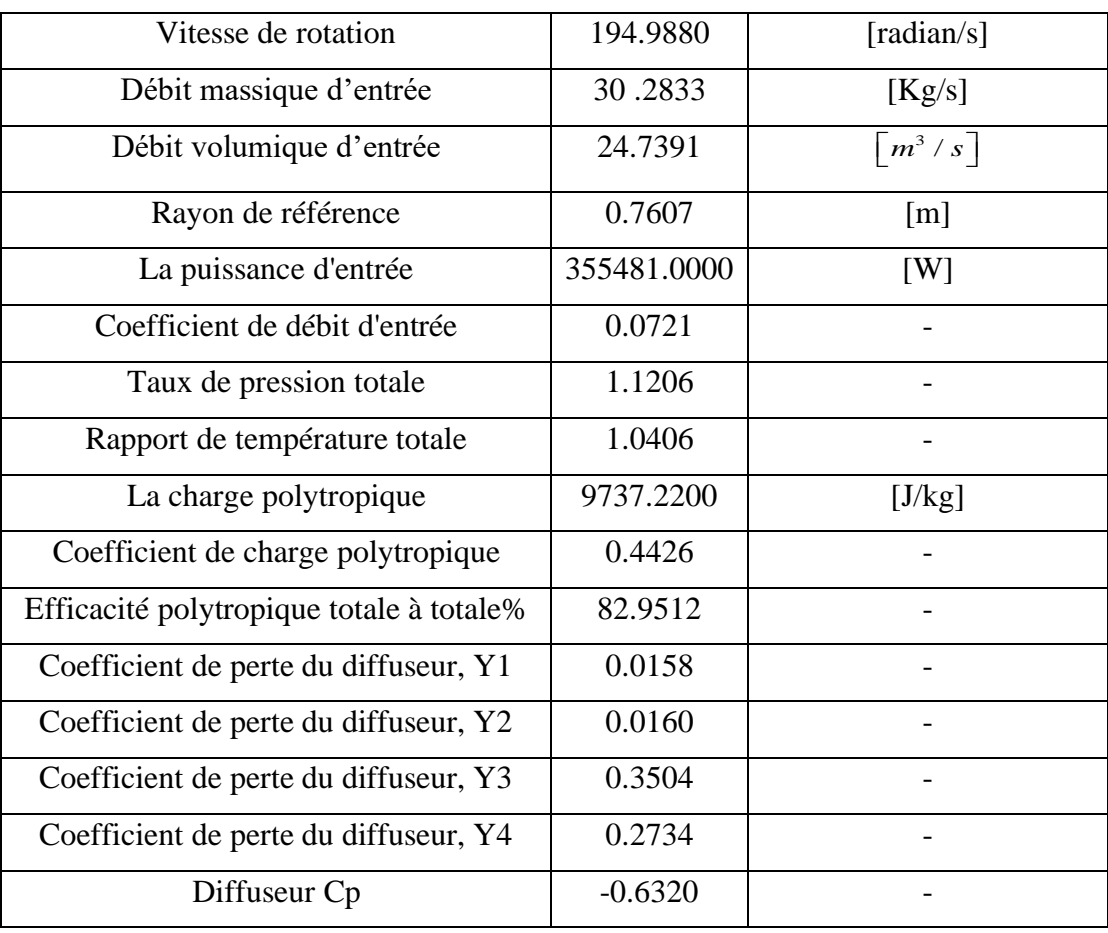

## IV.3.3.2-Diffuseur parallèle

Les résultats de performances globales pour le diffuseur parallèle seront présentés dans ce tableau ci-dessous.

 **Tableau IV.4** : Tableau des résultats de performance globale pour le diffuseur parallèle

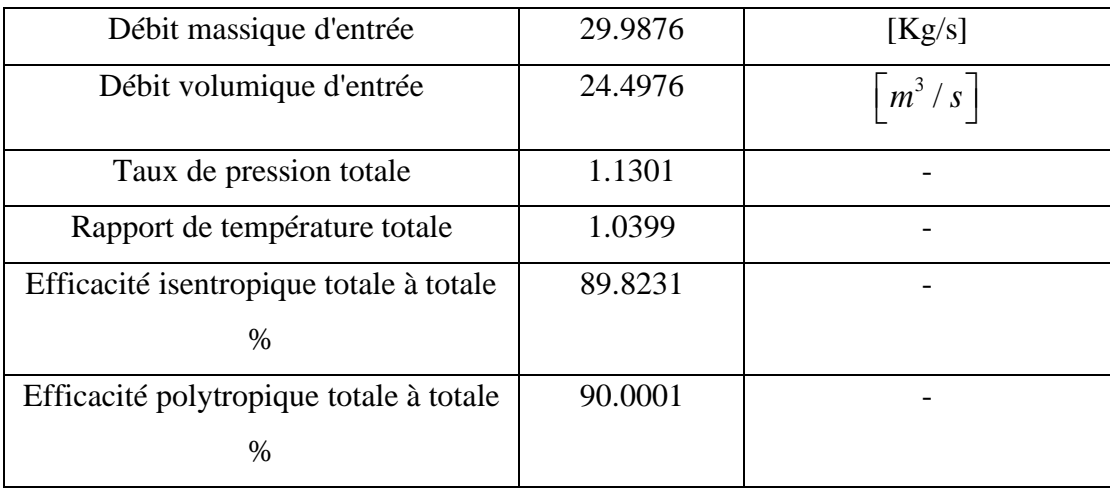

Dans ce tableau ci-dessous, nous exposons les résultats de performance du premier étage du diffuseur parallèle.

**Tableau IV.5** : Résultats des performances du premier étage du diffuseur parallèle

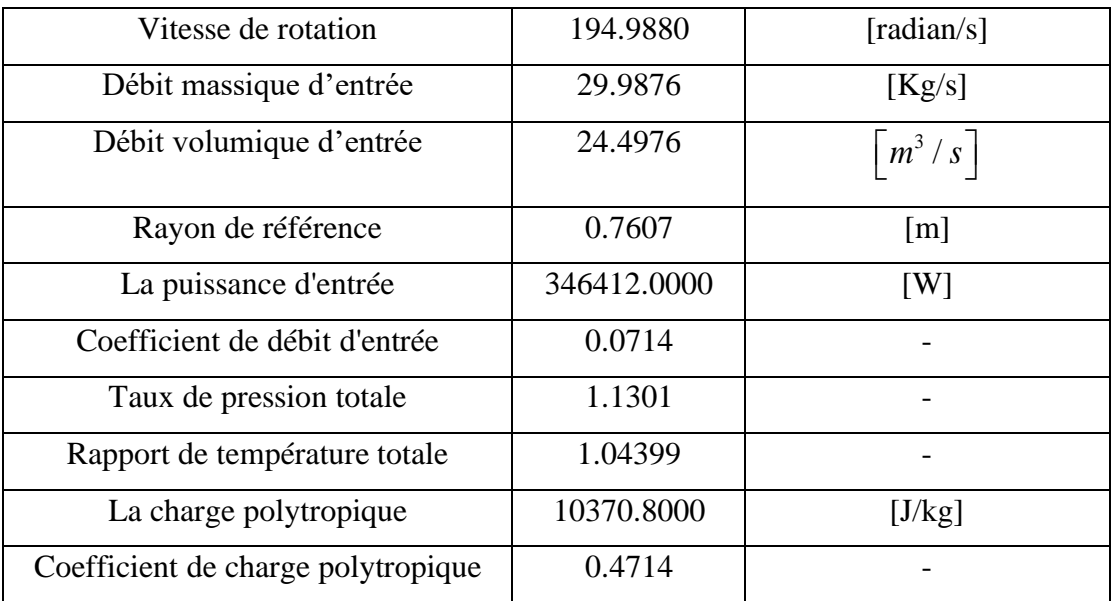

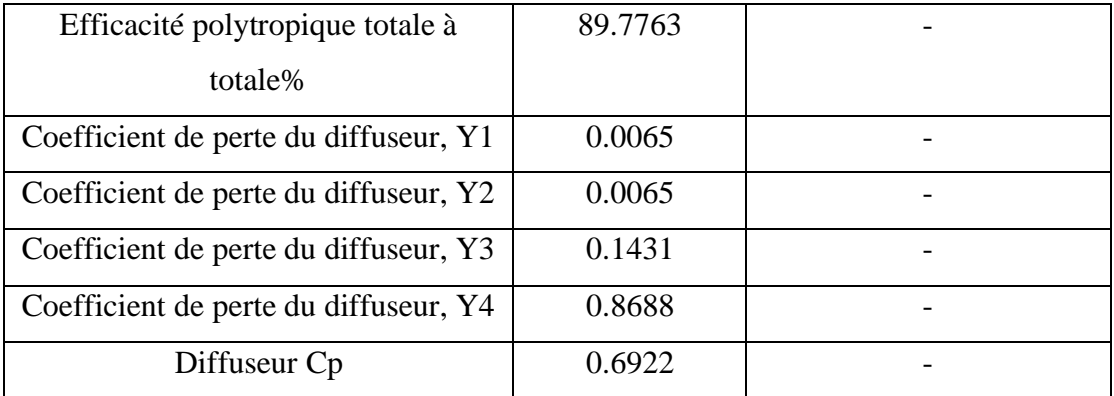

## IV.3.3.3-Diffuseur à aube :

Ce tableau ci-dessous présente les résultats de performances globales pour le diffuseur à aube.

> **Tableau IV.6** : Tableau des résultats de performance globale de diffuseur à aube

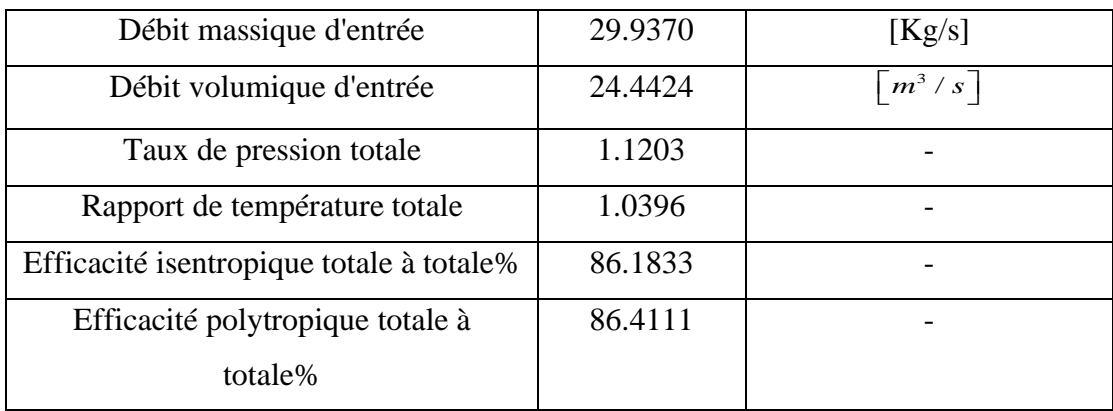

La présentation des résultats de performances du premier étage du diffuseur à aube sera présenté dans ce tableau ci-dessous.

**Tableau IV.7** : Résultats des performances du premier étage du diffuseur à aube

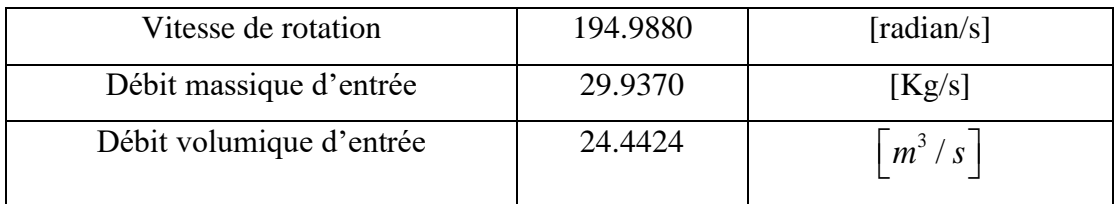

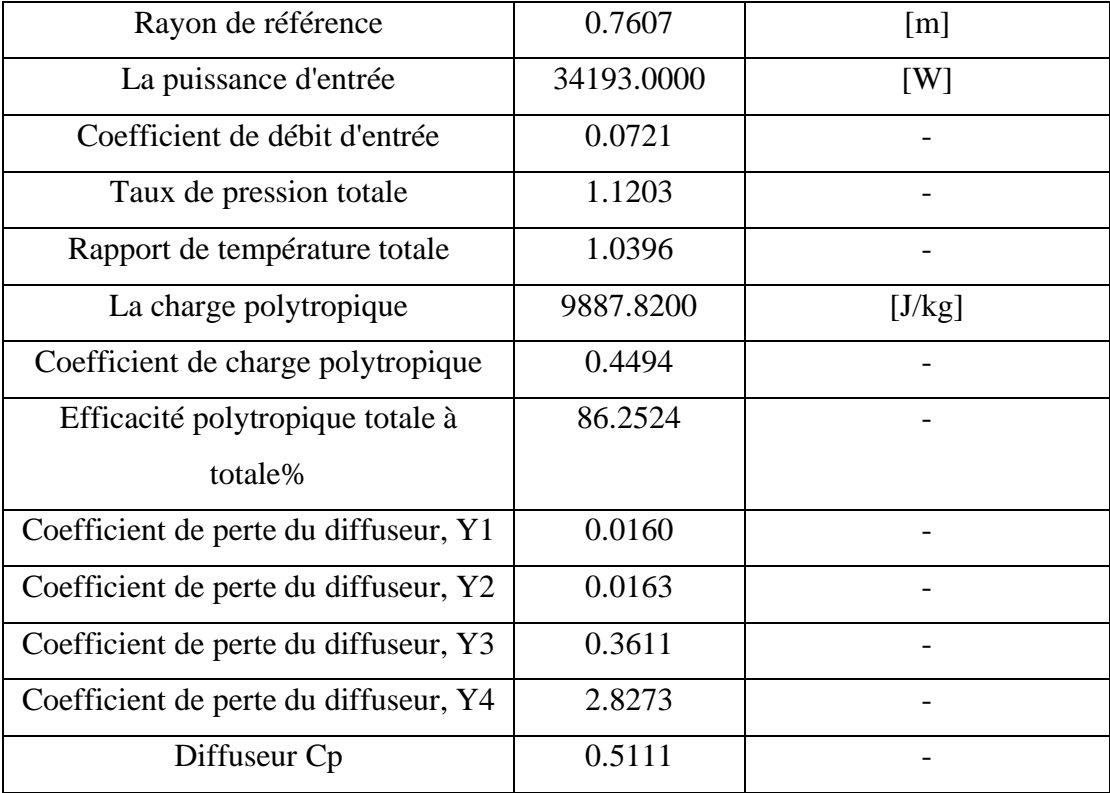

# **IV.4-Validation d'Y+ :**

Le modèle SST nécessite une valeur de  $y^+$  entre environ 0 et 5. Un écoulement plus rapide près de la paroi produira des valeurs plus élevées de *y* + , de sorte que la taille de la grille près de la paroi doit être réduite.

*y* + joue un rôle crucial dans la modélisation de l'écoulement des fluides par CFD (Computational Fluid Dynamics) en permettant de déterminer la précision des calculs numériques dans les simulations de fluides. Un *y* + bien sélectionné donne des résultats plus précis et fiables, notamment pour les écoulements turbulents. Il est donc essentiel de choisir avec soin le *y* + afin d'assurer des résultats de simulation précis et fiables.

La figure suivante nous montrent la variation de  $y^+$  dans la partie rotor et stator dans le point de fonctionnement nominal pour le diffuseur aubage

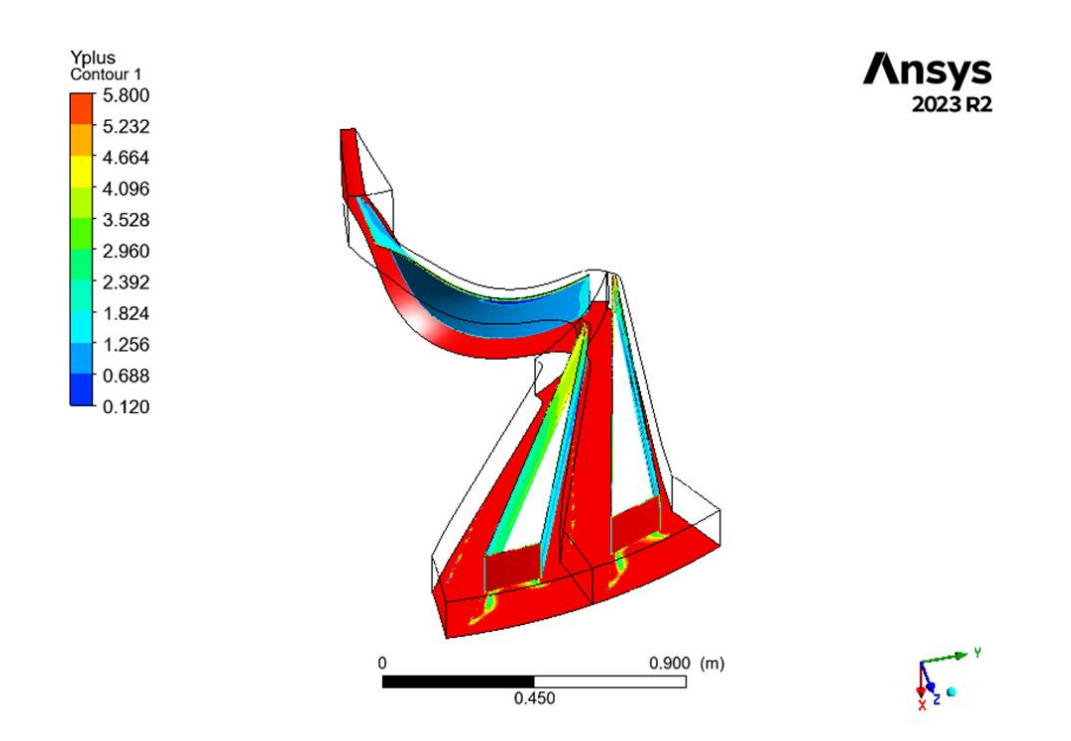

**Figure IV.8** : Distribution de champ  $y^+$  sur la roue et le diffuseur aubage.

 La figure ci-dessous nous montrent la variation de Y+ dans la partie rotor et stator dans le point de fonctionnement nominal pour le diffuseur convergent

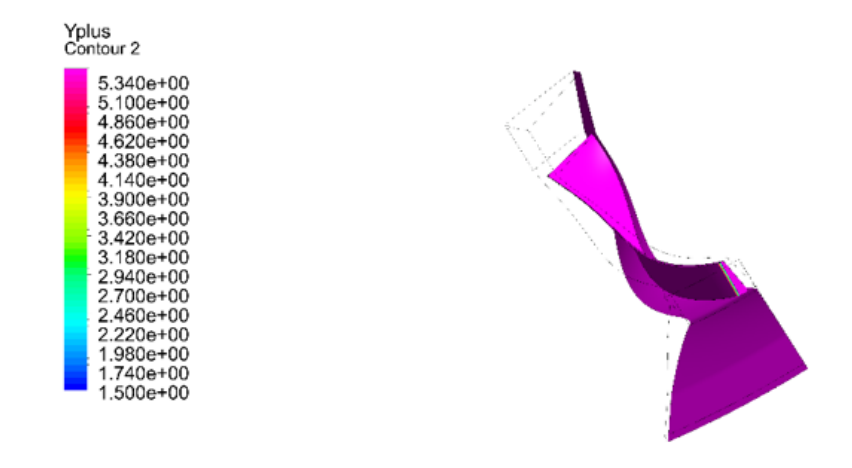

**Figure IV.9** : la distribution de champ  $y^+$  sur la roue et le diffuseur convergent.

 La figure ci-dessous nous montrent la variation de Y+ dans la partie rotor et stator dans le point de fonctionnement nominal pour le diffuseur parallèle

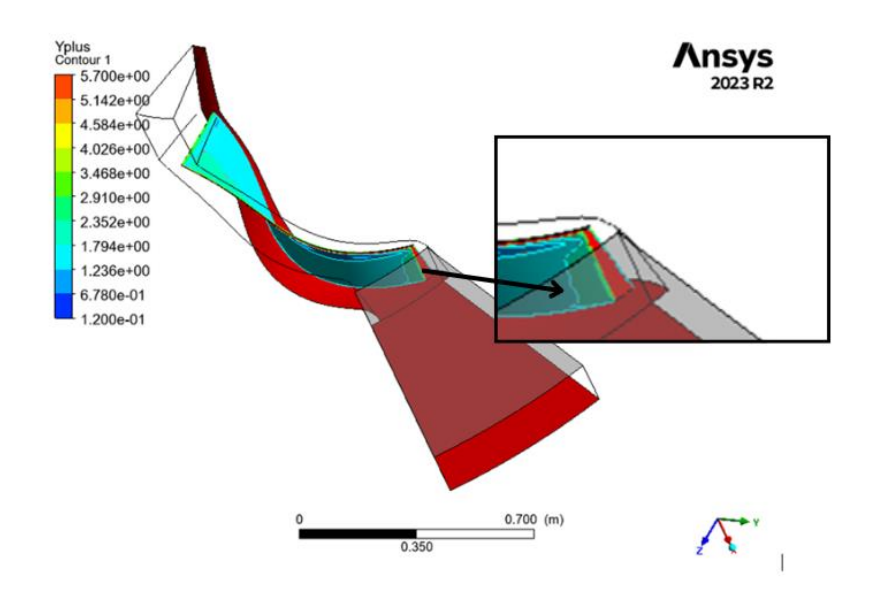

**Figure IV.10** : la distribution de champ  $y^+$  sur la roue et le diffuseur parallèle.

On observe une augmentation de  $Y_+$  dans la zone cut-off square qui dépasse largement la valeur maximal de Y+ en raison de la forme géométrie de la roue, mais ce problème peut être ignoré car la zone est petite par rapport à la taille du compresseur.

## **IV.5- paramètres aérothermodynamiques** :

Les paramètres aérothermodynamiques dans le point de fonctionnement nominal  $\dot{m} = 30$ [m/s].

#### IV.5 .1Rotor :

CFX est un logiciel qui permet une visualisation rapide et facile des résultats de simulation car il génère plusieurs graphiques de différents paramètres dans différents plans. Dans cette section, les graphiques obtenus lors de la simulation du compresseur centrifuge NASA à l'aide du modèle *k* <sup>−</sup> SST au point de conception de la machine seront présentés.

#### IV.5 .1.1 pression et température statiques et totales:

CFX permet de visualiser la variation de pression et de température, à la fois totale et statique, le long de la pale de la roue dans le plan méridional (dans le sens du courant) (Figures IV.11 et IV.12). En analysant les figures IV.11 et IV.12), on peut constater une augmentation constante de la pression et de la température le long de la roue, ce qui démontre des résultats conformes aux attentes.

Stagnation et pression statique le long de la roue sont illustrées dans la figure suivante

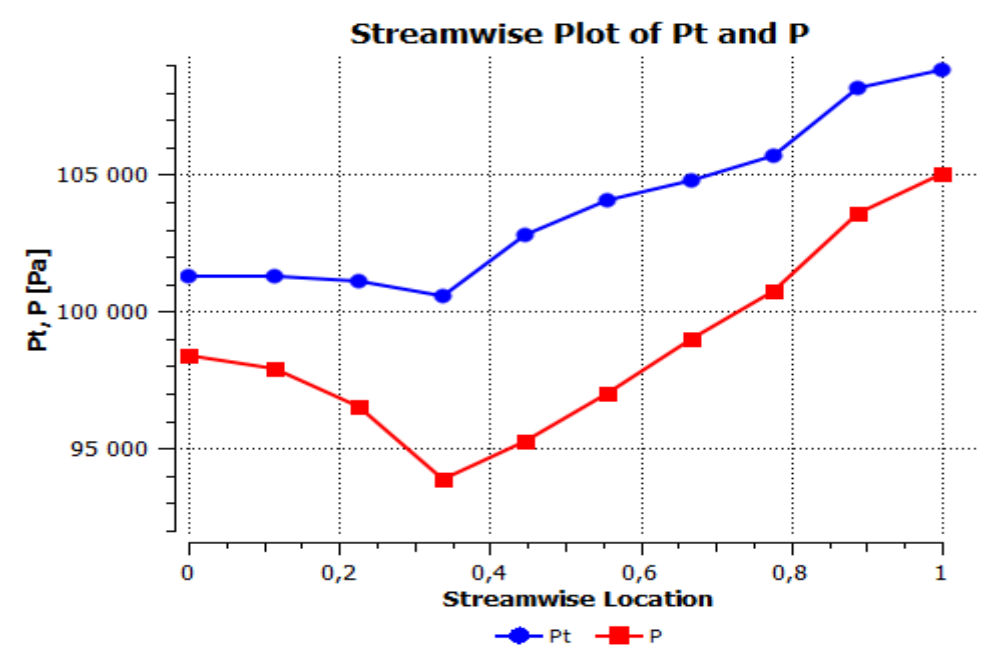

**Figure IV.11** : Stagnation et pression statique le long de la roue Cette figure nous présente la stagnation et température statique le long de la roue

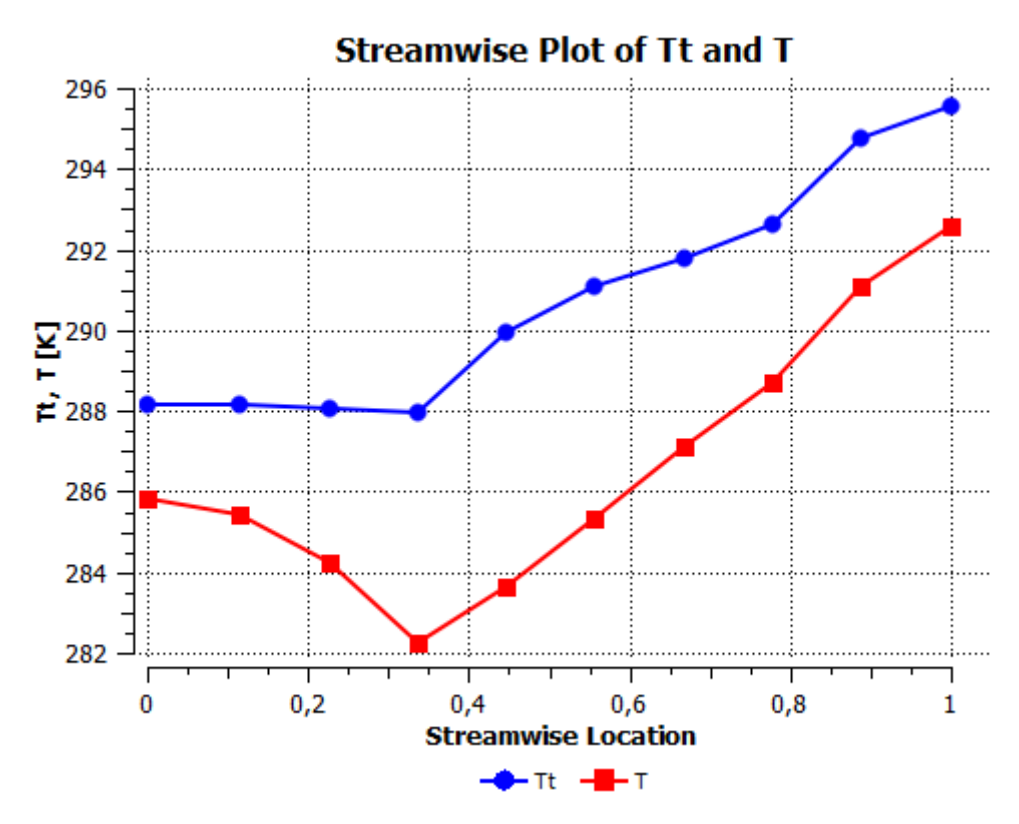

**Figure IV.12** : Stagnation et température statique le long de la roue

 La figure ci-dessous nous montre la valeur moyenne de pression dans le plan méridien

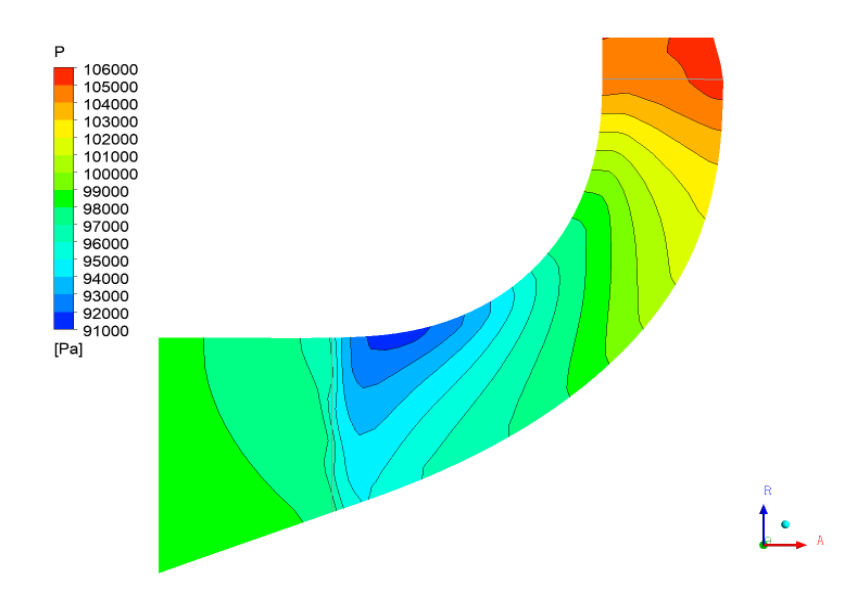

**Figure IV.13** : Valeur moyenne de pression dans le plan méridional

La figure IV.13 montre la valeur moyenne de la pression dans le plan méridional. La moyenne a été calculée par rapport à la masse du fluide. Cette figure montre que les lignes de pression sont constantes dans la direction perpendiculaire à la courbure du plan méridional.

Cette valeur moyenne est inférieure à la pression à l'entrée et à la sortie de la roue en raison de sa rotation. Lorsque le fluide, qui est un fluide irrotationnel, pénètre dans la roue, il a tendance à créer un vortex dans le sens opposé à celui de rotation. Cela conduit à une région de pression plus faible d'un côté de la pale du compresseur, connue sous le nom de côté aspiration, tandis que de l'autre, elle est de pression plus élevée, appelée côté pression.

On peut visualiser cet effet sur les bords d'attaque et de fuite sur les figures IV.14 et IV.15 L'axe X coïncide avec l'axe de la roue et sa direction est vers l'entrée de la roue. Comme en modélisation le sens de rotation est positif sur l'axe X, sur le bord d'attaque cela signifie que la rotation va de gauche à droite. En raison de la forme de la roue, le sens de rotation au bord de fuite est même sens, c'est-à-dire qu'il va de gauche à droite. Vous pouvez clairement voir dans les figures ci-dessus côté aspiration de la pale (SS), où la valeur de pression est plus faible sur l'ensemble du bord d'attaque et du bord de fuite, et du côté opposé de la pale, la valeur de pression est plus élevée dans toute cette région PS. Il est également possible de constater que du côté aspiration de la pale la valeur de pression est inférieure à la valeur moyenne indiquée dans la figure IV.13, tandis que du côté aspiration pression de la lame, la valeur de pression est plus élevée.

La valeur de pression maximale au bord de fuite ne se produit pas au niveau de la paroi de la roue mais plutôt à proximité de cette paroi. Ceci peut s'expliquer par la formation d'un sillage dans la zone proche du rejet, créant quasiment une zone de stagnation due à la recirculation des fluides.

Cette figure présente le profil de pression au bord d'attaque

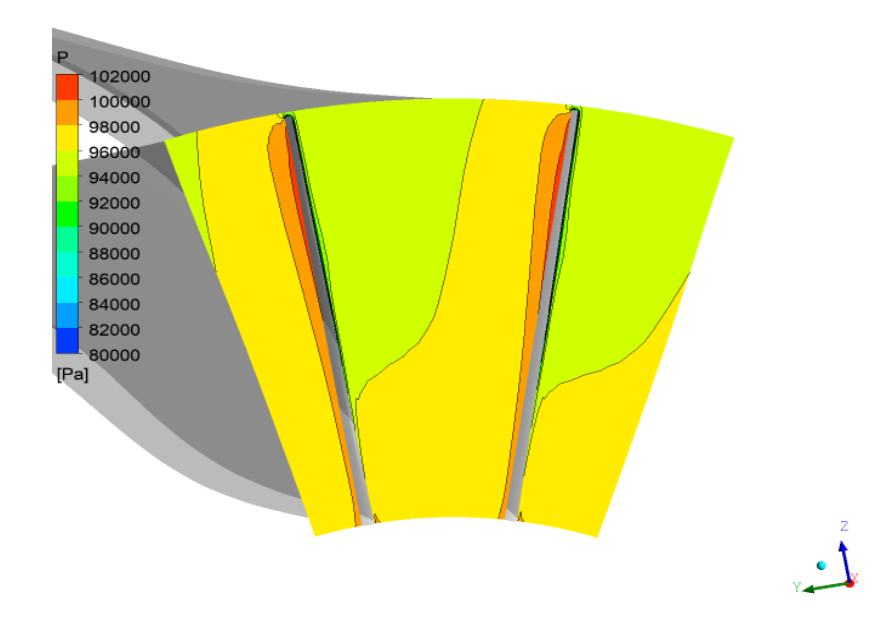

**Figure IV.14** : Profil de pression au bord d'attaque.

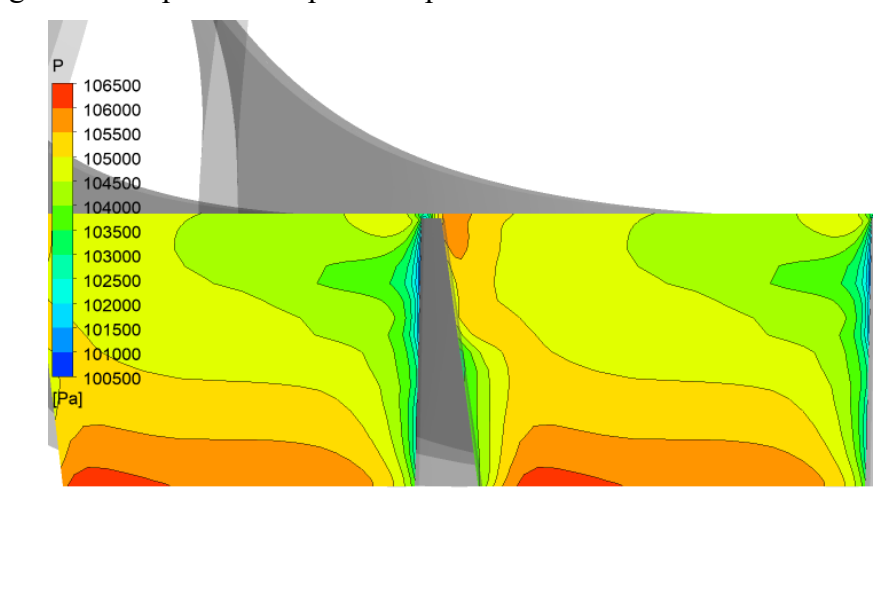

L'image suivante présente le profil de pression du bord de fuite rotor

Figure IV.15 : Profil de pression du bord de fuite rotor.

Ces résultats nous permettent de visualiser la charge sur l'aube de la roue due à la différence de pression sur les parois. Ceci est important pour la conception mécanique de l'aube. Il est souvent nécessaire de modifier la conception aérodynamique pour réduire cette charge. Le CFX génère automatiquement la charge
sur la lame murale à 20, 50 et 80 % de la hauteur de l'aube. Dans la figure 5.16, seul le résultat pour 50% est présenté car la conception mécanique n'est pas l'objet d'intérêt de ce travail, malgré l'existence de plusieurs axes de recherche intégrant une simulation dynamique des fluides avec calcul mécanique.

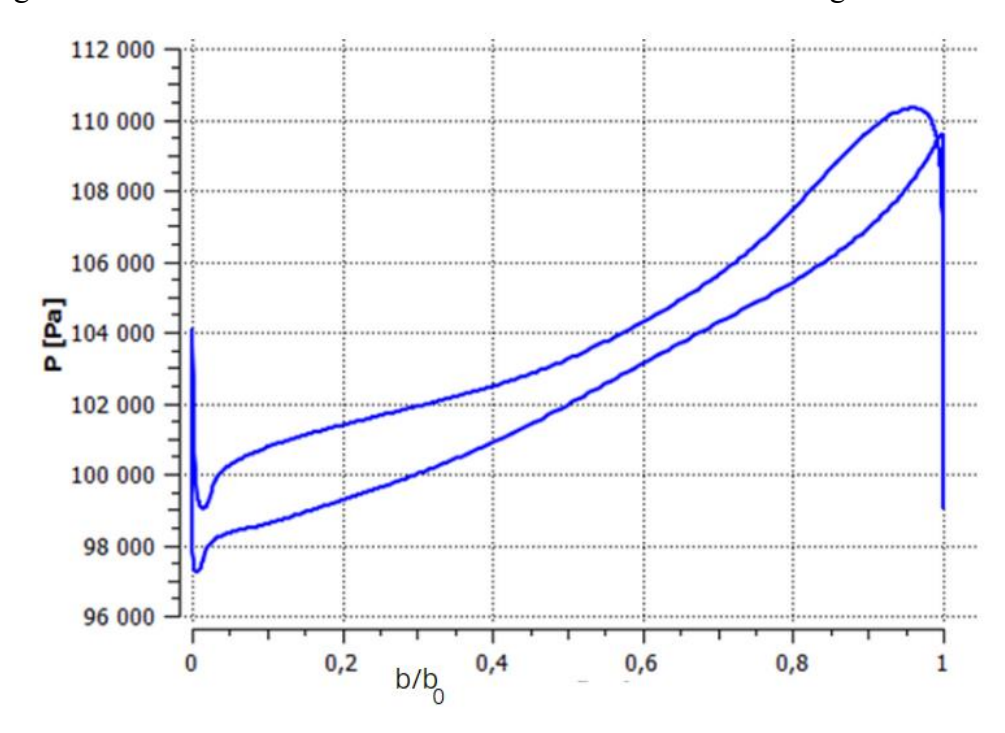

Charge sur l'aube 50% en hauteur 50% de l'aube est illustrée dans figure suivante

**Figure IV.16** : Charge sur l'aube 50% en hauteur 50% de l'aube

Un autre résultat très important à visualiser est la courbe de vitesse le long de la roue. CFX génère ces vecteurs de vitesse pour 20, 50 et 80 % de la hauteur de pale normalisée, illustrée dans les figures IV.17 à IV.18.

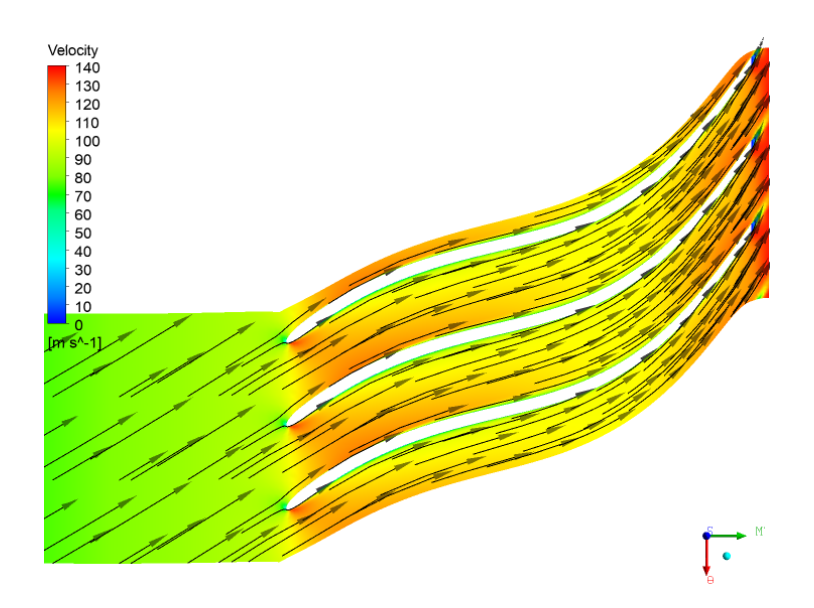

**Figure IV.17** : Vecteurs de vitesse pour 20 % de la hauteur de l'aube

La vitesse atteint une valeur élevée dans une région du bord d'attaque.

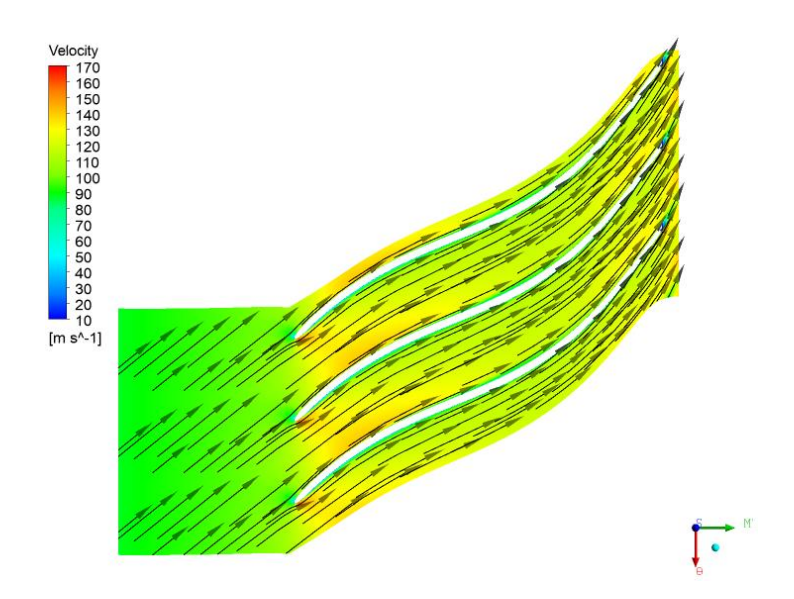

**Figure IV.18** : Vecteurs de vitesse pour 50 % de la hauteur de l'aube.

Vecteurs de vitesse pour 80 % de la hauteur de l'aube est illustrée dans la figure suivante

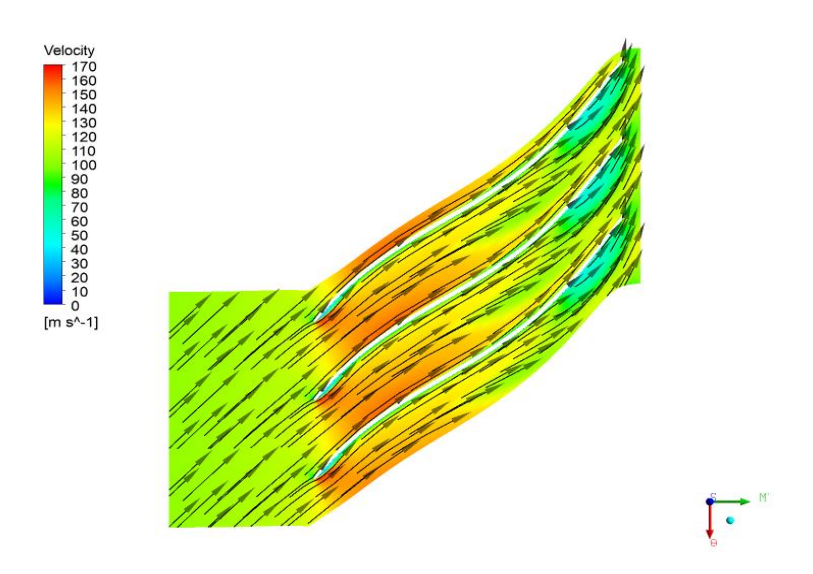

**Figure IV.19** : Vecteurs de vitesse pour 80 % de la hauteur de l'aube.

Il existe une zone de stagnation, déjà détectée dans les résultats de pression, dans la zone proche de la sortie de la roue, dans laquelle la vitesse atteint des valeurs minimales. La valeur de vitesse la plus basse dans cette région se produit à 80 % de la hauteur de l'aube normalisée. Comme évoqué tout au long de ce travail, c'est précisément dans cette région où se produisent des vortex et des sillages, entraînant une réduction de la zone de passage des fluides car la vitesse à proximité de la paroi est quasiment nulle. Ce phénomène est connu sous le nom de séparation des **sillages-jets**. C'est également dans cette région que les pertes sont les plus importantes. Une bonne conception aérodynamique cherche à réduire cet effet.

#### IV.5 .1.2-PERTES

Les pertes à l'intérieur de la roue peuvent être visualisées grâce aux graphiques et courbes d'entropie générés par CFX. L'entropie est une propriété thermodynamique dans laquelle il est nécessaire d'effectuer une analyse par rapport à une valeur de référence pour savoir où se produit sa plus grande variation. Cette analyse vous permet de cartographier les endroits où se produisent les pertes les plus importantes. La figure 5.20 montre la variation moyenne de l'entropie le long de la roue dans le plan méridional.

La figure suivante nous montre la variation d'entropie le long de la roue

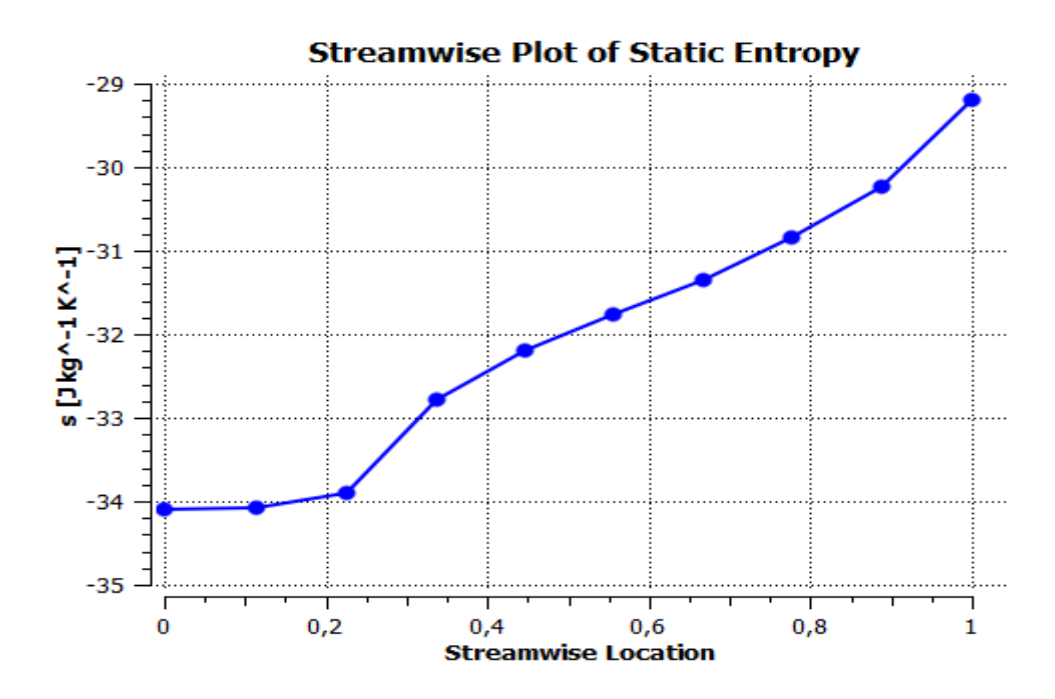

**Figure IV.20** : Variation d'entropie le long de la roue.

 L'entropie augmente le long de la roue puisque la compression réelle n'est pas isentropique. En intégrant ce résultat dans toute la roue, en prenant la température et la valeur de masse en chaque point, CFX calcule la perte d'efficacité globale. La valeur d'entropie moyenne à l'entrée de la roue peut être prise comme valeur de référence, - 35,8 J/kg.K. Ces données seront utilisées dans l'analyse des prochains chiffres.

La figure IV.21 qui peut être extraite du package CFX est le profil d'entropie le long de la roue à des positions de a-20, b-50 et c-80 % de la hauteur de l'aube normalisée.

Seul le chiffre sera affiché à b-50 et c- 80% car à a-20% l'entropie est quasi constante, avec une perte plus importante en bord de fuite de la pale. La figure IV.21 montre qu'il existe une région de perte plus importante à la sortie du compresseur, probablement due à la formation du sillage et également au glissement des gaz. De plus, on constate qu'il y a une perte concentrée le long de la paroi, tant du côté de l'aspiration que du côté de la pression. Ce résultat est dû au frottement des fluides sur la paroi.

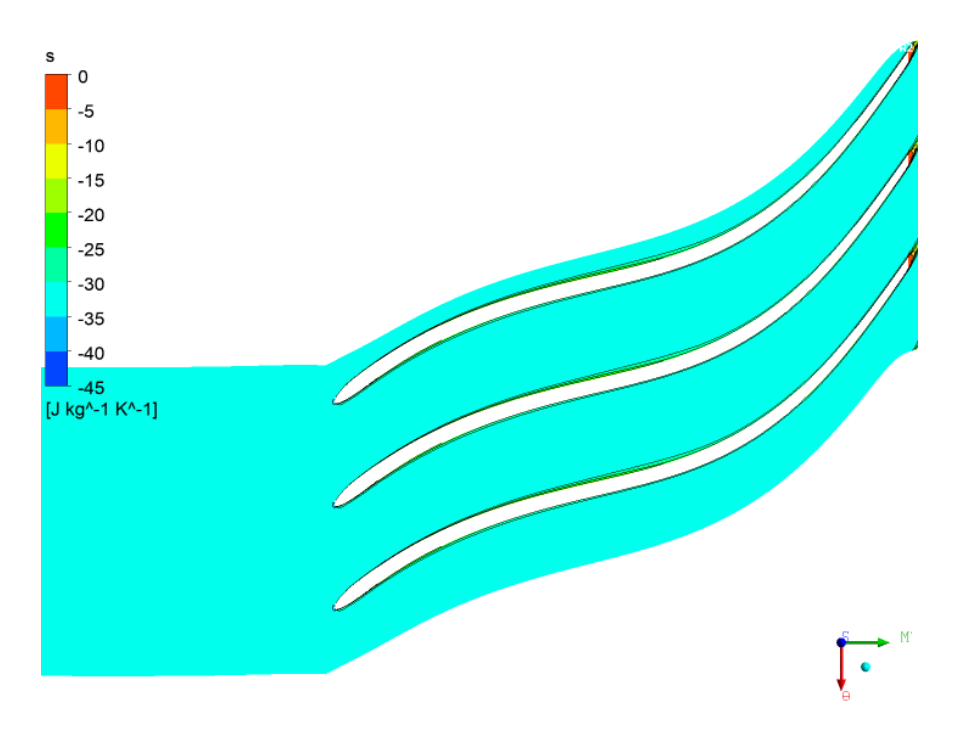

**Figure IV.21** : Entropie à **a-20%** de la hauteur de l'aube.

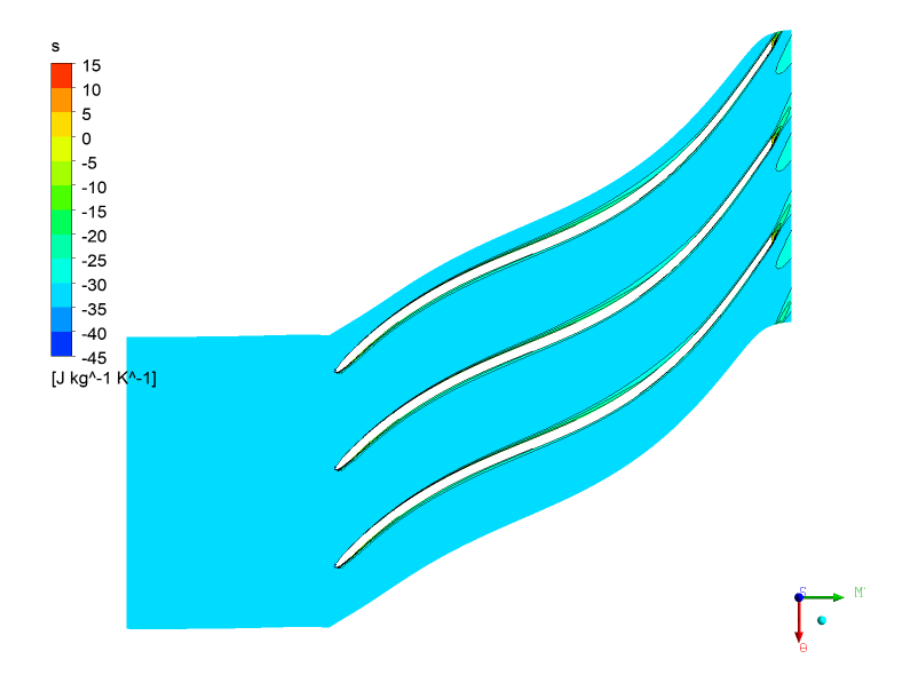

**Figure IV.21** : Entropie à **b-50%** de la hauteur de l'aube.

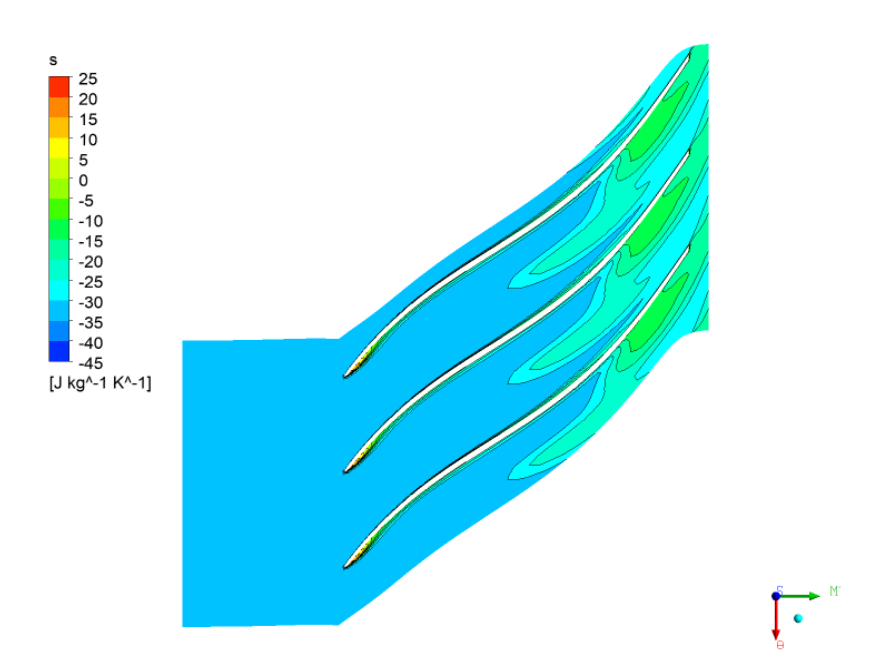

**Figure IV.21** : Entropie à **c-80%** de la hauteur de l'aube.

La figure IV.21 Entropie à **c-80%** de la hauteur de l'aube, montre que la variation d'entropie était plus importante que sur la figure précédente. Cela signifie que les pertes par vortex et par sillage sont plus concentrées dans la région du carénage proche de la sortie de la roue. Il est également possible de visualiser les pertes le long de la paroi de la roue dues au frottement.

La figure IV.21 montre le profil d'entropie au bord de fuite, où il peut être visualisé exactement là où se concentre la plus grande perte d'énergie. Cette figure montre que la perte la plus importante se produit dans la zone proche du carénage, ce qui correspond à une hauteur de l'aube normalisée commençant à 80%, côté pression. Côté aspiration, la valeur d'entropie est bien inférieure.

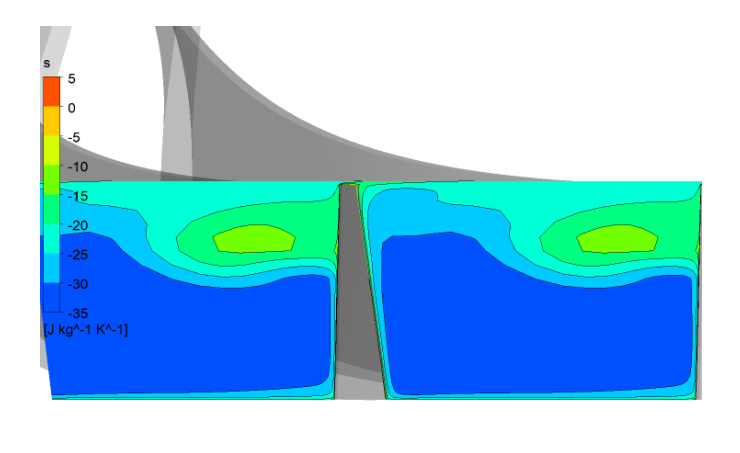

**Figure IV.22** : Entropie au bord de fuite.

# IV.5. 1.3-Variation de la vitesse *C<sup>m</sup>*

Cette figure présente la variation de vitesse *C<sup>m</sup>* à la sortie du rotor

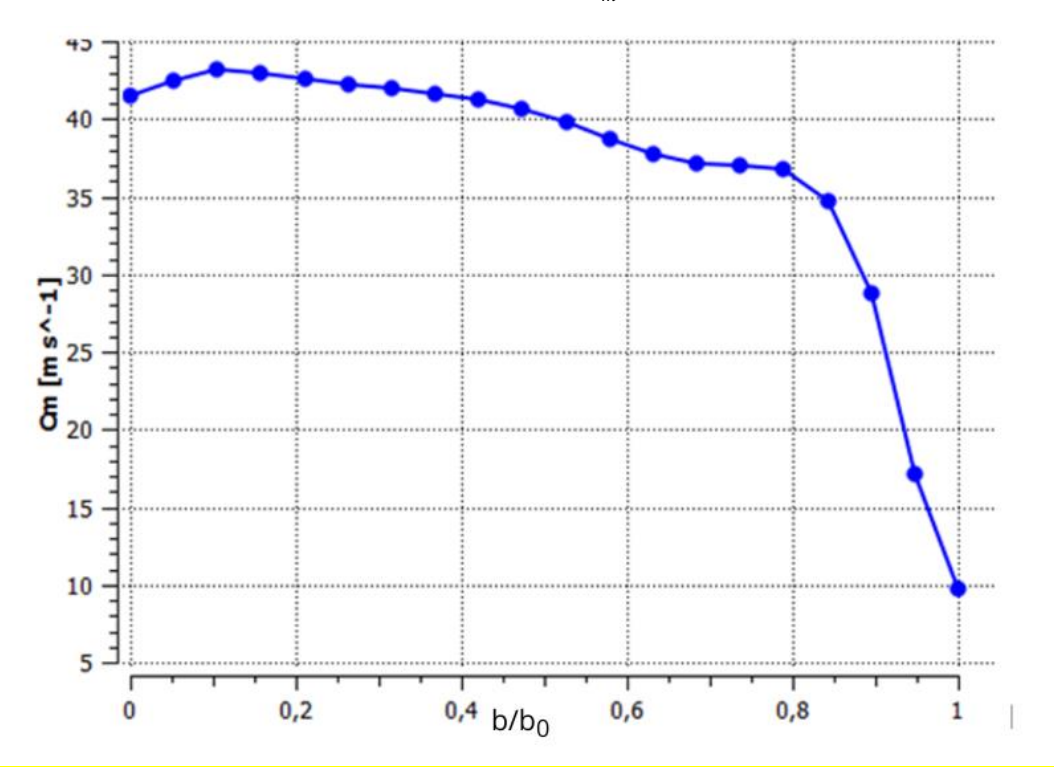

**Figure IV.23** : Courbe de variation de vitesse *C<sup>m</sup>* à la sortie du rotor

- ✓  $0 \leq$  *Span*  $\leq$  0.8 : On remarque un jet dans cette zone. (b/b0 = Span)
- $\checkmark$  0.8 ≤ Span ≤ 1 : Nous observons dans cette partie le phénomène de sillage.

# **IV.5 .2Etage de Compresseur**

# IV.5.2.1-Plan méridien

On va présenter les différents paramètres aérothermodynamiques dans le plan méridien

# IV.5.2.1.1-Préssion statique

 Les trois figures nous montrent la variation de pression statique dans l'étage de compresseur centrifuge.

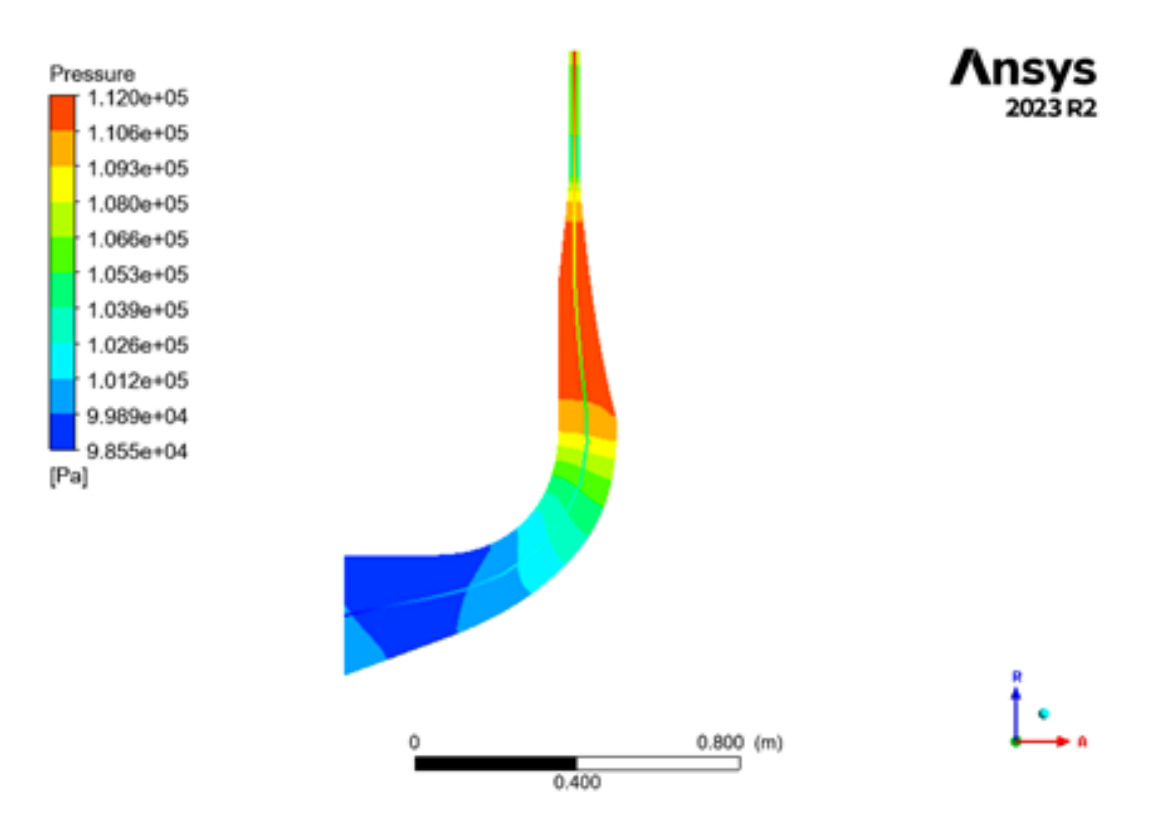

**Figure IV.24** : la distribution de pression statique sur le compresseur centrifuge de diffuseur convergent.

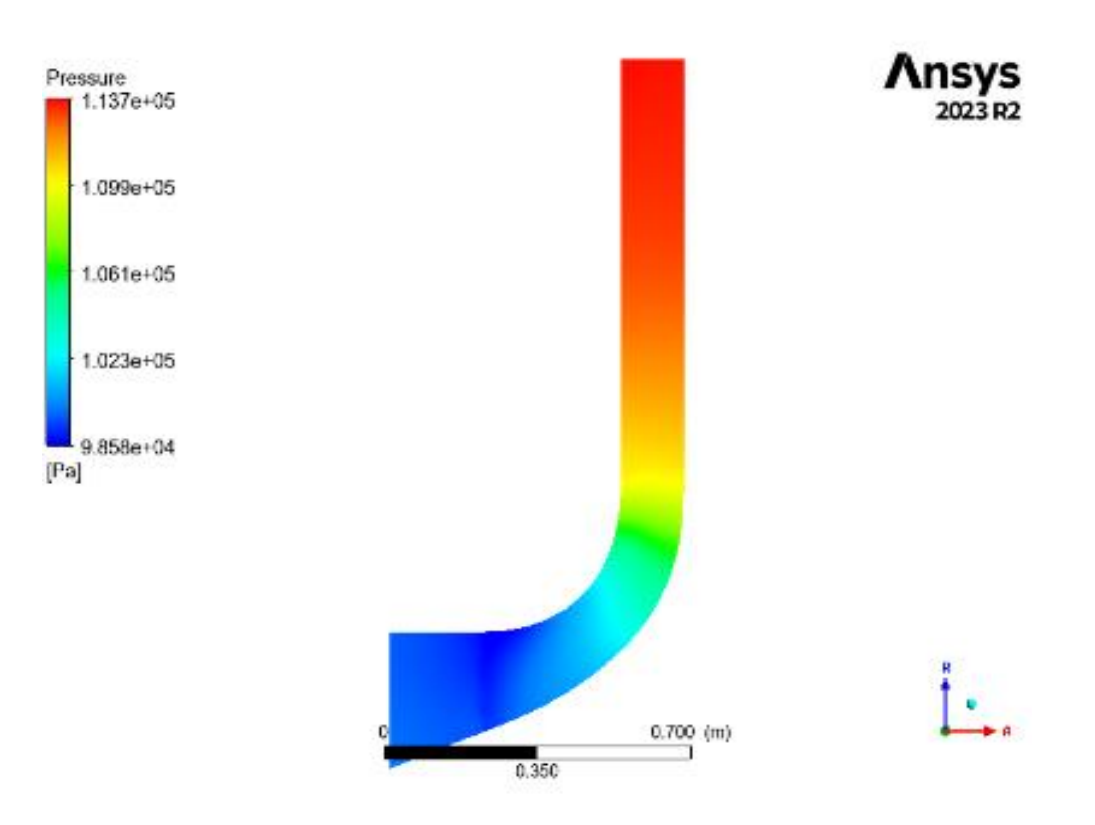

**Figure IV.25** : la distribution de pression statique sur le compresseur centrifuge de diffuseur parallèle.

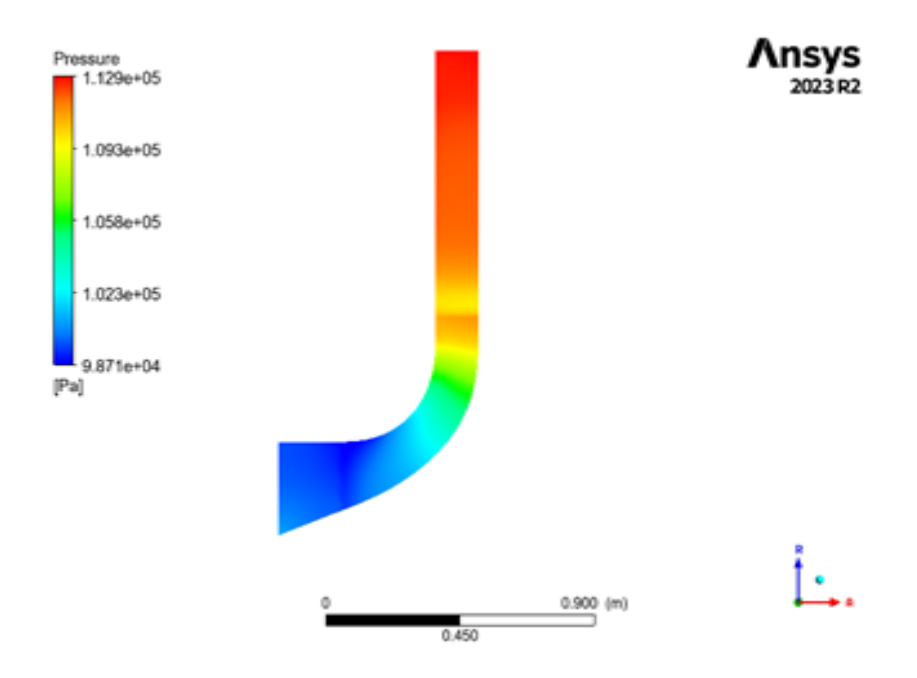

**Figure IV.26** : la distribution de pression statique sur le compresseur centrifuge de diffuseur aubage.

Dans les trois figures précédentes, nous pouvons remarquer une augmentation de la pression statique, tel qu'au niveau du diffuseur l'écoulement se ralenti à cause de la forme divergente de la section de passage et les effets des pertes. Ce ralentissement permet en plus, de convertir une partie de l'énergie cinétique du fluide en une augmentation de la pression statique.

#### IV.5.2.1.2-Pression totale

Une analyse approfondie de l'évolution des pressions totales dans l'étage du compresseur centrifuge révèle des tendances particulières. En premier lieu, il convient de souligner que la pression totale peut différer en fonction des conditions de fonctionnement particulières du compresseur. Cependant, en règle générale, on observe une légère diminution de la pression totale dans la partie du rotor du compresseur centrifuge. La principale cause de cette baisse est l'accélération de l'air dans le rotor, selon le principe de Bernoulli, ce qui entraîne une diminution de la pression statique. Toutefois, il est important de noter que la baisse de la pression statique est partiellement compensée par la transformation de l'énergie cinétique de l'air en énergie de pression par les pales incurvées du rotor. Par la suite, la pression totale augmente occasionnellement dans la partie du stator. Le but du stator est d'orienter le flux d'air qui sort du rotor et de le ralentir. En décélérant le stator, une partie de l'énergie cinétique restante de l'air est convertie en énergie de pression, ce qui entraîne une augmentation considérable de la pression totale. Toutefois, il convient de souligner que les pertes peuvent également survenir dans le stator en raison de phénomènes tels que la turbulence ou les frottements, ce qui peut entraîner une légère baisse de la pression totale par rapport au pic initial.

Finalement, lorsque le compresseur centrifuge est éteint, la pression totale peut être inférieure à celle enregistrée dans le stator. Ce phénomène est provoqué par les pertes de pression inévitables qui surviennent lors du passage de l'air à travers les différentes parties du compresseur. Les effets de la turbulence, des frottements, des séparations d'écoulement ou des chocs aérodynamiques peuvent entraîner des pertes de pression. Grâce à ces pertes, la pression totale à la sortie du compresseur diminue légèrement.

Cette figure nous montre la variation du champ de pression totale sur le compresseur de diffuseur convergent

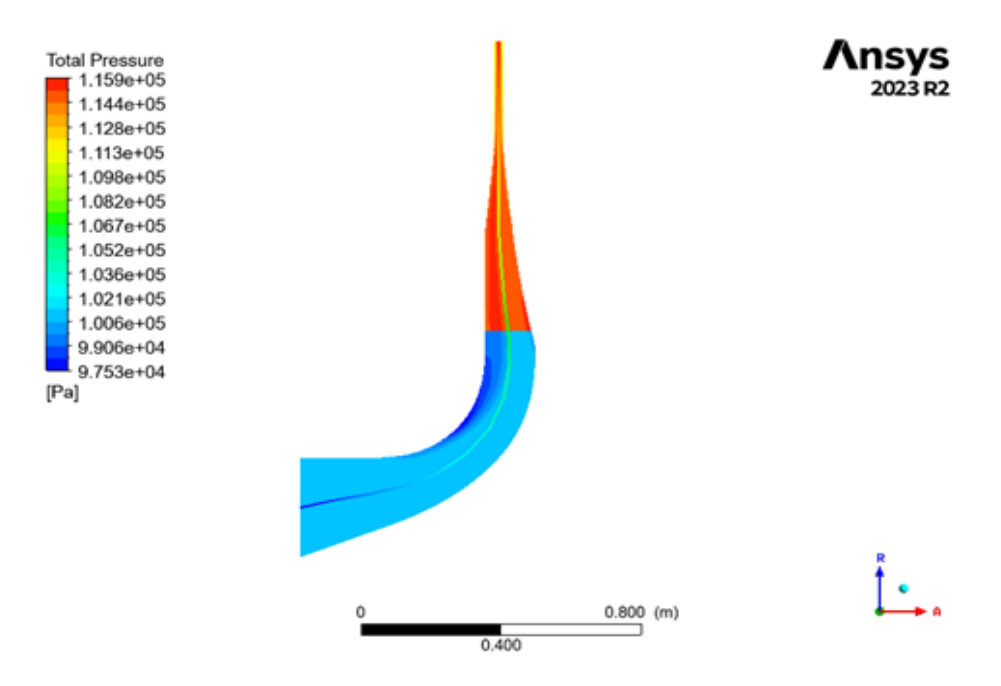

**Figure IV.27** : la distribution de pression totale sur le compresseur centrifuge de diffuseur convergent.

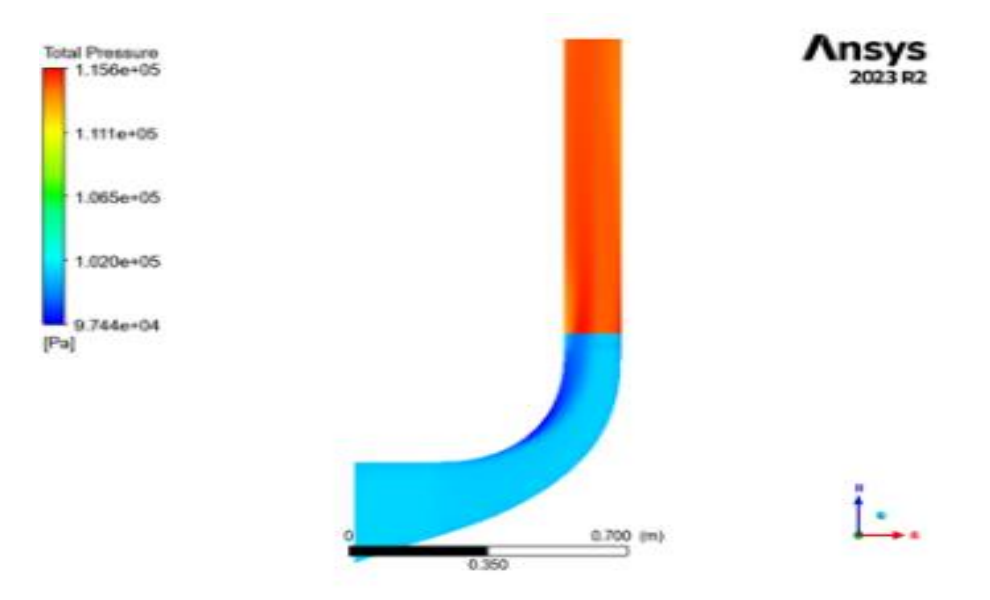

Présentation du champ de pression totale du compresseur de diffuseur parallèle

**Figure IV.28** : la distribution de pression totale sur le compresseur centrifuge de diffuseur parallèle.

La figure ci-dessous présente la variation du champ de pression totale de compresseur centrifuge diffuseur à aube

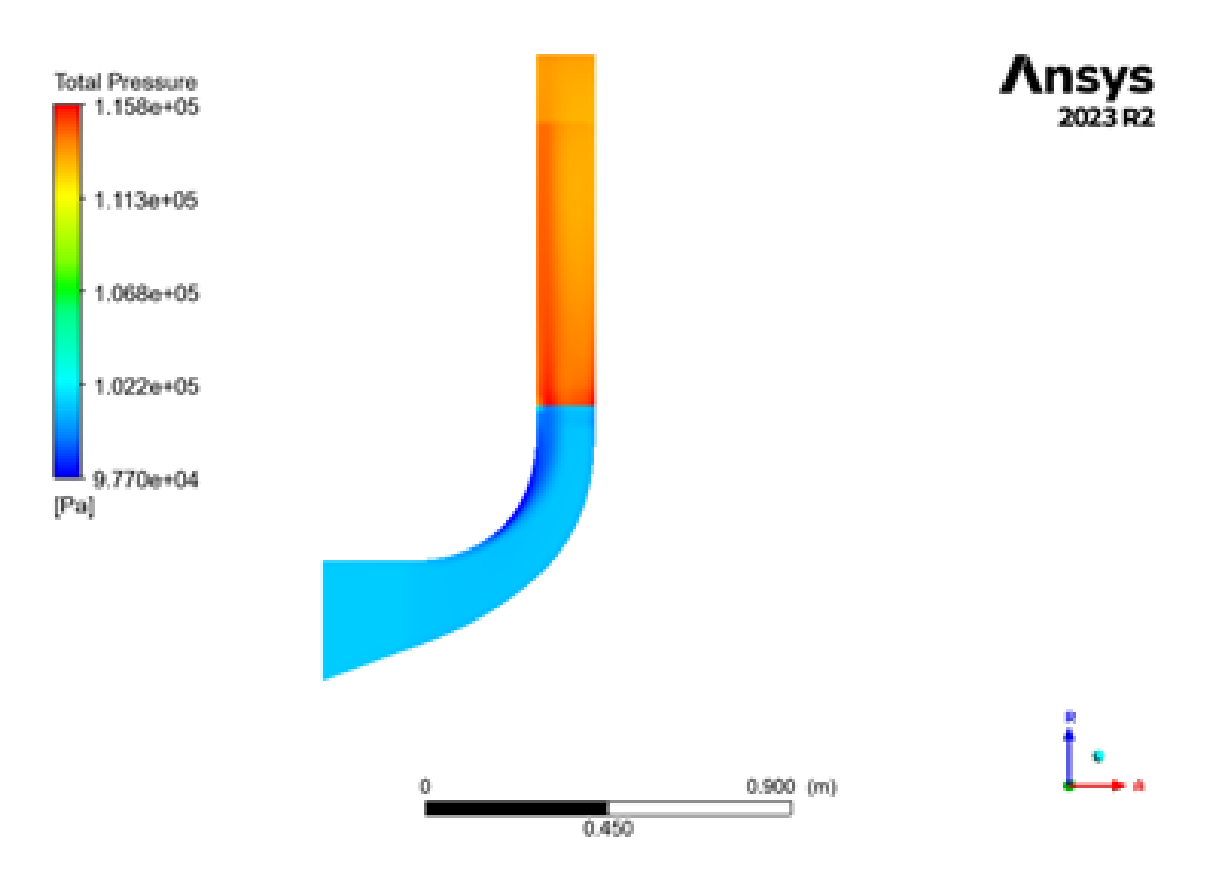

**Figure IV.29** : la distribution de pression totale sur le compresseur centrifuge de diffuseur aubage

# IV.5.2.1.3-Nombre de Mach

 Cette figure nous présente la variation du champ de nombre de Mach de compresseur centrifuge du diffuseur convergent

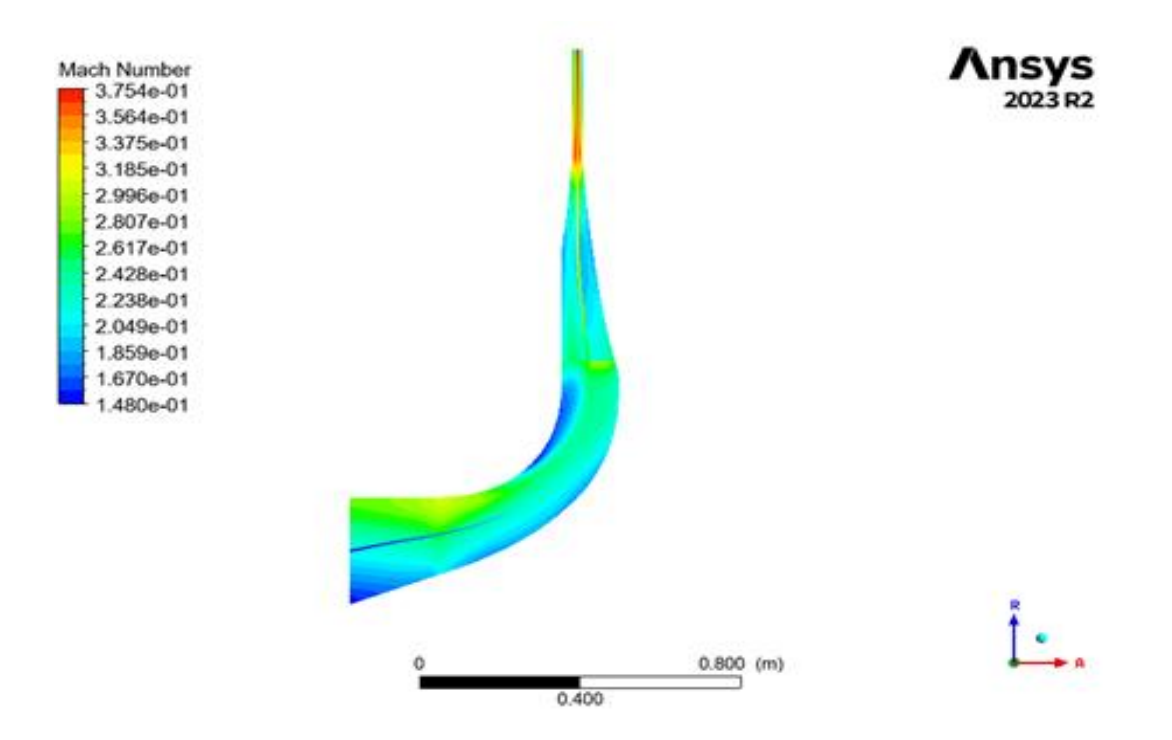

**Figure IV.30** : la distribution de nombre de Mach sur le compresseur centrifuge avec le diffuseur convergent.

La figure suivante exprime la variation du champ de nombre de Mach dans le compresseur centrifuge de diffuseur parallèle

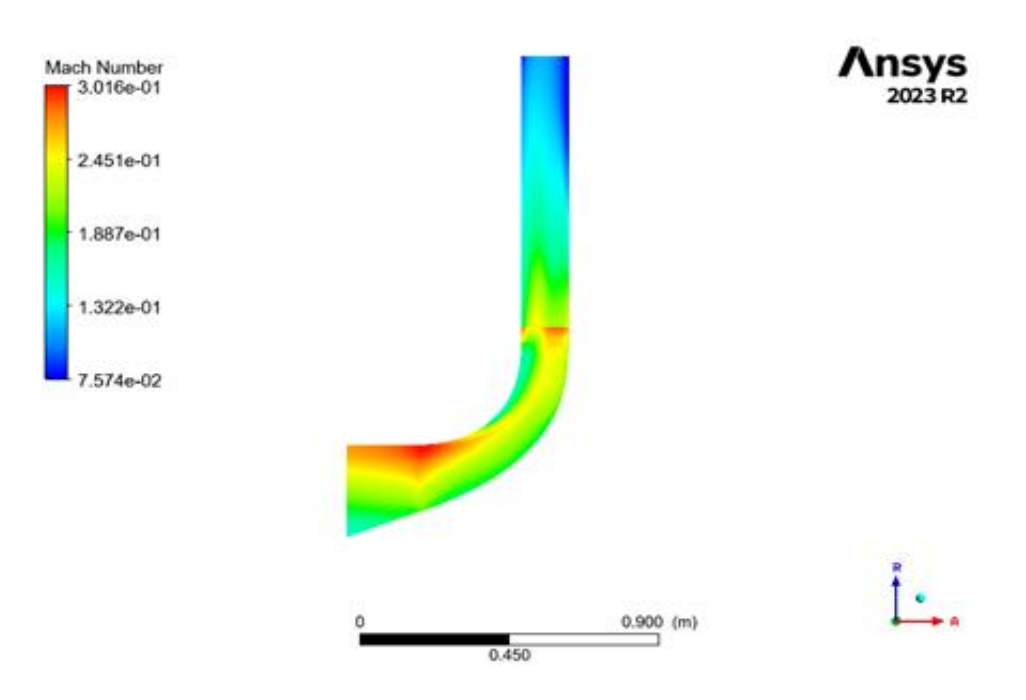

**Figure IV.31** : la distribution de nombre de Mach sur le compresseur centrifuge avec le diffuseur parallèle.

L'image suivante nous montre la variation du champ de nombre de Mach dans le compresseur du diffuseur à aube

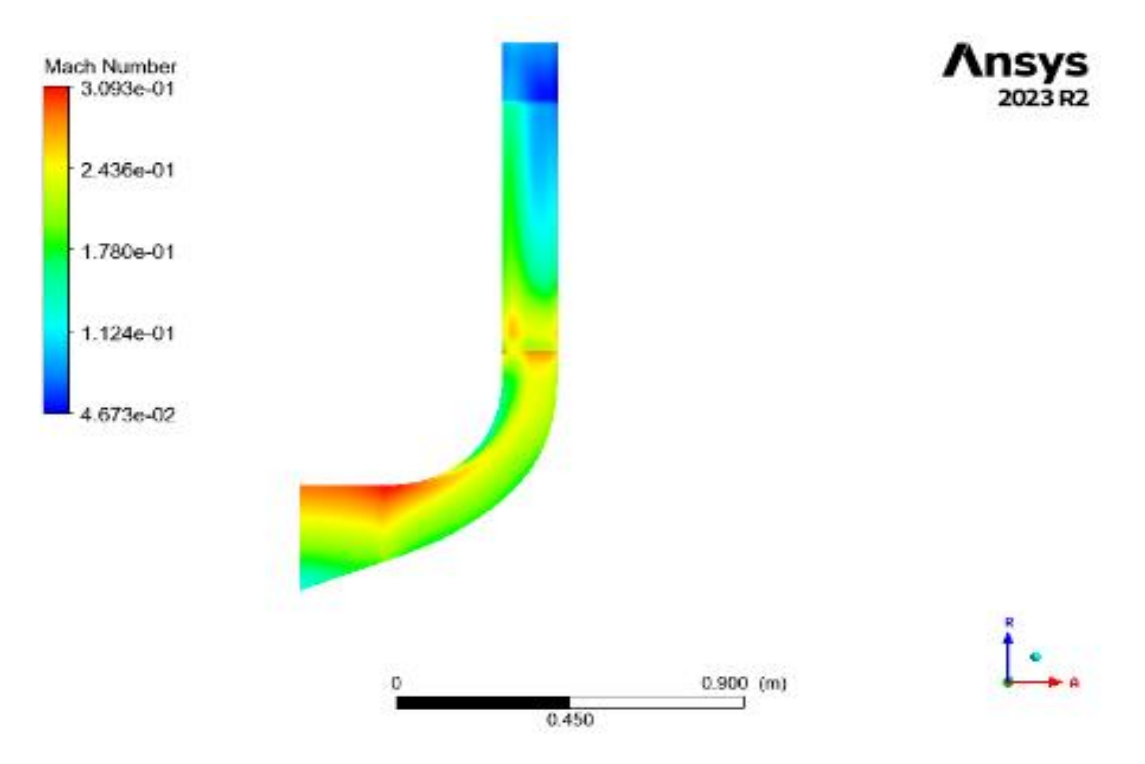

**Figure IV.32** : la distribution de nombre de Mach sur le compresseur centrifuge avec le diffuseur aubage.

Une augmentation légère du nombre de Mach au niveau du côté moyeu et ce à cause de l'augmentation de la vitesse tangentielle (influencée par la forme de la courbure des aubes). Par contre, il devient faible à la sortie de diffuseur.

## IV.5.2.1.4-Entropie statique

 Cette figure nous exprime la variation du champ d'entropie statique au niveau du compresseur de diffuseur convergent.

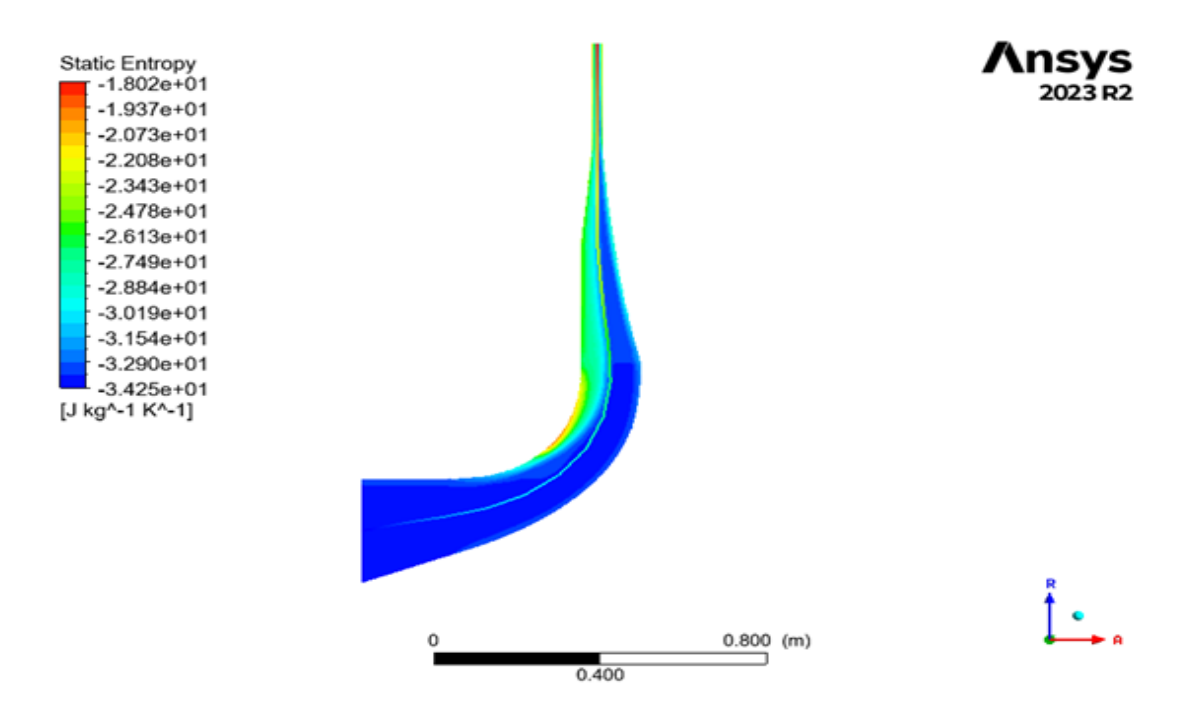

**Figure IV.33** : la distribution d'entropie statique sur le compresseur centrifuge avec le diffuseur convergent.

L'image ci-dessous nous montre la variation du champ d'entropie statique du compresseur de diffuseur parallèle

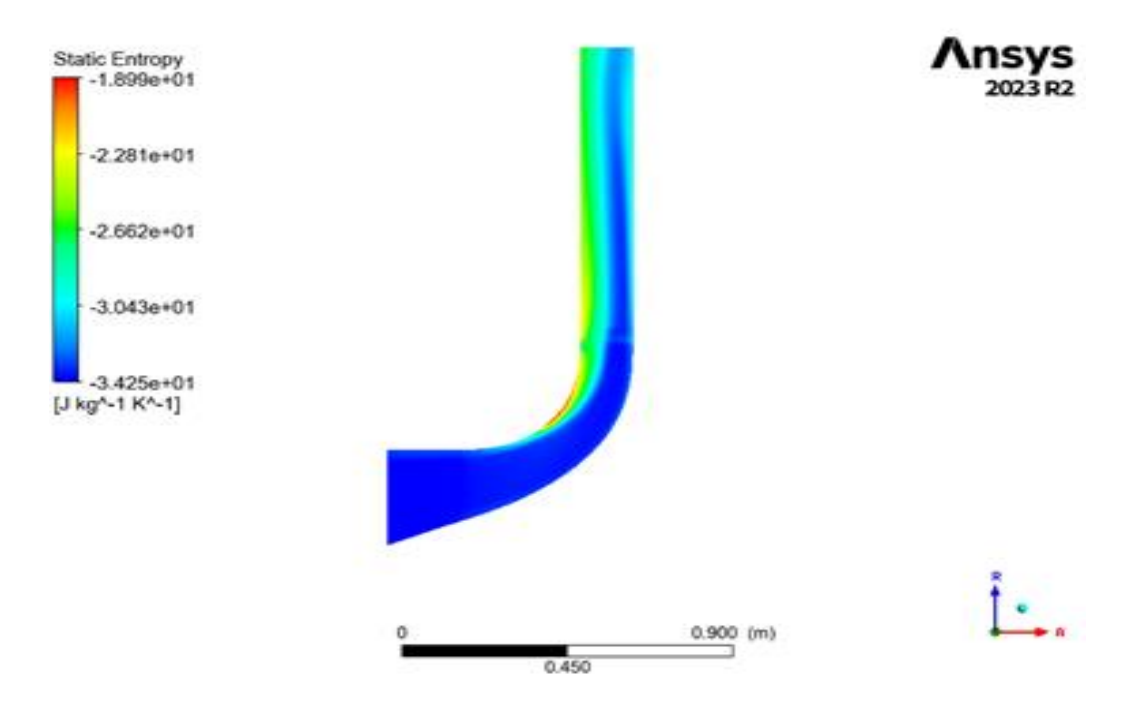

**Figure IV.34** : la distribution d'entropie statique sur le compresseur centrifuge avec le diffuseur parallèle.

Cette figure présente la variation du champ d'entropie statique dans le compresseur de diffuseur à aube

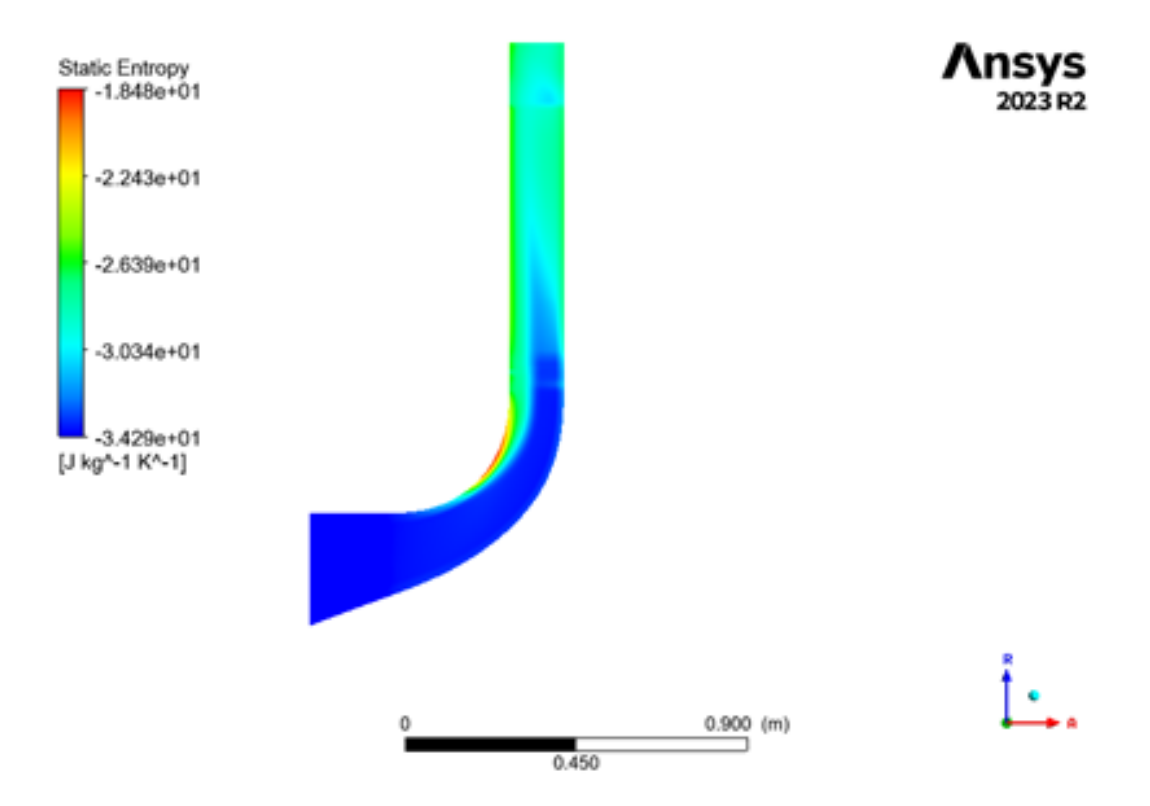

**Figure IV.35** : la distribution d'entropie statique sur le compresseur centrifuge avec le diffuseur aubage.

On note la présence des pertes de l'énergie entre les aubes et le carter due à l'écoulement secondaire dans la section à laquelle le jeu existe.

## IV.5.2.2-Plan aube à aube

On va présenter les différents paramètres aérothermodynamiques dans le plan aube à aube

## IV.5.2.2.1- Pression statique

La figure ci-dessous nous présente la variation de la pression statique dans le compresseur du diffuseur convergent

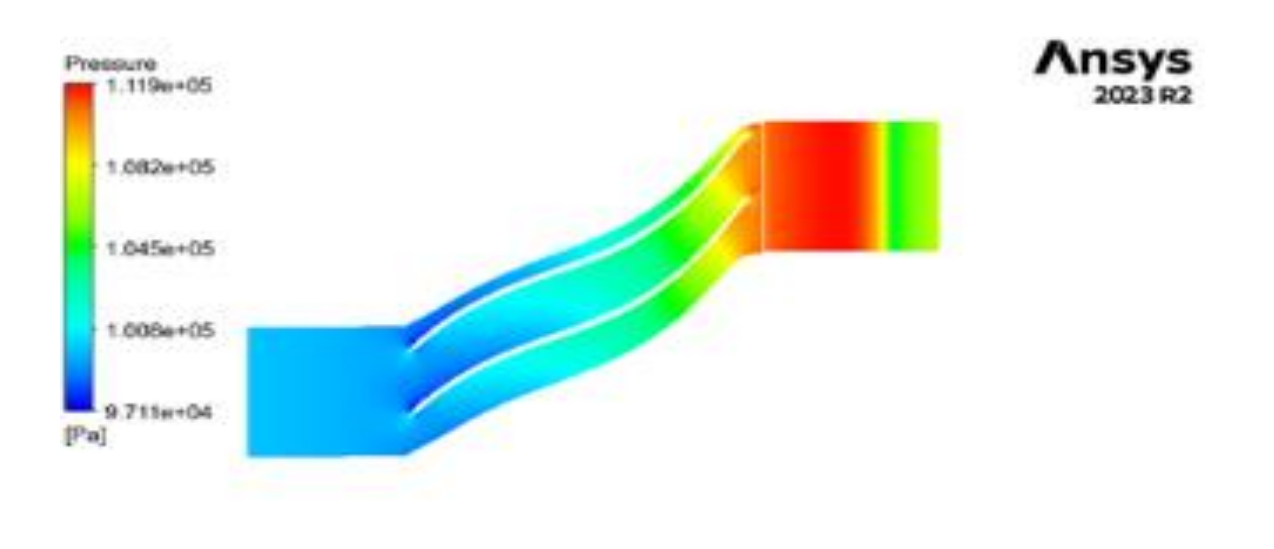

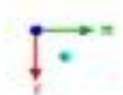

**Figure IV.36** : la distribution de pression statique sur le compresseur centrifuge avec le diffuseur convergent.

Cette figure nous montre la variation du champ de pression statique dans le compresseur du diffuseur parallèle

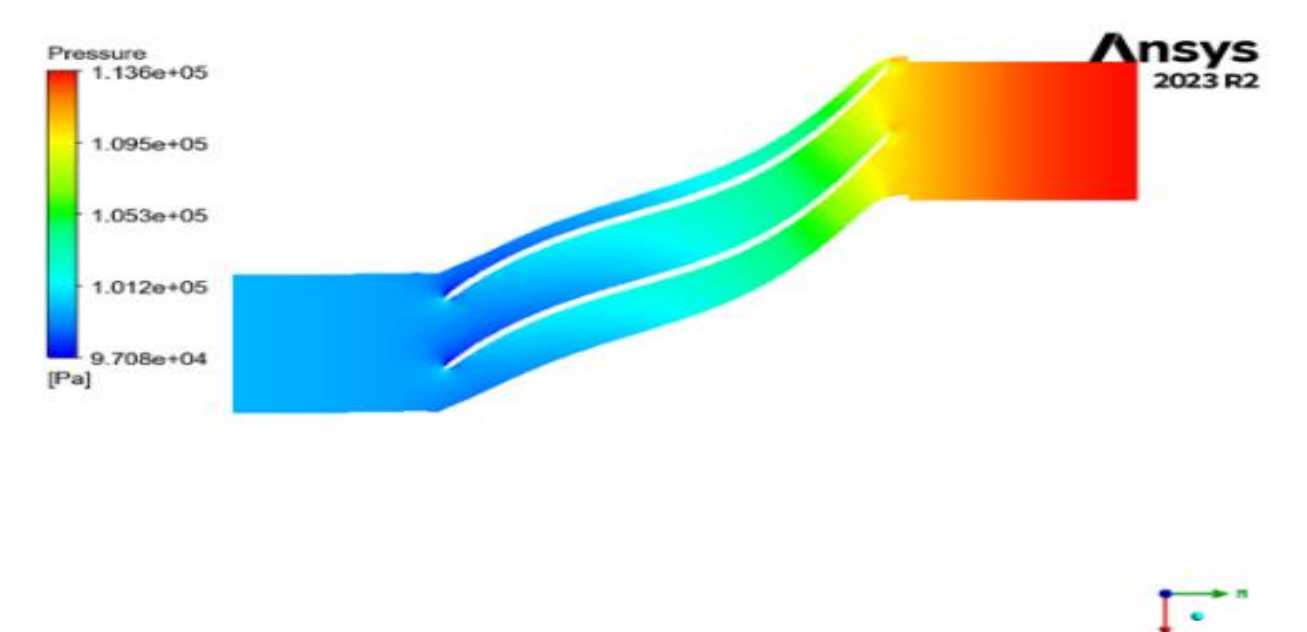

**Figure IV.37** : la distribution de pression statique sur le compresseur centrifuge avec le diffuseur parallèle.

La variation du champ de pression statique dans le compresseur du diffuseur à aube est illustrée dans cette figure.

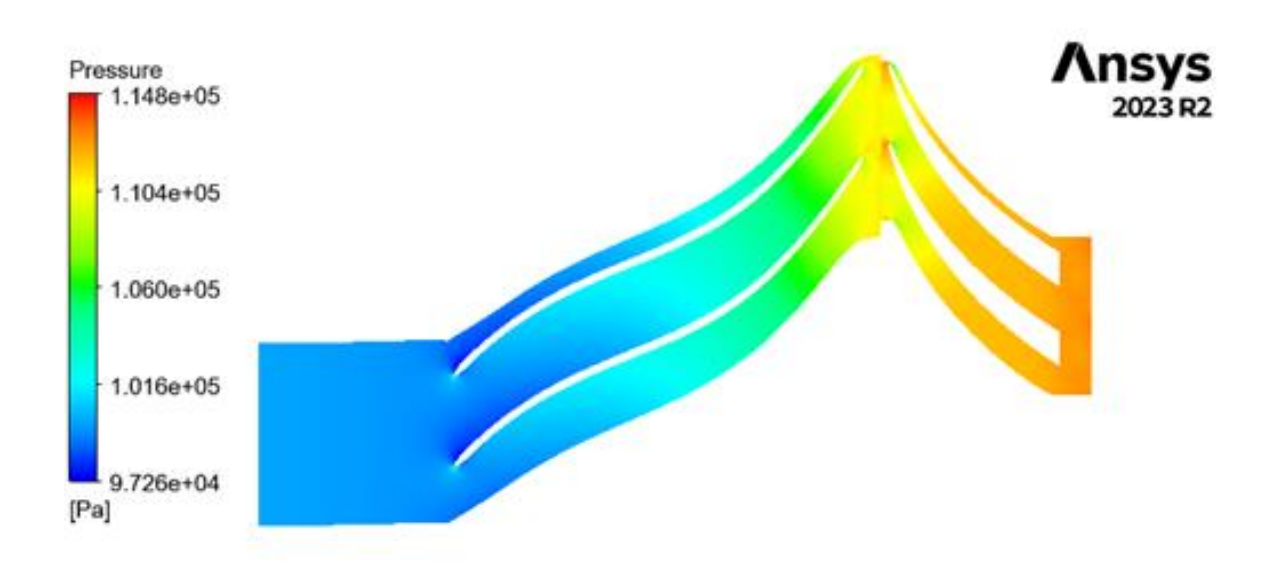

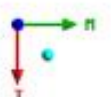

**Figure IV.38** : la distribution de pression statique sur le compresseur centrifuge avec le diffuseur aubage.

La pression statique varie le long du chemin de l'écoulement du fluide en raison de la compression, de l'accélération et de la décélération du fluide à travers les différentes sections du compresseur.

Les figures ci-dessus montrent qu'une augmentation, en général de la pression statique dans tout l'étage, et ce à cause des effets de pertes d'énergie, l'angle d'incidence de l'écoulement ainsi que la forme géométrique de la section de passage.

#### IV.5.2.2.2-Pression totale

 Cette figure nous exprime la variation du champ de pression totale dans le compresseur centrifuge du diffuseur convergent

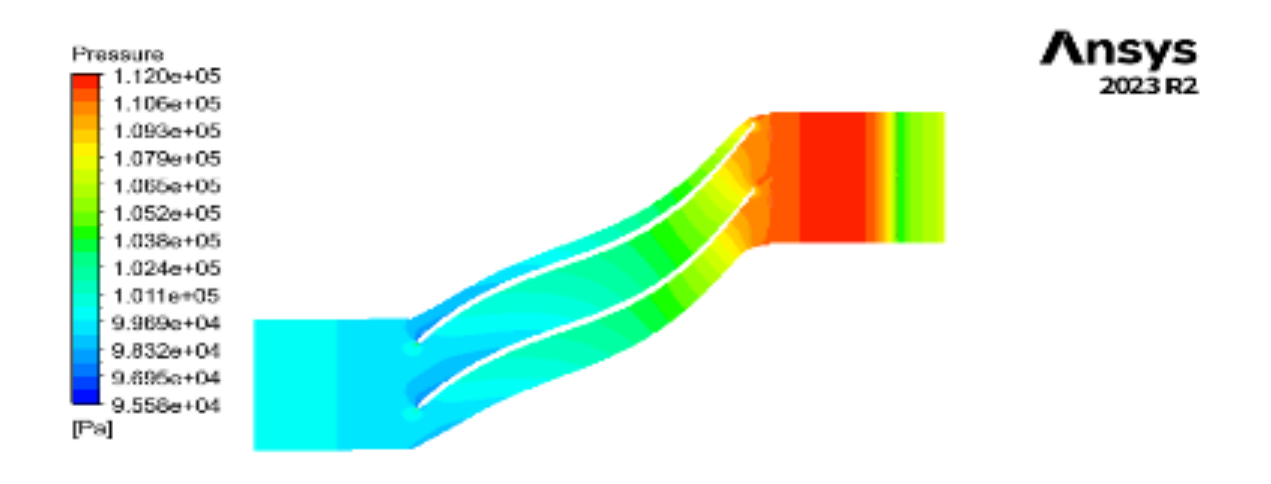

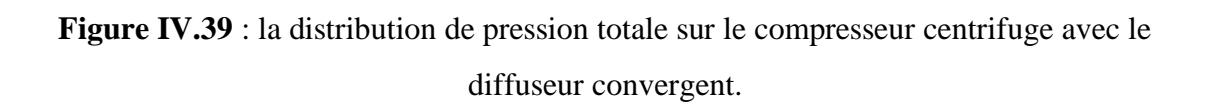

La variation du champ de pression totale du compresseur du diffuseur parallèle est illustrée dans la figure ci-dessous

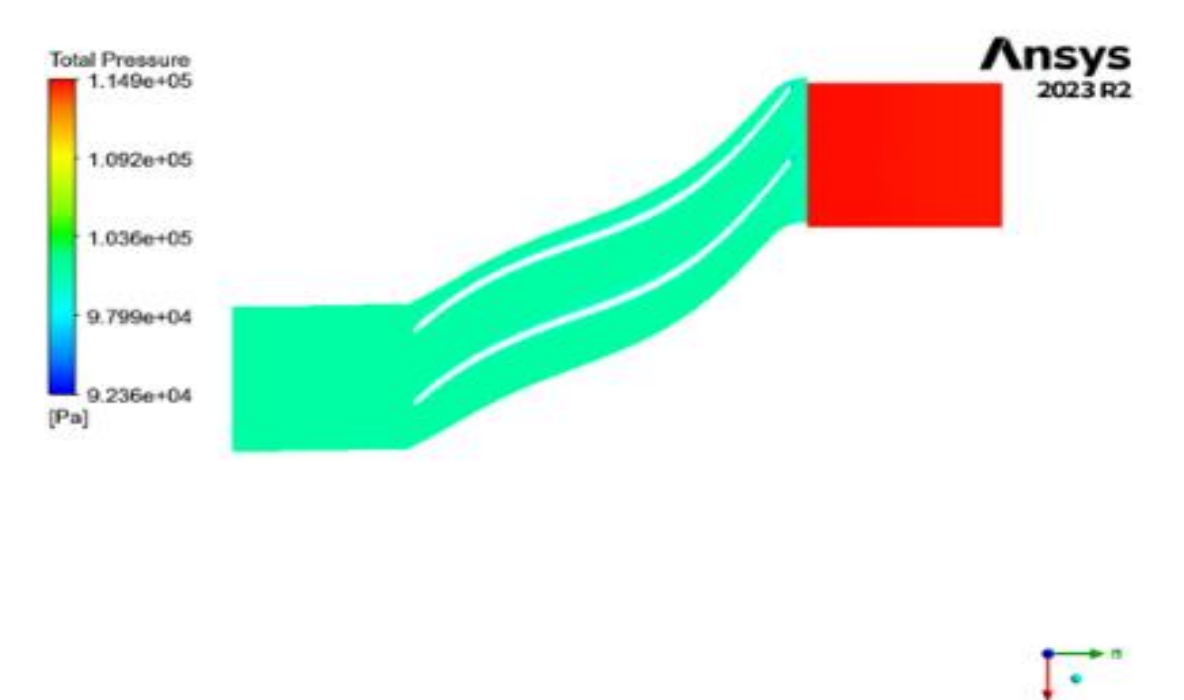

**Figure IV.40** : la distribution de pression totale sur le compresseur centrifuge avec le diffuseur parallèle.

e H ú

Cette figure nous montre la variation du champ de la pression totale dans le compresseur centrifuge du diffuseur à aube

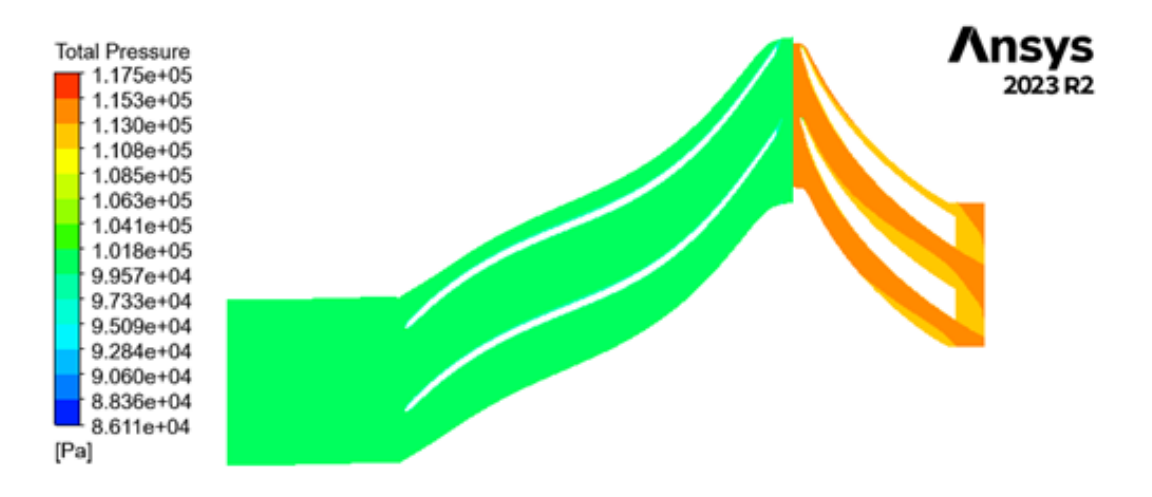

**Figure IV.41** : la distribution de pression totale sur le compresseur centrifuge avec le diffuseur aubage.

Nous remarquons une faible valeur de la pression totale à cause des effets de pertes dans la section de la roue en général.

À l'entrée de la roue, la pression totale est généralement plus basse par rapport aux sections suivantes du compresseur, car le fluide n'a pas encore été significativement compressé. En traversant la roue, le fluide est accéléré radiale et circonférentiellement, ce qui augmente sa vitesse et donc la pression dynamique. Simultanément, il y a une augmentation de la pression statique due à la compression effectuée par les aubes de la roue.

À la sortie de la roue et à l'entrée du diffuseur, la pression totale est élevée en raison de l'accélération du fluide dans la roue. Le rapport de la pression totale peut être influencé par des phénomènes tels que la séparation de la couche limite.

#### IV.5.2.2.3-Nombre de Mach

 Cette figure présente la variation du nombre de Mach dans le compresseur centrifuge du diffuseur convergent

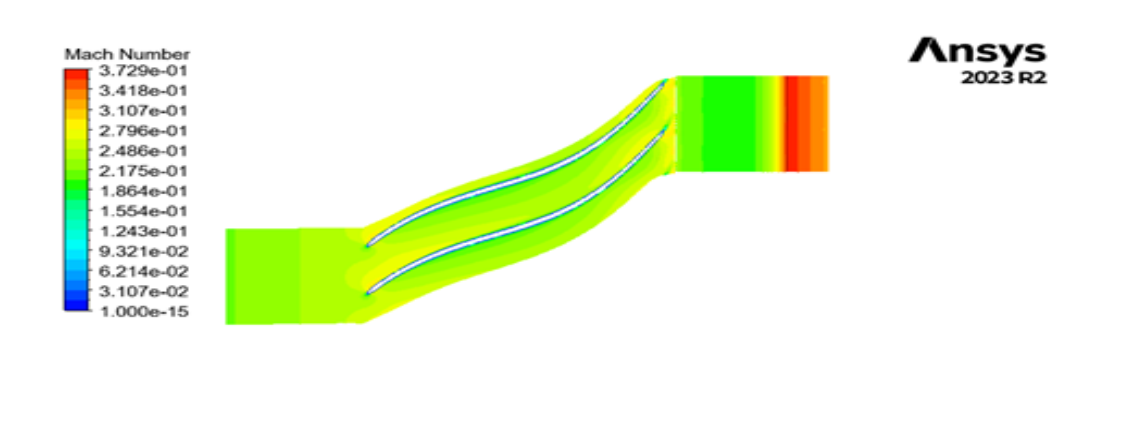

**Figure IV.42** : la distribution de nombre de Mach sur le compresseur centrifuge avec le diffuseur convergent.

Cette figure nous montre la variation du champ de nombre de Mach dans le compresseur du diffuseur parallèle

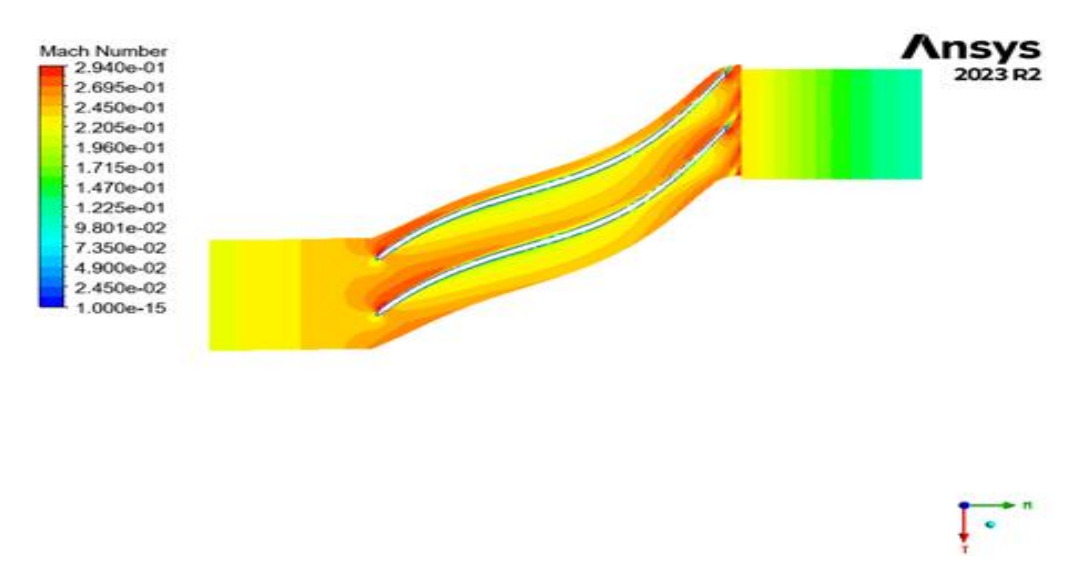

**Figure IV.43** : la distribution de nombre de Mach sur le compresseur centrifuge avec le diffuseur parallèle.

 $\Gamma$ 

La variation du champ de nombre de Mach dans le compresseur du diffuseur à aube est illustrée dans la figure suivante

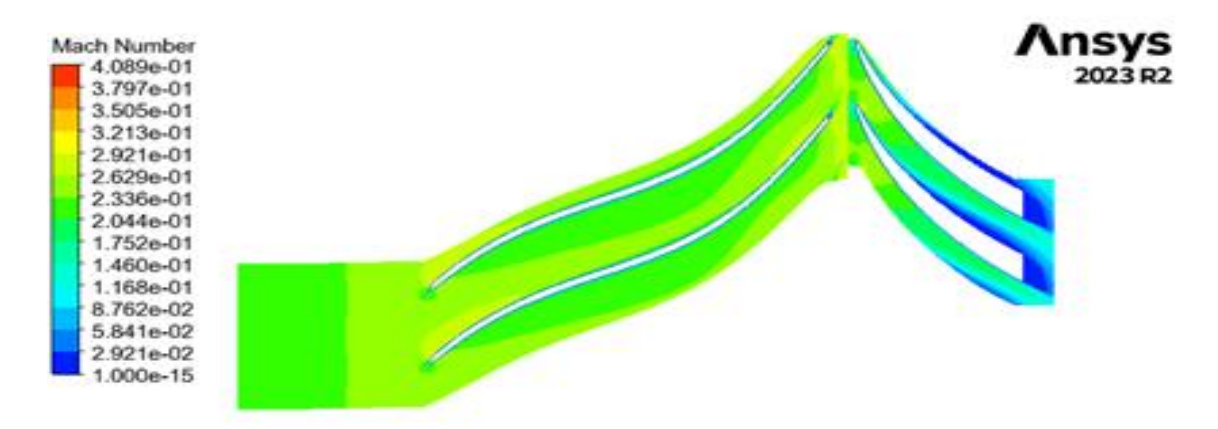

**Figure IV.44** : la distribution de nombre de Mach sur le compresseur centrifuge avec le diffuseur aubage.

- ✓ En entrant dans la roue, le fluide subit une accélération radiale due à l'action centrifuge des aubes. Cela entraîne une augmentation progressive du nombre de Mach.
- $\checkmark$  Variation au sein du plan aube à aube
- $\checkmark$  Pression et succion sur les faces des aubes : Le nombre de Mach varie entre les faces de pression (intrados) et de succion (extrados) des aubes. La face de succion, où le fluide accélère plus rapidement, présente un nombre de Mach plus élevé comparé à la face de pression.
- $\checkmark$  Effets de bord d'aube : À proximité des bords de fuite et d'attaque des aubes, le nombre de Mach peut montrer des variations locales dues à la géométrie et aux phénomènes de bord de couche limite.

On peut exprimer la diminution de nombre de Mach au niveau de diffuseur par la conservation de l'énergie cinétique en pression statique, ce qui entraîne une diminution de la vitesse absolue du fluide. Cette conversion est le principal mécanisme qui provoque la diminution du nombre de Mach.

## IV.5.2.2.4-Entropie statique

Cette figure présente la variation du champ d'entropie statique dans le compresseur du diffuseur convergent

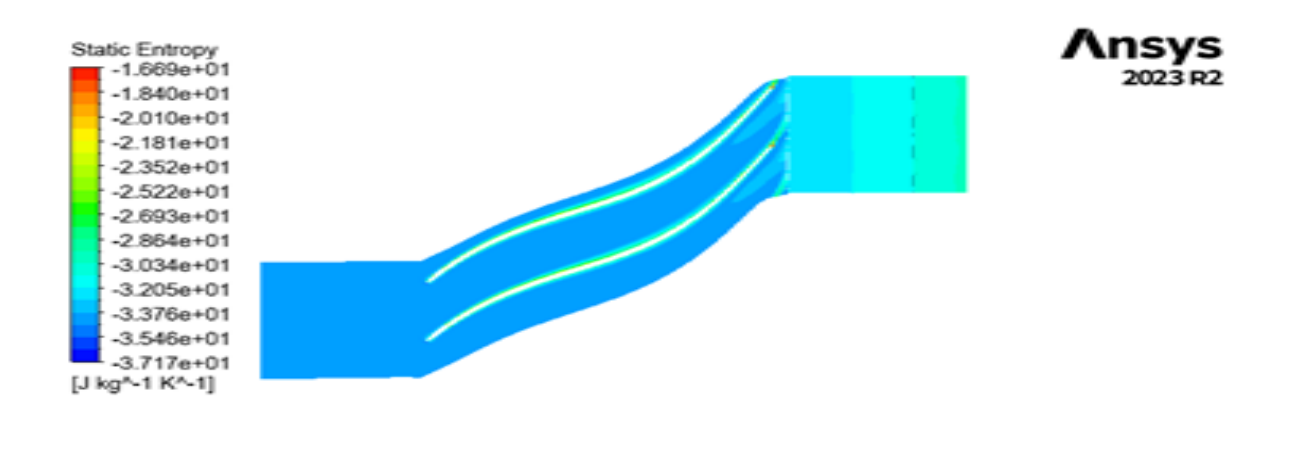

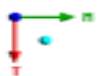

**Figure IV.45** : la distribution d'entropie statique sur le compresseur centrifuge avec le diffuseur convergent.

Dans cette figure ci-dessous la variation du champ d'entropie statique dans le compresseur du diffuseur parallèle

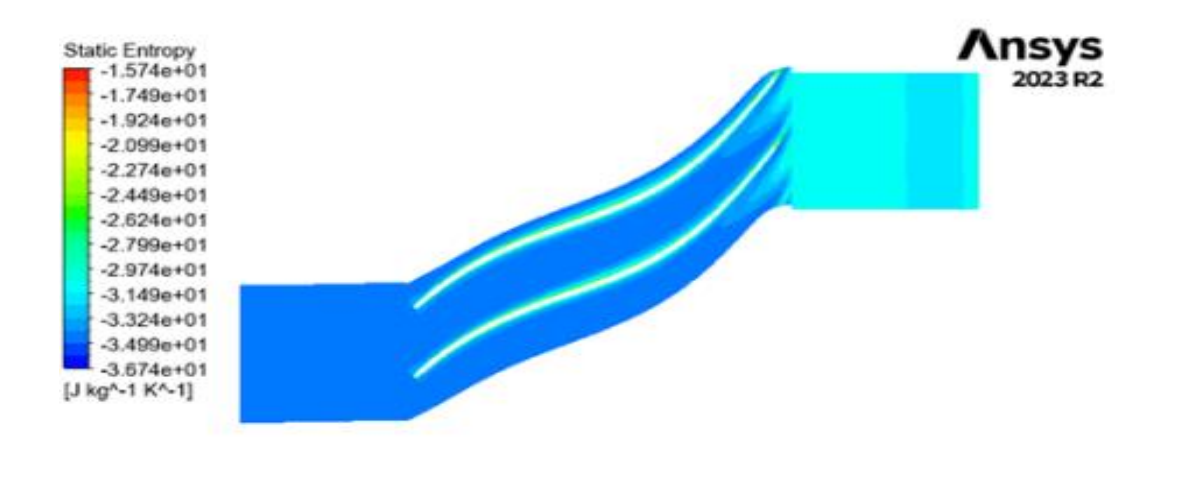

**Figure IV.46** : la distribution d'entropie statique sur le compresseur centrifuge avec le diffuseur parallèle.

Dans la figure suivante la présentation de la variation champ d'entropie statique dans le compresseur du diffuseur à aube.

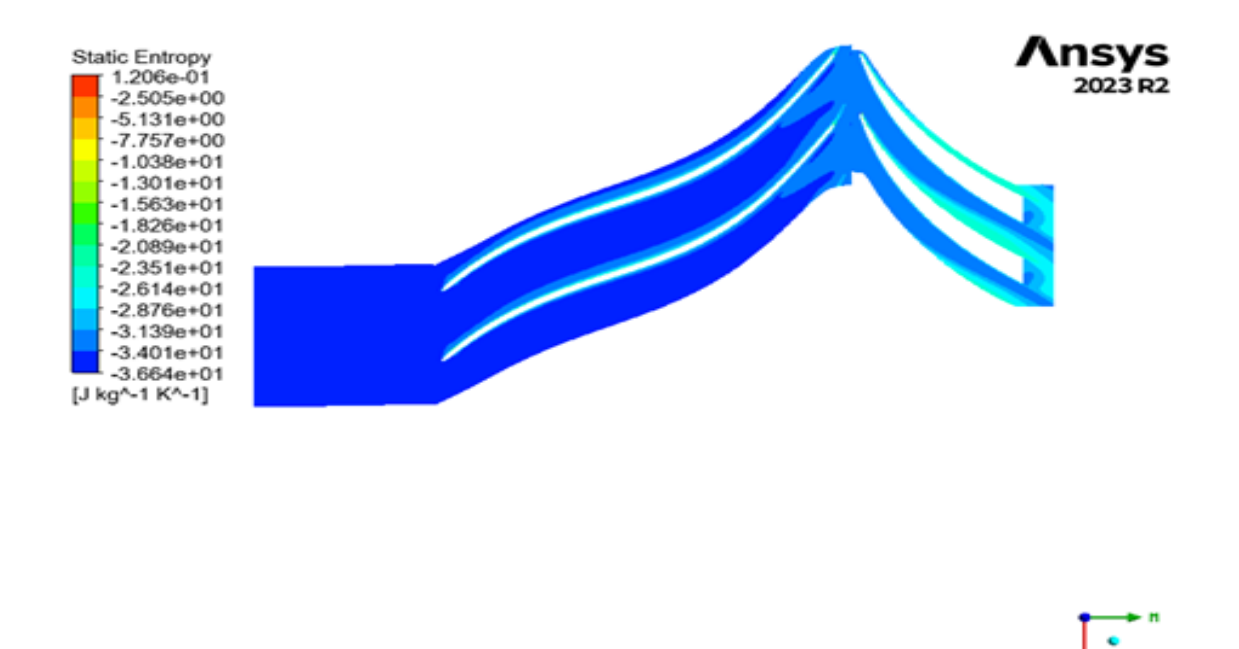

**Figure IV.47** : la distribution d'entropie statique sur le compresseur centrifuge avec le diffuseur aubage.

- a ٠

Les valeurs de l'entropie dans le côté extrados sont plus élevées, car il y'a une création des zones décollement et recirculation de l'écoulement. L'entropie représente les pertes d'énergie dans la roue mobile.

#### IV .5.2.3-Plan orthogonal

On définit des plans le long de l'axe de l'aube de compresseur pour visualiser les variations de l'entropie et l'évolution et le point de création de sillage derrière l'aube du compresseur ainsi que le décollage de l'écoulement sur la surface normale à la corde de l'aube, ces plans sont triés avec l'ordre suivant :

**Tableau IV.8** : les positions des plans orthogonales.

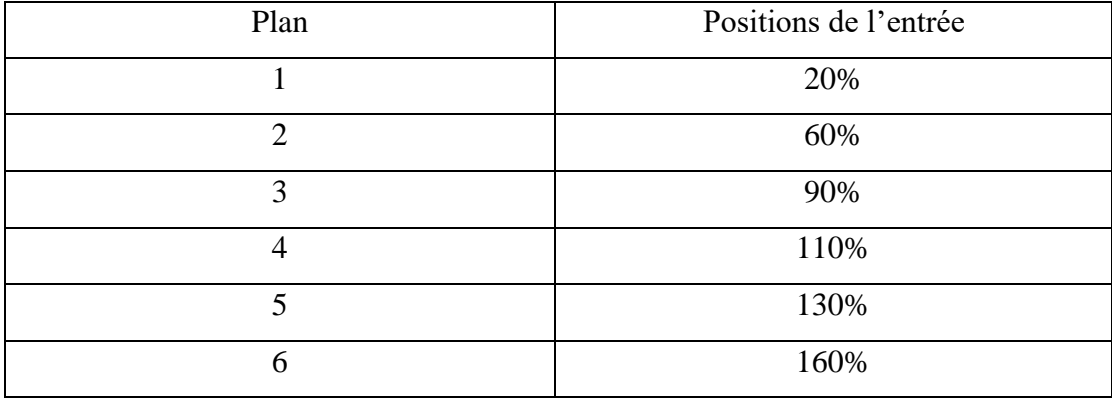

#### IV.5.2.3.1 L'entropie statique

Cette figure ci-dessous nous présente la variation d'entropie statique dans différents plans au niveau de compresseur centrifuge du diffuseur à aube

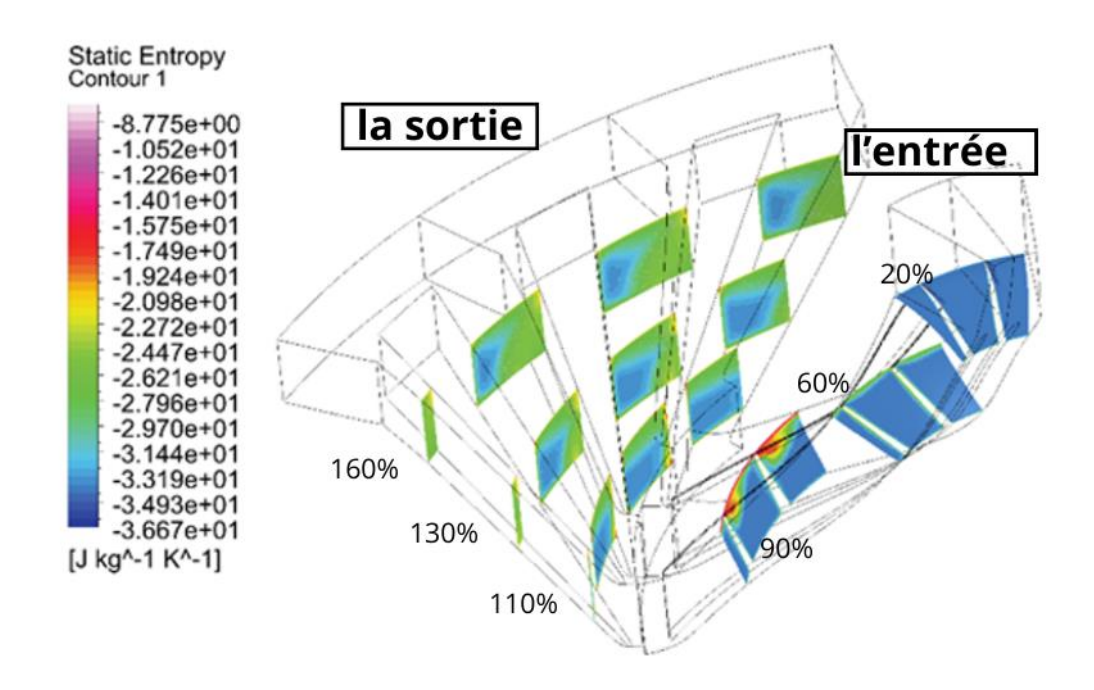

**Figure IV.48** : distribution d'entropie statique sur le compresseur avec le diffuseur à aube.

L'image suivante illustre la variation d'entropie statique dans les différents plans du compresseur du diffuseur parallèle

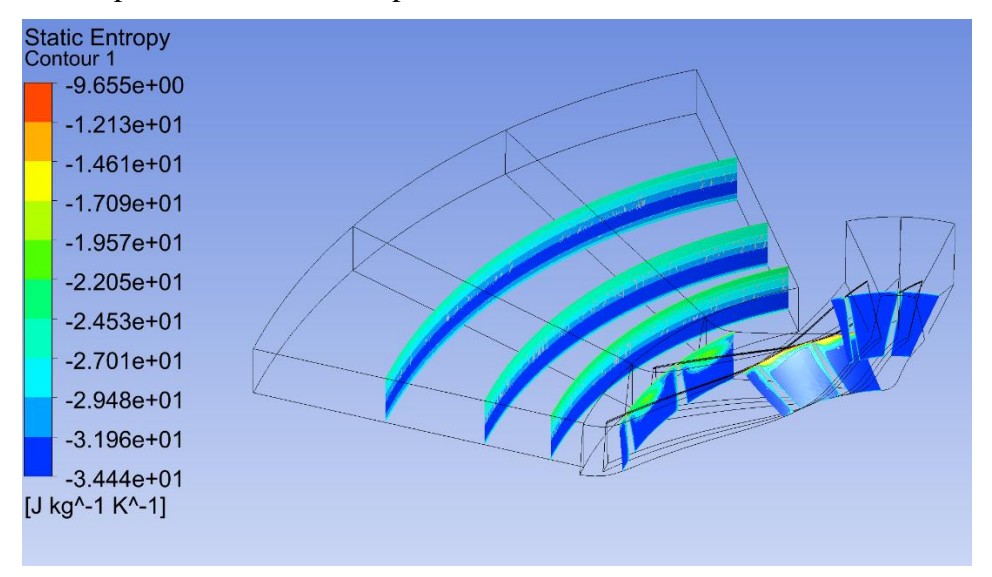

**Figure IV.49** : distribution d'entropie statique sur le compresseur avec le diffuseur parallèle.

La figure présente nous montre la variation d'entropie statique dans plusieurs plans dans le diffuseur du diffuseur convergent

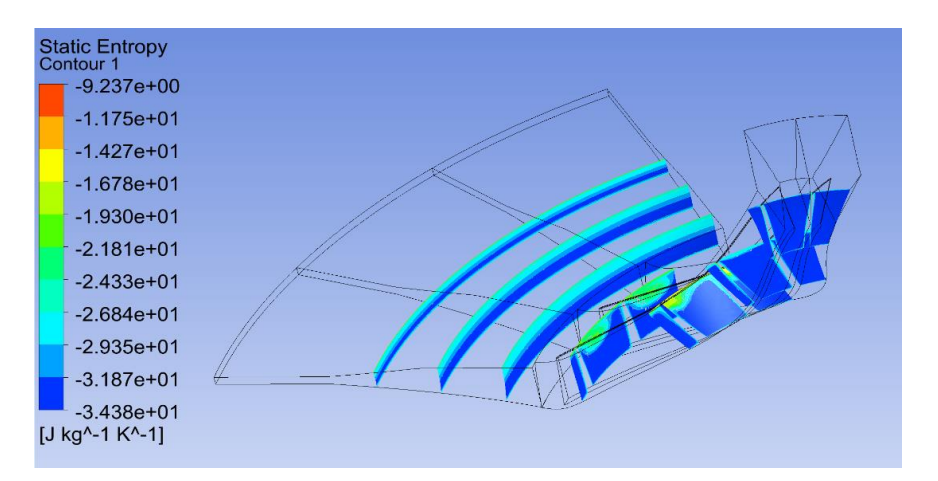

**Figure IV.50** : distribution d'entropie statique sur le compresseur avec le diffuseur convergent.

 Dans ces figures, on remarque que la taille des turbulents augmente en fonction de la position sur la ligne du l'aube de compresseur, ce dernier peut être expliqué par l'effet de l'écoulement secondaire de l'air passant entre l'aube rotor et le carter, ce sillage devient de plus en plus important en plus qu'on s'éloigne de l'entrée de l'étage. Il y existe aussi un facteur ; c'est l'augmentation des forces aérodynamiques due à la vitesse de rotation.

#### IV.5.2.3.2-L'énergie cinétique des turbulences

 Cette figure nous exprime la variation de l'énergie cinétique des turbulences dans des divers plans du compresseur du diffuseur à aube

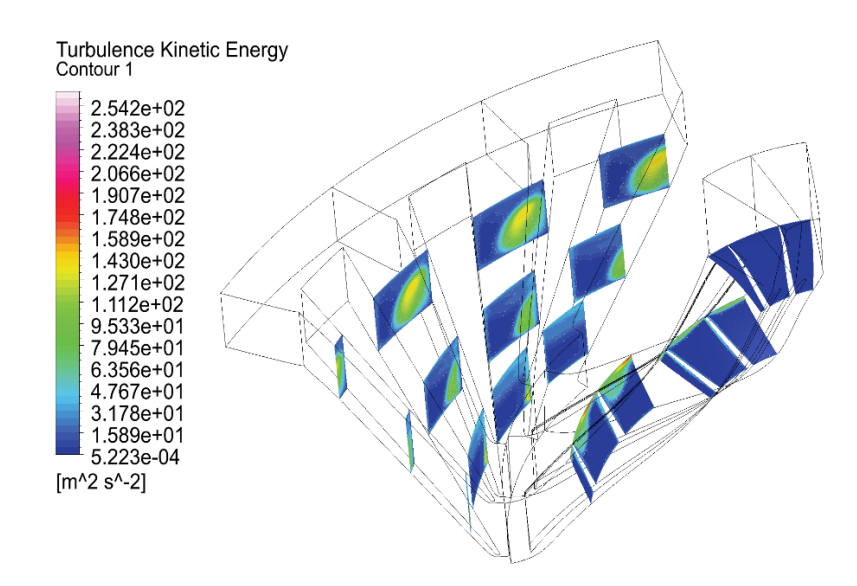

**Figure IV.51** : distribution de l'énergie cinétique des turbulences sur le compresseur avec le diffuseur à aube.

La distribution de l'énergie cinétique des turbulences sur le compresseur de diffuseur parallèle est illustrée dans la figure suivante

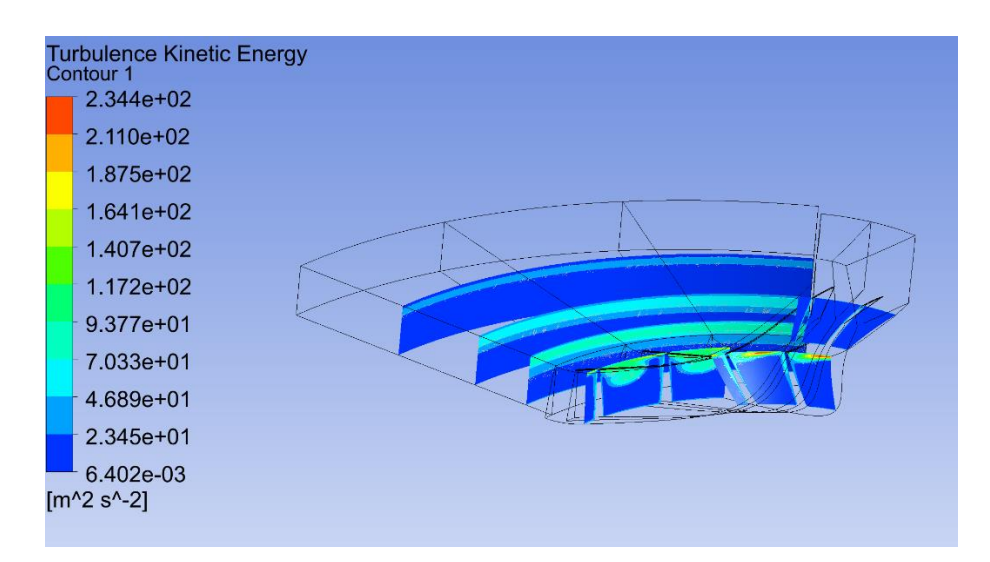

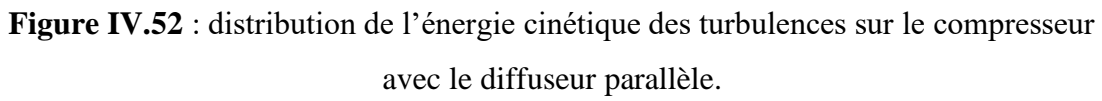

La figure ci-dessous nous montre la distribution de l'énergie cinétique des turbulences dans différents plans pour un compresseur de diffuseur convergent

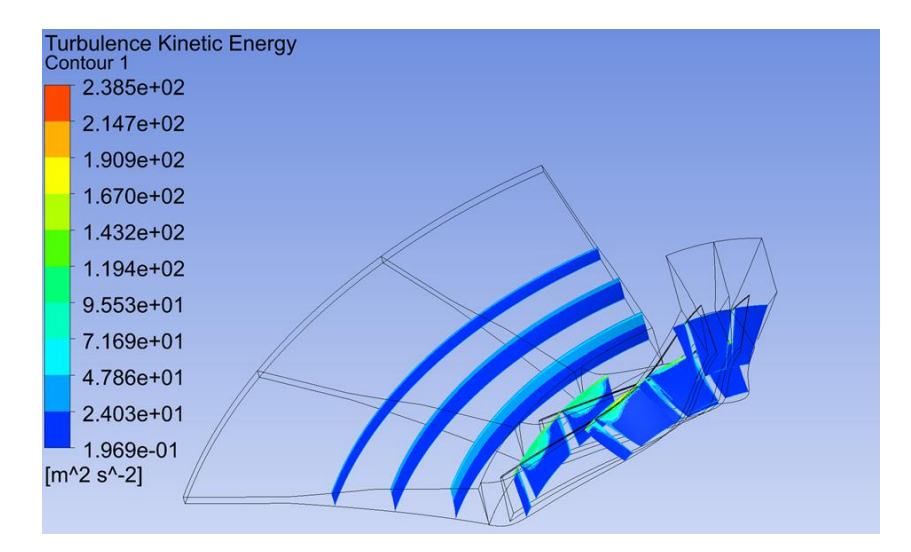

**Figure IV.53** : distribution de l'énergie cinétique des turbulences sur le compresseur avec le diffuseur convergent.

Les trois figures ci-dessus représentent la variation de l'énergie cinétique des turbulences de l'entrée de la roue à la sortie de diffuseur du compresseur centrifuge, cette énergie n'est pas uniforme, l'augmentation de l'énergie dans certaines zones est à cause l'augmentation des pertes.

#### IV.5.2.4-les courbes des paramètres aérothermodynamiques

Dans cette partie on va présenter les différentes courbes des paramètres aérothermodynamiques

#### **IV.5.2.4.1-Diffuseur à aube**

On va montrer ci-dessous les différentes courbes des paramètres aérothermodynamiques tels que la pression statique, le coefficient de vitesse…etc dans un compresseur de diffuseur à aube

Cette figure nous présente la variation de la pression statique au tour d'aube du stator en fonction de la distance entre le moyeu et le carter pour le diffuseur à aube.

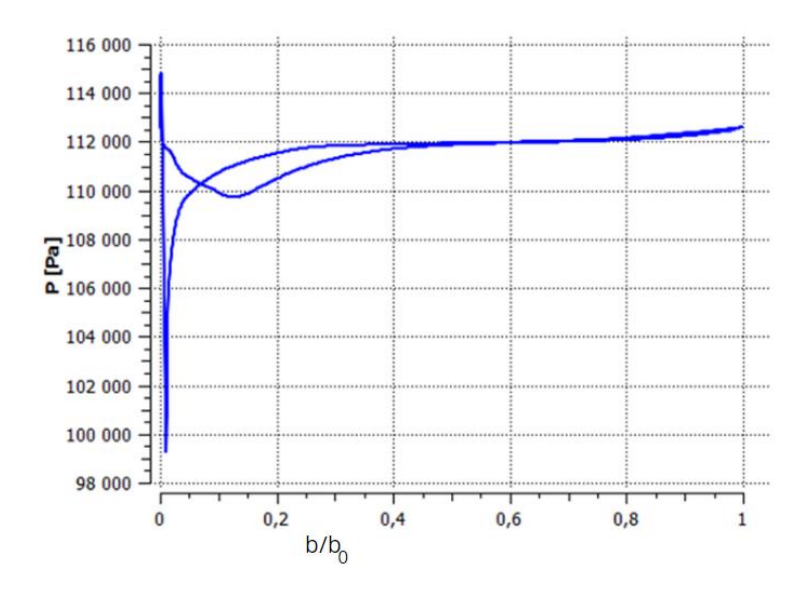

**Figure IV.54** : la variation de la pression statique au tour d'aube du stator.

La différence de la forme géométrique dans les aubes principales, traduit par un écart des profils des pressions entre l'extrados des aubes, comme il est illustré dans la figure IV.54 Par conséquent, une augmentation de la pression sur les deux côtés, tel que le côté intrados où la pression est importante par rapport à celui du côté extrados.

Le rotor est divergent donc la section de canalisation à la sortie du rotor est plus grand donc la vitesse va diminue

Cette figure présente la variation de la vitesse *Cm* à la sortie du diffuseur

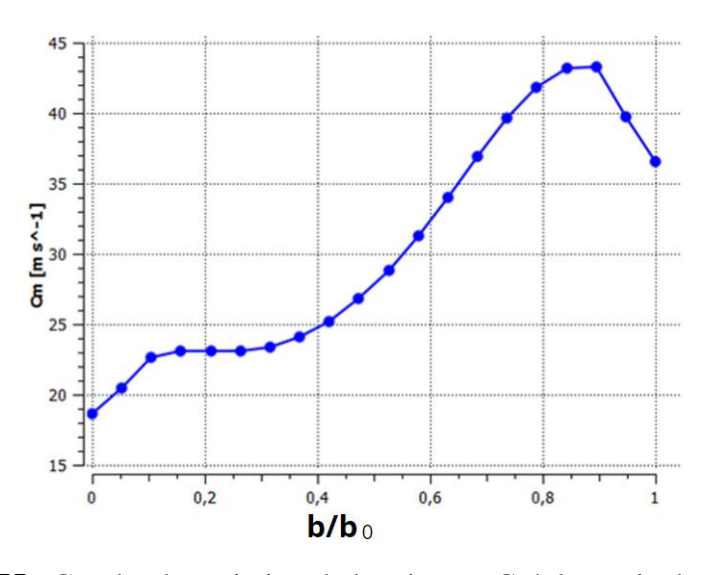

**Figure IV.55** : Courbe de variation de la vitesse *C<sup>m</sup>* à la sortie du diffuseur.

 $0 \leq$  Span  $\leq$  0.2 : On remarque un jet dans cette zone de diffuseur.(b/b0 = Span)  $0.2 \leq$  *Span*  $\leq$  0.9 : On une augmentation du coefficient jusqu'à 43 m/s.  $0.9 \leq$  *Span*  $\leq$  1 : On a une chute de coefficient de vitesse par ce que on un sillage.

La vitesse va augmenter lorsque la section de canalisation devienne plus petite, et on remarque une chute de vitesse à la sortie et ça pour éviter les courants d'air.

Cette figure nous montre la courbe de l'énergie cinétique des turbulences en fonction de la distance entre l'entrée de rotor à la sortie du diffuseur à aube.

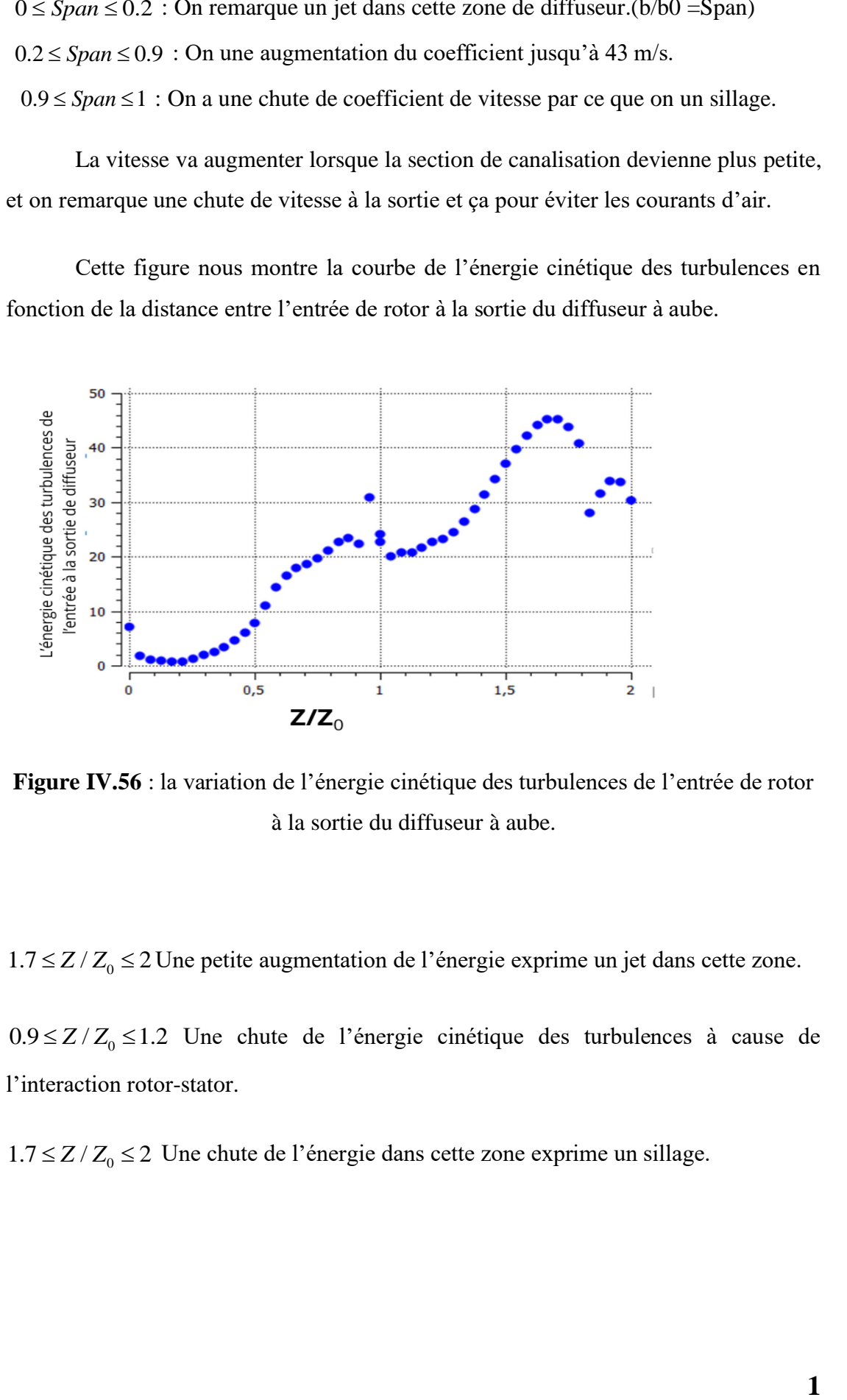

**Figure IV.56** : la variation de l'énergie cinétique des turbulences de l'entrée de rotor à la sortie du diffuseur à aube.

 $1.7 \leq Z/Z_0 \leq 2$ Une petite augmentation de l'énergie exprime un jet dans cette zone.

 $0.9 \leq Z/Z_0 \leq 1.2$  Une chute de l'énergie cinétique des turbulences à cause de l'interaction rotor-stator.

 $1.7 \leq Z/Z_0 \leq 2$  Une chute de l'énergie dans cette zone exprime un sillage.

La variation de l'énergie cinétique de la turbulence de l'entrée de la roue à la sortie de diffuseur à aube du compresseur centrifuge, cette énergie n'est pas uniforme, l'augmentation de l'énergie dans certaines zones est à cause l'augmentation des pertes.

### **IV.5.2.4.2-Diffuseur convergent**

Dans cette partie on va présenter des différentes courbes des paramètres aérothermodynamiques tels que l'énergie cinétique des turbulences et l'envergure en fonction de la vitesse dans le diffuseur convergent

#### IV.5.2.4.2.1- l'énergie cinétique des turbulences

Cette figure nous montre la courbe de l'énergie cinétique des turbulences en fonction de la distance entre l'entrée de rotor à la sortie du diffuseur convergent

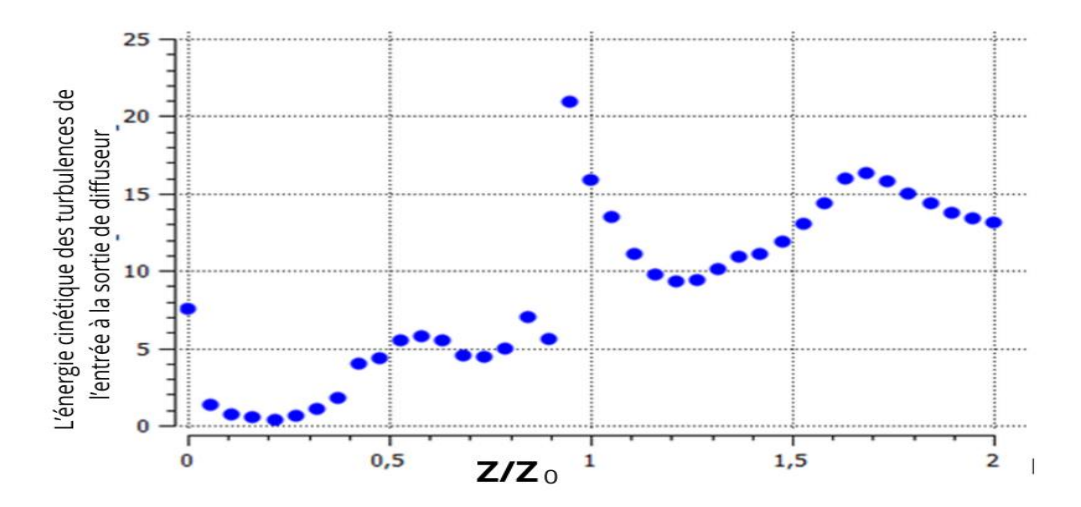

**Figure IV.57** : la variation de l'énergie cinétique des turbulences de l'entrée de rotor à la sortie du diffuseur convergent.

à l'entrée de rotor en remarque un jet.

Entre  $0.95 \leq Z/Z_0 \leq 1.2$  on observe une chute de l'énergie cinétique des turbulences due à l'interaction stator rotor.

A la sortie du diffuseur on remarque un sillage.

La variation de l'énergie cinétique de la turbulence de l'entrée de la roue à la sortie de diffuseur convergent du compresseur centrifuge, cette énergie n'est pas uniforme, l'augmentation de l'énergie dans certaines zones est à cause l'augmentation des pertes.

#### IV.5.2.4.2.2-l'envergure en fonction de la vitesse

Cette figure ci-dessous nous montre la variation de l'envergure en fonction de la vitesse du moyeu au carter de l'aube de diffuseur convergent.

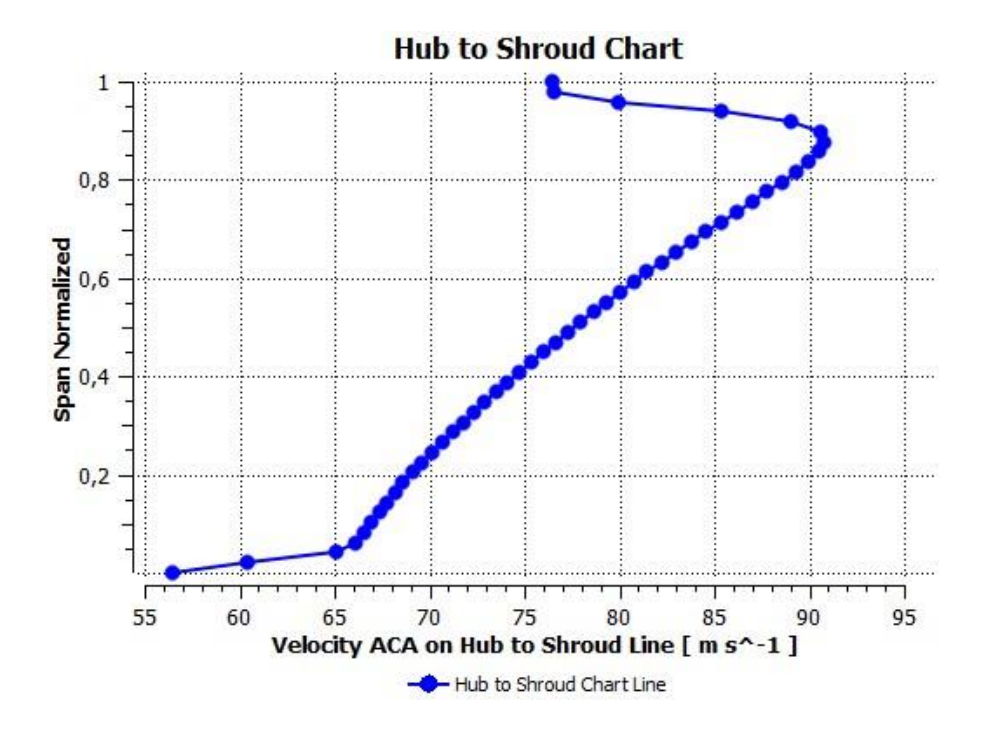

**Figure IV.58** : la variation de l'envergure en fonction de la vitesse du moyeu au carter de l'aube de diffuseur convergent.

 $0 \leq$  *Span*  $\leq$  0.6 : On observe une décélération de la vitesse dans cette zone ce qu'exprime le phénomène de sillage.

 $0.6 \leq$  *Span*  $\leq$  0.98 : On remarque dans cette zone un jet.

# **IV.5.2.4.3-Diffuseur Parallèle**

Dans cette partie on va présenter des différentes courbes de paramètres aérothermodynamiques pour le diffuseur parallèle

## IV.5.2.4.3.1-L'énergie cinétique des turbulences

Cette figure nous montre la courbe de l'énergie cinétique des turbulences en fonction de la distance entre l'entrée de rotor à la sortie du diffuseur parallèle.

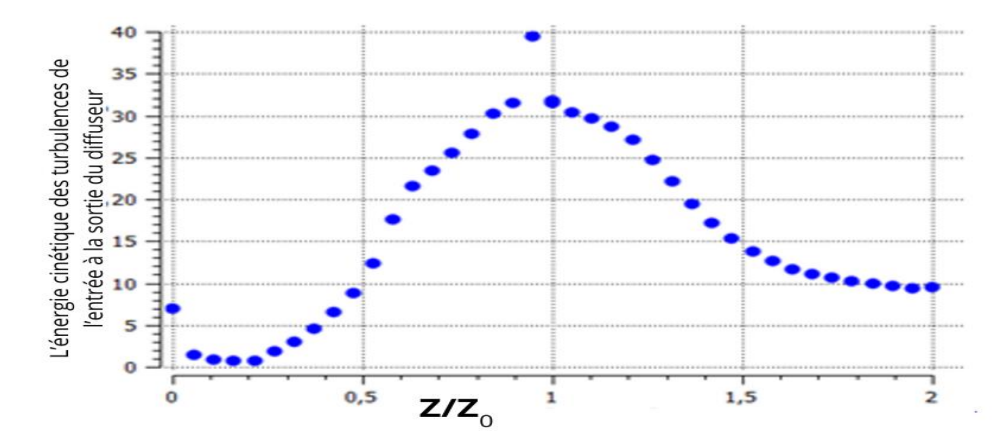

**Figure IV.59** : la variation de l'énergie cinétique des turbulences de l'entrée de rotor à la sortie du diffuseur parallèle.

La variation de l'énergie cinétique de la turbulence de l'entrée de la roue à la sortie de diffuseur du compresseur centrifuge, cette énergie n'est pas uniforme, l'augmentation de l'énergie dans certaines zones est à cause l'augmentation des pertes.

De  $0.94 \leq Z/Z_0 \leq 0.99$  on observe une chute de l'énergie cinétique des turbulences due à l'interaction stator rotor.

#### IV.5.2.4.3.2- l'envergure en fonction de la vitesse

Cette figure ci-dessous nous montre la variation de l'envergure en fonction de la vitesse du moyeu au carter de l'aube de diffuseur parallèle.

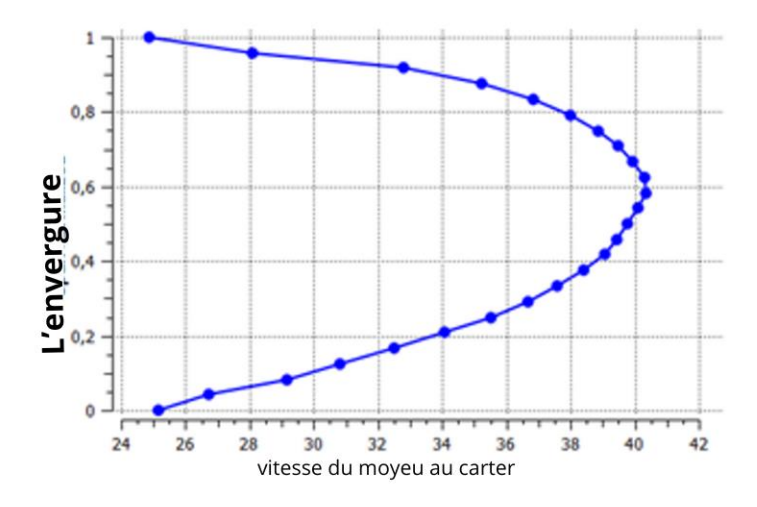

**Figure IV.60** : la variation de l'envergure en fonction de la vitesse du moyeu au carter de l'aube de diffuseur parallèle.

On note deux zones différentes dans cette courbe

 $0 \leq$  *Span*  $\le$  0.5 Et  $0.8 \leq$  *Span*  $\leq$  1: On observe une décélération de la vitesse dans cette zone ce qu'exprime le phénomène de sillage.

 $0.5 \leq$  *Span*  $\leq$  0.8 : On note un jet dans cette partie.

Les variations de l'envergure d'une aube en fonction de la vitesse du moyeu au carter sont influencées par des facteurs aérodynamiques, structurels, et de rendement. L'augmentation de la vitesse périphérique augmente les forces centrifuges, les contraintes mécaniques, et les instabilités aérodynamiques, nécessitant des ajustements de la conception et du profil des aubes pour maintenir des performances optimales et assurer la robustesse structurelle.

# **IV.5.2.4.4-Profile de pression statique de l'entrée à la sortie de compresseur centrifuge**

Cette figure nous montre les trois courbes de la variation de la pression statique de l'étage de compresseur centrifuge en fonction de la distance entre l'entrée à la sortie de compresseur.

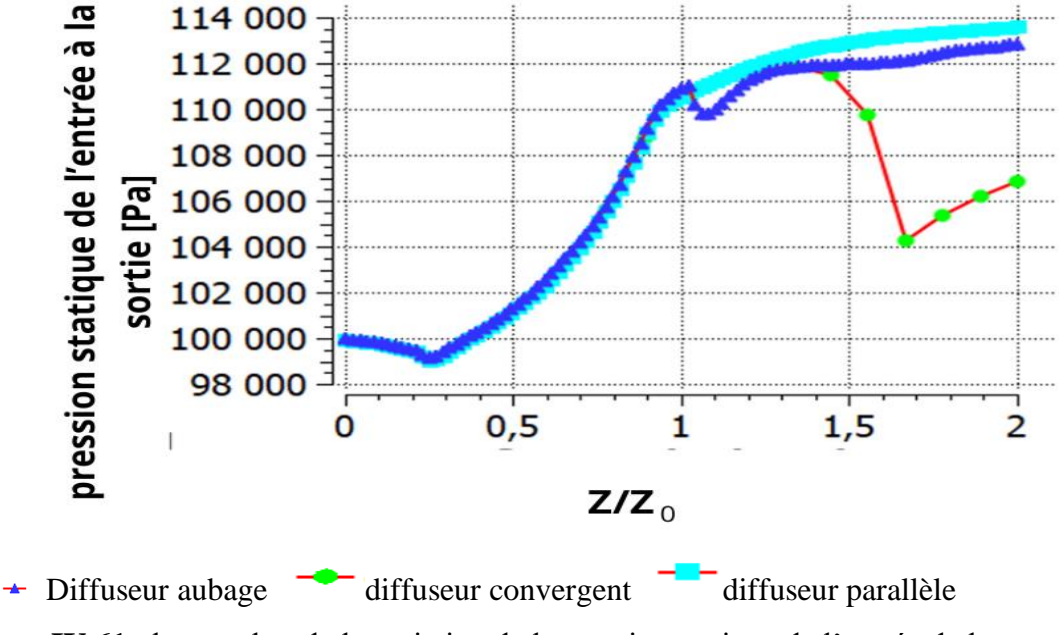

**Figure IV.61** : les courbes de la variation de la pression statique de l'entrée de la roue à la sortie de 3 types de diffuseur étudiés en fonction du taux  $Z/Z_{\rm o}$ 

On peut donc diviser les deux courbes en quatre intervalles du taux  $Z/Z_0$ :

- 1-  $1.1 \leq Z/Z_0 \leq 2$ : on remarque que la pression statique est presque constante puisque dans cette zone aucun obstacle ne peut influencer le mouvement du fluide (le travail égal zéro).
- 2-  $0.25 \le Z/Z_0 \le 1$ : Nous observons une augmentation de la pression dans cette zone à cause de la transformation de l'énergie cinétique en pression statique.
- 3-  $1 \le Z/Z_0 \le 1.1$  : dans cette zone on remarque une chute de pression seulement pour le diffuseur aubage due à l'onde de choc entre la sortie d'aube de roue et l'entrée d'aube de diffuseur
- 4-  $1.1 \leq Z/Z_0 \leq 2$ : nous remarquons que la pression continuer à augmenter jusqu'à la sortie de diffuseur car toute l'énergie cinétique a était transformer en pression statique.

## **CONCLUSION**

Dans le cadre de cette étude, nous avons effectué une analyse de l'écoulement dans l'étage du compresseur centrifuge avec trois diffuseurs différents en utilisant des techniques numériques.

Le code de calcul ANSYS CFX a été utilisé pour réaliser une modélisation numérique de l'écoulement tridimensionnel, compressible, visqueux et turbulent en régime stationnaire dans l'étage. Les résultats chiffrés obtenus sont similaires à ceux obtenus lors des expériences.

En réalisant cette étude, nous avons examiné les principales caractéristiques du compresseur centrifuge et nous avons pleinement saisi son fonctionnement et son rôle essentiel dans divers secteurs industriels.

On a plusieurs modèles de turbulence à deux équations de transport pour l'analyse de l'écoulement et la détermination des performances dans le compresseur centrifuge, dans notre étude on a choisi le modèle k –  $\omega$  SST car il est plus efficace et il offre une bonne précision par rapport aux autres modèles.

Dans le premier cas du diffuseur de forme convergent, on a constaté que le meilleur diffuseur qui donne des bons résultats par rapport aux autres diffuseurs, et pour le cas du diffuseur à aube, ce dernier donne de mauvais résultats par rapport aux autres à cause d'augmentation des pertes. Le meilleur étage du compresseur dans le cas utilisé est avec le diffuseur convergent pour un taux de pression de 1.1364 et, un rendement isentropique total égal à 92.661%.

Notre étude révèle que les performances du compresseur centrifuge sont grandement influencées par les paramètres géométriques.

Les performances de compresseur centrifuge à basse vitesse sont plus importantes avec le diffuseur convergent, malgré que les résultats des diffuseurs parallèle et à aube en bon accord avec les résultats expérimentaux.

**1** 

## **PERSPECTIVE**

Il est nécessaire d'approfondir ce travail en réalisant des études supplémentaires afin de mieux améliorer les performances dans les compresseurs centrifuges. Nous proposons donc ce qui suit :

- Comparaison entre trois types de modèles turbulences RANS ( *k* <sup>−</sup> SST), URANS  $(k - \omega \text{ SST})$  et LES

## **REFERENCES**

[1] THUMA Antal, Machines Hydrauliques, Alger, Office des publications universitaires,

1993, 351p.

[2] A. Abdlatif, contribution numérique de l'étude de l'influence de la géométrie de l'aubage en vue d'une optimisation des performances d'une pompes centrifuge par le logiciel CFX",

Mémoire de magister, université Hassiba ben bouali de Chlef. 2011.

[3] E.Mahfoud, turbomachine définitions et théorie générale.Pdf

[4] DEMAGH\_YASSINE, Introduction aux turbomachines et principes généraux.Pdf

[5] MICHEL PLUVIOSE et CHRISTELLE PERILHON, Techniques de l'ingénierie Turbomachines-Description et principes de base, 2002

[6] ZEGHBID ILHEM, Principes d'une turbomachine, CUAB-Mila

[7] AMARSAN, TH\_T2350 HAL theses

[8] Rolls Royce, "The Jet engine", fifth edition, The Technical Publications Department, Birmingham England B44 8BS, 1996.

[9] Robert REY, techniques-ingénieur, machines-hydrauliques-et-thermiquesfondamentaux-et-concepts-innovants

[10] Franck Whittle, WIKIPEDIA, Compresseur centrifuge, Mars 2024

[11] PRESSURISATION ET CLIMATISATION, L'AVIONNAIRE

[12] Haguiga Mohamed Salim et Hamidouche Amine, thèse sous-titre 'Etude et analyse des performances d'un étage compresseur centrifuge par Comparaison entre simulation des écoulements en 3D et programmation 1D', 2023 page '46'

[13]Desbois- Lavergne et al. Experimental and numerical investigation of the flow in a high-pressure centrifugal compressor stage, 2003.

[14] Hawthorne, W R. Secondary vorticity in stratified compressible fluids in rotating Systems. Department of engineering, university of Cambridge, CUED/A-Turbo/TR63, 1974.

[15]S.L DIXON and C.A Hall, Fluid Mechanics and Thermodynamics of Turbomachinery, Oxford, 2010

[16] HADI TARTOUSI, Simulation numérique des compresseurs et des turbines automobile, Lyon, 2011

[17] Ideen Sadrehaghighi, Ph.D. "Turbulence Modeling",1 edition PhD in Mechanical Engineering , CFD Open Series , Mason, Ohio, États-Unis 200..

[18]Veena Parthan ; Simulation DNS, LES ou RANS pour votre prochaine conception automobile ; 04 Avril 2024

[19] Georges-Henri Cottet, Delia Jiroveanu et Bertrand Michaux, Simulations de grandes echelles  $\cdot$ : aspects mathematiques  $\cdot$  et numerique, Vol 11;2002

[20] Equations de Navier-Stokes moyennes par Reynolds, Wikipédia, Novembre 2023

[21]MARIES, A., HAQUE, A., YILMAZ, S. L., NIK, M. B. et MARAI, G. E. (2012). Interactive exploration of stress tensors used in computational turbulent combustion. In New Developments in the Visualization and Processing of Tensor Fields, pages 137– 156. Springer.

[22] Tutorial ANSYS 2015

[23] Christian Wollblad ; Guide des techniques de maillage pour une modélisation CFD efficace ; 13 juin 2018

[24] Dr. Atul Sharma; Introduction to Computational Fluid Dynamics Development, Application and Analysis; 2017

[25] Brad Hutchinson; Excellence in engineering simulation ADVANTAGE; 2016

[26]M.D.Hathaway; NASA Low-Speed Centrifugal Compressor for 3-D Viscous Code Assessment and Fundamental Flow Physics Research; Florida 1991

[27] Tutorial ANSYS CFX R2 2023

[28] MICHAEL D.HATHAWAY, Laser Anemometer Measurement of the threedimensional Rotor flow field in the NASA Low-Speed centrifugal compressor, 1995.

[29]Compressor Source: Aerospace Science and Technology, Volume 66, Pages 356- 366 (2017).

[30]"Numerical Study of the Effects of Tip Clearance on the Performance of a Low-Speed Centrifugal Compressor," par M. Beale (2009) dans le Journal of Propulsion and Power.

[31]"Numerical Investigation of a Low-Speed Centrifugal Compressor Stage With Splitter Blades," par K. Wang. (2014) dans l'ASME Journal of Engineering for Gas Turbines and Power.

[32]"Numerical Investigation of the Flow in a NASA Low-Speed Centrifugal Compressor Stage With Inducer Cavity and Splitter Blades," par S. Xia (2019) dans l'International Journal of Rotating Machinery.

[33] G.Skoch, ''Experimental Investigation of Centrifugal Compressor Stabilization Techniques'',U.S. Army Research Laboratory, Glenn Research Center, Cleveland, Ohio, 2003.

[34] J. Ling, K.C. Wong et S. Armfield numerical investigation of a small gas turbine compressor.2006.